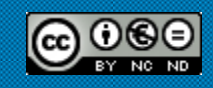

# **Xarxa Punt TIC**

MÒDUL 1 NIVELL BÀSIC Recerca i recuperació d"informació a Internet Apunts complets

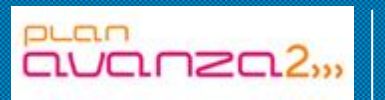

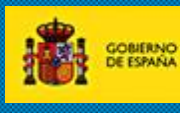

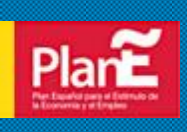

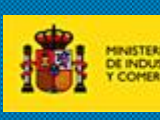

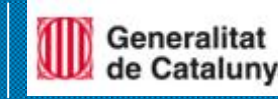

## **Recerca i recuperació d'informació a Internet Apunts complets**

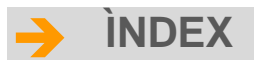

## *Unitat didàctica 1*

*La importància de la informació a la societat del coneixement* Orígens històrics de la noció Competició de conceptes Actualitat del concepte Indicadors d"una societat del coneixement Definició de la societat del coneixement Paradoxa de la societat del coneixement: el creixement del no- coneixement Nous riscos d"exclusió a la societat del coneixement Conclusió

## *Unitat didàctica 2*

#### *Què entenem per habilitats informacionals?*

## *Unitat didàctica 3*

#### *El procés de recerca de la informació* Recerques al Web Motors de recerca geogràfica Motors de recerca temàtica Motors de recerca per paraules clau Visió general de la tecnologia d"indexació La vida d"una consulta de Google Simple Search o recerca simple Recerques específiques Recerca d"adreces de correu Recerca de llistes de distribució Recerca de servidors FTP Recerca de fòrums de discussió Metodologia de recerca Traducció de la consulta al llenguatge documental Execució de la estratègia de cerca Tractament de documents propers a la duplicitat Els recents esforços de Google per combatre el contingut duplicat

# **[ 2 ]**

## *Unitat didàctica 4*

#### *Eines de recerca d'informació*

- Els motors de recerca
- Recerca per categories
- Consultes automàtiques que inclouen "and"
- Paraules buides
- Recerques parcials
- Importen els accents o majúscules?
- Consells generals
- Els directoris
- Directoris especialitzats
- Els metacercadors
- Agents de recerca

#### *La Web*

Definició d"Internet On està Internet? Què és l"ICANN? On es guarda el llistí d"Internet? Pot ICANN combatre la delinqüència a Internet? Historia d"Internet Com funciona Internet Aplicacions d"Internet Què són les pàgines webs llavors? Adreces IP i Noms de domini Les TIC Internet i Intranet La World Wide Web i l'Hipertext

#### *Navegadors*

Adreces URL Com navegar Botons de navegació Historial de navegació i caché Guardar pàgines Web que ens interessen Complements: Plugins, Addins, Addons, Applets Cookies

## **[ 3 ]**

Banners i Publicitat a Internet Traductors Web Recerca d"imatges Recerca per imatges **Wallpapers** Galeries fotogràfiques

## *Unitat didàctica 5*

#### *Portals temàtics i Web Institucionals*

Portals temàtics Web d"organismes oficials

## *Unitat didàctica 6*

#### *Avaluació dels resultats*

Idoneïtat i validesa dels resultats Exactitud o fiabilitat de la informació El procés d"avaluació de la informació web Propostes teòriques pel desenvolupament de paràmetres i indicadors Aplicacions pràctiques d"avaluació de recursos web

## *Unitat didàctica 7*

#### *Web 2.0*

Blocs o bitàcoles Fotoblocs o Fotologs Llistes de distribució o llistes de correu Grups de discussió o Newsgroups Xarxes socials o Social Networking i Microblogging Comparacions, valoracions i opinions Carpetes Web o Disc dur virtual Aplicacions Portables Aplicacions Online Vídeos i Blocs Mons virtuals Mapes Correu Web Missatgeria Instantània (Messenger) Antivirus gratuïts i antivirus Online

Wikis Cursos Online gratuïts Apunts **Slideshows** Cloud Computing Llibres Online gratuïts **Diccionaris** Bases de dades Veu per Internet (VoIP) SMS (Short Message System) des del teu PC Fax des del teu PC Radio i TV a través d"Internet Fòrums Jocs Humor **Treball** Concerts, actuacions, teatre... **Classificats Subhastes** Webs d"administracions Hoaxes, virus i estafes per correu

## *Unitat didàctica 8*

*El Correu electrònic*

## **UD1 - La importància de la informació a la societat del coneixement**

El terme societat del coneixement ocupa un lloc estel·lar a la discussió actual a les ciències socials així com a la política europea. Es tracta d'un concepte que aparentment resumeix les transformacions socials que s'estan produint a la societat moderna i serveix per a l'anàlisi d'aquestes transformacions. AL mateix temps, ofereix una visió del futur per guiar normativament les accions polítiques.

#### *Orígens històrics de la noció*

La noció societat del coneixement té els seus orígens als anys 1960, quan es van analitzar els canvis a les societats industrials i es va encunyar la noció de la societat post industrial. Així, per exemple, el sociòleg Peter F. Drucker va pronosticar l'emergència d'una nova capa social de treballadors de coneixement (P.F. Drucker, 1959) i la tendència cap a una societat de coneixement (Drucker, 1969). Aquest tipus de societat està caracteritzada per una estructura econòmica i social, en la qual el coneixement ha substituït el treball, les matèries primeres i el capital com a font més important de la productivitat, el creixement i les desigualtats socials (vegeu Drucker, 1994).

No obstant això, més conegut és el treball de D. Bell (1994) sobre la societat post industrial (*L'ADVENIMENT DE LA SOCIETAT POST-INDUSTRIAL*; Editorial Aliança). Aquest concepte va expressar la transició d'una economia que produeix productes a una economia basada en serveis, l'estructura professional de la qual està marcada per la preferència a una classe de professionals tècnicament qualificats. El coneixement teòric s'ha convertit, segons aquest enfocament, en la font principal d'innovació i el punt de partida dels programes polítics i socials. Aquest tipus de societat està orientada cap al progrés tecnològic i l'avaluació de la tecnologia i es caracteritza per la creació d'una nova tecnologia intel·lectual com a base dels processos de decisió.

En aquesta època, fins al final dels anys 1970, l'anàlisi dels canvis a la societat moderna va ressaltar tres aspectes:

-L'expansió de les activitats d'investigació estatals i privades era la causa principal de la influència científica en una sèrie de sectors industrials (vegeu Lane, 1996). En aquesta diagnosi es va reflectir l'expansió històrica de les despeses en I+D que s'havien produït durant la postguerra.

-Paral·lelament a l'expansió dels sectors de serveis, es van incrementar les activitats econòmiques basades en el coneixement. Amb la importància creixent del coneixement teòric va créixer també el pes econòmic de les activitats basades en el coneixement (vegeu per als anys 1950 i 1960 Machlup, 1992, i Porat, 1977)

-L'estructura professional estava marcada pels treballadors de coneixement professionalitzat i amb una qualificació acadèmica: Bell (2001) va estimar que al voltant d'una quarta part de la població pertanyia a aquesta nova classe de

coneixement, en la qual es va incloure els empleats amb un diploma universitari o d'una escola superior, els empleats i els funcionaris de categories altes i els empresaris.

Aquestes anàlisis van apuntar, per tant, a una societat altament influenciada per la ciència, academitzada i centrada en els serveis; diferenciada de la societat industrial que, al seu torn, estava caracteritzada pel coneixement experimental, el predomini dels sectors industrials, les activitats manuals i el conflicte entre capital i treball.

## *Competició de conceptes*

Per descomptat, el concepte de societat del coneixement no és l'únic empleat per descriure els canvis socials a les societats actuals. També s'usen altres nocions com, per exemple, la societat de la informació i la societat xarxa.

La noció de societat de la informació s'utilitza sobretot quan es tracten aspectes tecnològics i els seus efectes sobre el creixement econòmic i l'ocupació. Aquesta discussió té com a punt de partida la consideració que la producció, la reproducció i la distribució de la informació és el principi constitutiu de les societats actuals. Però a la recent discussió europea, tant a l'àmbit de les ciències socials com a l'àmbit polític, s'observa que aquest terme és reemplaçat pel de societat del coneixement, la qual cosa implica un canvi conceptual de la informació al coneixement, considerant-lo com a principi organitzador de la societat moderna i ressaltant la seva importància per a la societat actual, per als canvis a l'estructura econòmica i als mercats laborals, per a l'educació i per a la formació.

Una altra noció alternativa és la de societat xarxa, noció promoguda per M. Castells. Es tracta d'un concepte que està situat entre la societat de la informació i la societat del coneixement. Castells marca diferències pel que fa a la societat de la informació, distingint entre informació i informacional. Informació, és a dir comunicació del coneixement, ha estat, segons Castells, "fonamental en totes les societats (…). En canvi, el terme informacional indica l'atribut d'una forma específica d'organització social en la qual la generació, el processament i la transmissió de la informació es converteixen en les fonts fonamentals de la productivitat i el poder, a causa de les noves condicions tecnològiques que sorgeixen en aquest període històric" (Castells, 1996. Vol. 1. Pàg. 47).

Semblant al concepte de societat del coneixement, el de la societat xarxa sosté que la transformació actual de la societat indica un canvi en la producció social, a causa de la creixent importància de la informació o del coneixement per als processos socioeconòmics. Informació i coneixement es converteixen en els factors productius més importants. Malgrat això, tot i que Castells declara que ni la tecnologia determina la societat ni la societat dicta el curs del canvi tecnològic, l'enfocament de la societat xarxa parteix de la idea d'una tecnologia feta i investiga els efectes de l'aplicació dels invents tecnològics sobre la societat. No té en compte que la tecnologia és una construcció social en el desenvolupament de la qual intervenen múltiples actors i diferents interessos, i tampoc aprofundeix més en la idiosincràsia del coneixement i la seva

rellevància per als processos socioeconòmics i els efectes sobre el propi coneixement quan s'ha convertit en el factor productiu més important.

## *Actualitat del concepte*

Des dels anys 90, el concepte de societat del coneixement ha ressorgit tant a la política com a les ciències socials (vegeu, per exemple, Reich, 1992; Drucker, 1994; Lundvall & Johnson, 1994; Stehr, 1994; OECD, 1996; Krohn, 1997; Knorr-Cetina 1998, Willke 1998 i Weingart 2001). Al contrari que el concepte de societat de la informació, aquest terme no fa referència solament a la base tecnològica per caracteritzar la societat actual i per ressaltar-ne les diferències amb la societat industrial. Però queda menys clar què s'entén per societat del coneixement. Heidenreich distingeix quatre definicions:

1. Similar al terme societat de la informació, la noció de societat del coneixement indica la importància de les tecnologies de la informació i la comunicació (TIC) i la seva utilització en els processos econòmics.

2. La noció ressalta les noves formes de produir coneixement. El coneixement és considerat un dels principals causants del creixement juntament amb els factors capital i treball. En aquest sentit, es concedeix una rellevància crucial a la producció de productes intensius en coneixement i als serveis basats en el coneixement.

3. Es ressalta la importància creixent dels processos educatius i formatius, tant en el seu vessant d'educació i formació inicial com al llarg de la vida.

4. Es destaca la importància creixent dels serveis intensius en coneixement i comunicació, que generalment es denominen treball de coneixement (vegeu OECD, 2001, i Reich, 1992).

El concepte de societat del coneixement fa referència, per tant, a canvis a les àrees tecnològiques i econòmiques estretament relacionades amb les TIC, en l'àmbit de la planificació de l'educació i la formació, en l'àmbit de l'organització (gestió de coneixement) i del treball (treball de coneixement).

Tot i això, davant un concepte tan general s"ha de mantenir, segons Heidenreich (2003), una postura escèptica. Cal preguntar, per exemple, si és possible basar la definició d'un tipus de societat en el concepte coneixement, tenint en compte que cap societat existeix sense disposar de coneixement. Tampoc queda molt clar si coneixement és més que una categoria residual per explicar la part del creixement econòmic que no s'ha pogut explicar a través de les altres categories. El fet que el terme sigui utilitzat per instàncies polítiques com l"OECD, la Unió Europea i governs nacionals per promoure estratègies polítiques, fa sospitar que es tracta més aviat d'una visió directriu en lloc d'un concepte sociològic contrastat. Per aclarir aquestes sospites, es fa a continuació una revisió de la trajectòria sociològica de la noció, prescindint de la seva carrera política, però abans s'exposen breument alguns indicadors que justifiquen que s'està parlant d'una societat del coneixement.

#### *Indicadors d'una societat del coneixement*

Ja hem esmentat anteriorment alguns dels indicadors que apunten a l'emergència d'una societat del coneixement.

En l'àmbit econòmic s'observa que els sectors de producció de béns perden importància en l'estructura econòmica a favor del sector serveis. Més concretament, creix la importància dels mercats globalitzats de divises, de finances i de capitals enfront dels mercats de productes. A més, l'estructura ocupacional canvia radicalment a través del creixement de les categories professionals altament qualificades i la disminució de les categories menys qualificades. I dintre de les empreses, creix la importància de tenir sistemes adequats de gestió del coneixement i adaptar les estructures organitzatives i de gestió a un entorn canviant.

També s'observen canvis profunds en l'àmbit polític en el sentit que les decisions polítiques depenen cada vegada més d'una legitimació científica, la qual cosa fa que els actors polítics depenguin cada vegada més d'experts i assessors. A més, sembla que estan disminuint els marges de decisió i la capacitat de gestionar processos socials per part del sistema polític, fet que és més evident enfront del sistema econòmic que depèn cada vegada menys de les decisions polítiques a causa de la globalització dels processos econòmics (vegeu Willke, 1998).

Relacionat amb els canvis en les estructures ocupacionals, s'observa una importància creixent de l'educació, que queda reflectida en el nivell d'educació més alt de la població. Un indicador és la transformació de les universitats com a institucions d"elit a institucions d'educació superior massificada. Tanmateix, en el debat entorn de la societat del coneixement no està resolta encara la qüestió de si el progrés tecnològic és el causant de l'increment de nivell educatiu o si l'increment del nivell formatiu ha impulsat la innovació tecnològica i, per tant, la transició cap a la societat del coneixement.

També en l'àmbit cultural s'han produït canvis profunds. Malgrat que tot just es debaten aquests canvis en l'àmbit cultural relacionat amb la transició cap a la societat del coneixement, s'ha produït un intens debat entorn de la globalització i l'ús d'Internet, que indica un profund canvi en els processos culturals i les interaccions socials relacionades amb l'ús de les noves tecnologies d'informació i comunicació i els avenços en les tecnologies de tràfic.

#### *Definició de la societat del coneixement*

El concepte actual societat del coneixement no està centrat en el progrés tecnològic, sinó que el considera un factor del canvi social entre d"altres, com per exemple, l'expansió de l'educació. Segons aquest enfocament, el coneixement serà cada vegada més la base dels processos socials en diversos àmbits funcionals de les societats. Creix la importància del coneixement com a recurs econòmic, la qual cosa comporta la necessitat d'aprendre al llarg de tota la vida. Però igualment creix la consciència del "no-saber" i la consciència dels riscos de la societat moderna.

Aquestes consideracions impliquen la necessitat de preguntar-se pels fonaments del concepte. Un punt de partida ha de ser la pregunta: Què és coneixement?

Heidenreich, en l'article anteriorment esmentat, proposa partir de les teories de Kant, James, Dewey i Luhmann per contestar aquesta qüestió. Kant ja va indicar que el coneixement no és una representació objectiva del món. No

obstant això, tampoc és una representació merament subjectiva i discrecional. Som capaços de distingir entre somnis i realitat, independentment del que s"entén per realitat. Algunes representacions es confirmen a la pràctica, d"altres no.

El que fa falta és aconseguir un equilibri entre el que és subjectiu i el que és objectiu en la noció de coneixement, i per fer-ho es pot recórrer a les propostes conceptuals del pragmatisme nord-americà de James i Dewey, i a la teoria de sistemes desenvolupada pel sociòleg Luhmann.

Luhmann defineix coneixement com un esquema cognitiu que es considera veritable, però que, al mateix temps, és variable. Aquests esquemes regulen la relació de sistemes socials i físics amb el seu entorn. A diferència de les expectatives normatives, que no es revisen ni tan sols en cas de decepció, les expectatives cognitives sí es revisen i es corregeixen, si és necessari, a força de les experiències adquirides. Tot i que el coneixement no representa el món de forma objectiva, hi ha un criteri de la seva adequació (la seva veritat) que rau en la seva convalidació a la pràctica (James, 2001, i Dewey, 1960), encara que aquests efectes pràctics no estan donats de forma objectiva, sinó que, alhora, es constitueixen a través de les interrelacions entre les persones perceptores i actuants, d'una banda, i la realitat, de l"altra. D'aquesta manera es construeix socialment una certesa de la realitat (Realitätsgewißheit – Luhmann, 1995. Pàg. 166) que és una condició imprescindible per a qualsevol manera de pensar i d'actuar. En aquest sentit, coneixement implica la "capacitat d'acció social" (vegeu Stehr, 1994. Pàg. 208).

La utilització d'aquesta definició del coneixement implica que no es pot parlar de la societat del coneixement fent referència només al fet que s'està produint cada vegada més coneixement, si es prèn com a indicador, per exemple, que el 90 per cent de tots els científics de tots els temps estan vivint ara. No es tracta d'un indicador de la societat del coneixement, sinó, com a molt, d'un indicador de la constitució d'un sistema autònom de la producció de coneixement. Basant-se en la definició exposada, la societat actual no disposa de més coneixement que altres societats, sinó que la definició de coneixement com a variable i verificable quant al no compliment d'expectatives fa pensar que la societat del coneixement està caracteritzada per la importància decreixent dels rituals, de les tradicions i de les normes acceptades sense més. AL contrari, la societat del coneixement està marcada per la disposició de posar en qüestió les percepcions, suposicions i expectatives tradicionals i socialment acceptades. La tesi implícita és que les societats actuals consideren cada vegada més l'expectativa basada en coneixement en lloc de normes. És a dir, les expectatives són cada vegada més variables i revisables.

Les regles i evidències de la nostra societat estan cada vegada més sotmeses a processos de reflexió, la qual cosa té la seva expressió en la deterioració accelerada de les estructures reguladores tradicionals.

La consideració que una societat es basa en el coneixement no depèn, per tant, del tipus dels béns produïts (és a dir béns immaterials o intensos en I+D) i tampoc de les competències especifiques dels empleats, que es manifesten per exemple en certificacions acadèmiques. Les organitzacions moltes vegades citades com a exemples del treball basat en el coneixement –com ara les consultories, els bancs d'inversió, els corredors de borsa, els laboratoris de programari o les agències publicitàries– no ho són per les seves exigències laborals específiques o els seus productes com a organitzacions basades en coneixement. D'entrada, els coneixements i experiències requerits per a la producció de roba i d'acer no són menys intensos que els coneixements requerits per a les activitats en les organitzacions esmentades. Tampoc es pot definir la societat del coneixement a través de la immaterialitat dels seus processos econòmics (Stehr, 2000. Pàg. 63). No hi ha dubte que s'està reduint el pes de les activitats relacionades amb l'obtenció de matèries primeres, el seu tractament i la producció de béns materials. Però també les activitats immaterials podrien ser altament estandarditzades, deixant poc marge d'acció i de decisió individual. El criteri essencial és la disposició de posar en dubte les normes i regles establertes. Per tant, la capacitat innovadora és constitutiva per a la societat del coneixement. Només es pot parlar d'una societat de coneixement quan les estructures i processos de la reproducció material i simbòlica d'una societat estan tan impregnades d'operacions basades en coneixement, que el tractament d'informació, l'anàlisi simbòlica i els sistemes experts es converteixen en un dominant respecte als altres factors de reproducció. Un altre requisit imprescindible de la societat del coneixement és que el coneixement en general i el coneixement dels experts en particular siguin sotmesos a un procés de revisió contínua, convertint d"aquesta manera la innovació en un component quotidià del treball basat en coneixement (vegeu Willke, 1998. Pàg. 355).

Es pot suposar que tot tipus de societat té aquesta disposició. No es pot imaginar una societat invariable en el temps, com tampoc es pot imaginar una societat sense tradicions, normes i regles institucionalitzades. Però solament la societat moderna altament diferenciada, l'origen de la qual es troba en el Renaixement italià, ha estat capaç de crear dinàmiques transformadores permanents a través de la constitució de subsistemes de la societat orientats al canvi (sobretot la ciència, l'economia i la tecnologia). En aquest sentit, la validesa del concepte de societat del coneixement depèn d'obtenir indicis clars que la producció, distribució i reproducció del coneixement ha assolit una importància estratègica i dominant en les societats actuals. En primera lloc s'han d'identificar els espais socials estratègics de la producció i distribució del coneixement, com les pràctiques i els objectes constitutius, i descobrir la seva posada en xarxa i la seva institucionalització de les estructures locals en règims globals (vegeu Rammert, 1999).

## *Paradoxa de la societat del coneixement: el creixement del no-coneixement*

Sobre la base del concepte del coneixement de la teoria de sistemes, sorgeix la qüestió: que és el més específic de la societat del coneixement actual? La resposta ha de partir de les incerteses, les ombres, els dilemes i les paradoxes de la societat del coneixement.

El sociòleg N. Stehr (2000) ressalta, per exemple, la fragilitat de la societat del coneixement modern quan subratlla que els avenços tecnològics i científics són una de les causes de la incertesa actual. Així, per exemple, els avenços en les

tecnologies d'informació i comunicació han augmentat la fragilitat dels mercats financers i comercials, la qual cosa obliga a les organitzacions a augmentar la seva flexibilitat per poder adaptar-se als canvis en els mercats. També l'augment del coneixement científic i la seva àmplia difusió causen més incertesa, fragilitat i contingència (vegeu Stehr, 1996). En aquest sentit, es considera que el major coneixement produeix també més desconeixement. Mentre els coneixements augmenten amb gran rapidesa, el saber del que no sabem augmenta amb velocitat encara més vertiginosa (H. D. Evers, 2000. Pàg. 8). Per tant, un dels trets de la societat del coneixement és l'augment de les zones d'incertesa, convertint la ignorància -–entesa com el desconeixement del "no-coneixement"– en incertesa –entesa com el coneixement del "noconeixement" (sé que no sé)–.

Fins ara, s'observava aquesta dinàmica solament en els subsistemes de la ciència i de la tecnologia. Però les fronteres entre els sistemes de producció de coneixement són cada vegada més permeables, la qual cosa augmenta la incertesa cap al conjunt de la societat i els seus processos d'innovació. En altres paraules, a la societat del coneixement la percepció i el tractament de la incertesa tenen cada vegada més importància, la qual cosa és immanent al procés de generació del coneixement modern (vegeu Krohn, 2001. Pàg. 16).

El procediment experimental i els discursos hipotètics típics del sistema de ciència comencen a formar part dels processos del conjunt de la societat, és a dir les formes amb què s"estan duent a terme les pràctiques científiques entren en les pràctiques quotidianes de les societats (vegeu Krohn & Weyer, 1989, i Krohn, 1997). La pràctica experimental és més que la simple "prova i error", és l'intenta sistemàtic de processar col·lectivament i aprendre de l'experiència. Segons Krohn (1997. Pàg. 66) es pot parlar d'una pràctica experimental quan:

- S'utilitzen les noves tecnologies basades en el coneixement en un context organitzatiu determinat;
- → Una xarxa d'actors integra diferents formes d'aprenentatge (learning by using, doing, designing, researching, reflecting);
- Existeixen possibilitats institucionalitzades de retroalimentar els processos d"innovació amb les experiències adquirides amb la pràctica.

Els avantatges dels procediments basats en la pràctica experimental són obvis. Existeix una disposició permanent per buscar noves solucions i camins . I, al contrari que a la societat medieval, no hi ha tanta resistència davant les innovacions, tot i que es coneixen els seus efectes destructius (discutit per Schumpeter) i els seus riscos. Es construeixen avions i, després d"haver-los utilitzat durant 20 anys, l'explosió d'una roda fa caure l'avió; es canvia l'alimentació del bestiar introduint carn a la seva alimentació i es descobreix després que, per causa d'aquesta innovació, malalties cerebrals d'alguns animals traspassen les barreres de les espècies i produeixen també en els humans aquest tipus de malaltia. En aquest sentit, la societat del coneixement és també una societat del risc, en la qual les conseqüències de l'aplicació de teories dubtoses i de tecnologies deficients contrasten amb les perspectives positives dels avenços científics i tecnològics, pel fet que els efectes negatius ja no es produeixen només en un subsistema sinó que afecten a la societat en el seu conjunt. Per tant, la societat del coneixement no es caracteritza per l'extensió del coneixement reduint el desconeixement, sinó per unes pràctiques

experimentals que produeixen coneixement, però al mateix temps més desconeixement, incertesa i inseguretat.

Això queda reflectit en el fet que es qüestionen cada vegada més regles i evidències acceptades pel conjunt de la societat. La societat del coneixement està marcada per l'erosió accelerada de les seves estructures reguladores i pel desenvolupament de noves regles i normes. Per tant, un dels indicadors claus per al desenvolupament de la societat del coneixement és l'oscil·lació accelerada entre la desregulació i la nova regulació.

#### *Nous riscos d'exclusió a la societat del coneixement*

El concepte de societat del coneixement crida l'atenció sobre el fet que els processos socioeconòmics adquireixen una nova qualitat perquè el coneixement es converteix en el factor de producció més important. En aquest sentit, s'està parlant d'una nova manera de producció, ja que el capitalisme segueix sent el principi dominant del sistema econòmic actual i no s'oculta el risc que apareguin noves formes d'exclusió social relacionades amb el coneixement. Tot i així, el terme usat com a visió política sembla que promet una societat més equilibrada i més justa en la qual cadascun pot esperar que en el futur rebrà més, sempre que realitzi els esforços necessaris. En aquest sentit, es tracta d'una projecció de l'objectiu de reduir les injustícies socials (vegeu Castel, 2000. Pàg. 326). Els riscos d'exclusió social a la societat del coneixement estan relacionats amb l'accés a la informació i al coneixement, i amb els efectes de la globalització socioeconòmica.

Un dels problemes més discutits actualment és la "divisió digital". Aquest concepte fa referència a les diferències en l'accés a la informació a través de les tecnologies d'informació i comunicació. En principi, els ordinadors i Internet podrien facilitar la connexió de totes les persones a una Xarxa. L'ús cada vegada més extens de la mateixa Xarxa implica que cada vegada més transaccions socials i econòmiques es realitzin per la Xarxa. En conseqüència, l'accés a la Xarxa i la capacitat de saber usar-la és cada vegada més important per a la participació en la vida social, econòmica i política. Per tant, és important la igualtat d'oportunitats a l"hora d"accedir a la Xarxa i la capacitació de poder usar aquests mitjans metòdicament i efectivament.

Ara bé, el terme "divisió digital" expressa el fet que existeix una desigualtat geogràfica i social de poder utilitzar aquestes tecnologies, sigui per l'accés a Internet o per la disponibilitat d'un ordinador o per la competència de saber utilitzar-lo. Encara que es poden esmentar les diferències geogràfiques en l'accés a Internet a escala global –per exemple, l'oblit del continent africà– aquí es volen tractar les diferències socials a la societat europea. En el marc de la Unió Europea i dels seus estats membres hi ha programes polítics específics per fomentar l'ús d'ordinadors i l'accés a Internet en els diferents àmbits de la via social, però s'observa que es reprodueixen les desigualtats socials o es produeixen noves desigualtats a través de l'ús de la Xarxa i de la informació disponible a la Xarxa (vegeu Welsch, 2002). Els programes tecnològics són, per descomptat, imprescindibles per oferir més possibilitats d'accés, però no són suficients, ja que el "no ús" de les Xarxes té múltiples causes socials.

El concepte de societat del coneixement projecta la visió que es pot arribar a una major igualtat social a través d'esforços educatius i formatius. Tot i així, hi ha diversos arguments de pes que indueixen més aviat a una versió pessimista. Hi ha, per exemple, l'argument que un augment general del nivell de qualificació de la població i un augment de les titulacions acadèmiques causarien una devaluació d'aquests títols. En altres paraules, una alta qualificació no serviria ja per aconseguir pujar graons socials sinó "només" evitaria baixar-los. Un altre argument fa referència a la desil·lusió de les polítiques educatives dels anys 1970 i 1980 que han contribuït a l'augment del nivell de qualificació, però que no han produït canvis significatius en la (des-) igualtat d'oportunitats socials (Bittlingmayer, 2001. Pàg. 22). Sense que es canviïn els mecanismes bàsics de la socialització –és a dir si els mecanismes de competència i del mercat segueixen sent les instàncies centrals de la socialització– a la societat moderna seguiran produint-se desigualtats i discriminacions socials.

El concepte de societat del coneixement insisteix en la transformació dels mercats laborals cap a una desestandardització de les relacions laborals. Les relacions laborals estables i altament regulades de la "societat industrial" ja no són el punt de referència, sinó que les relacions laborals fins ara considerades atípiques –per exemple, el treball parcial, el treball d'autònom (fals), el treball temporal etc.– són cada vegada més freqüents així com les sortides i reentrades al mercat laboral. I aquest tipus de treball ja no es limita només als llocs de baixa qualificació, al contrari, la desregularització de treball afecta també llocs d'alta qualificació.

Recollint aquests i altres arguments, Gorz (2001) argumenta que actualment no s'ha de parlar d'una societat del coneixement sinó del capitalisme del coneixement, que pretén convertir el coneixement en un forma de capital immaterial i, per tant, en propietat privada d'empresa, donant-li el mateix tracte que al capital material. Solament es dóna el pas decisiu cap a la societat del coneixement quan es deixa de considerar el coneixement com a coneixement d'experts i s'obre la via perquè sigui considerat com un element essencial de la cultura i quan es relaciona el desenvolupament del coneixement amb l'objectiu de desenvolupar les capacitats, les competències i les relacions humanes. En aquest sentit, Gorz assigna al concepte de societat del coneixement la funció d'una visió política que podria trencar amb les regles del joc del sistema capitalista.

## *Conclusió*

En una societat del coneixement les estructures i processos de la reproducció material i simbòlica de la societat estan tan impregnats d'operacions de coneixement que el tractament d'informació, l'anàlisi simbòlica i els sistemes experts adquireixen més importància davant d'altres factors de reproducció com el capital i el treball. Les societats del coneixement no són simplement societats amb més experts, més infraestructures i estructures tecnològiques d'informació, sinó que la validesa del concepte depèn de la verificació que la producció, la distribució i la reproducció del coneixement ha adquirit una importància dominant davant d"altres factors de la reproducció social.

Una de les característiques de la societat del coneixement és la transformació radical de l'estructura econòmica de la "societat industrial", d'un sistema productiu basat en factors materials cap a un sistema econòmic en què els factors simbòlics i basats en coneixement són dominants. Factors cognitius, creativitat, coneixement i informació contribueixen cada vegada més a la riquesa de les empreses.

Una altra característica és la influència científica en àrees essencials de la societat. N. Stehr constata les següents tendències:

- Substitució d'altres formes de coneixement per la ciència.
- Tendències cap a la constitució de la ciència com a força productiva directa.
- Constitució d'un sector polític específic (política d'educació i ciència).
- Constitució d'un nou sector productiu (producció del coneixement).
- $\rightarrow$  Transformació de les estructures de poder (debat de la tecnocràcia).
- → Transformació de la base legitimadora del poder cap al coneixement especial (poder d'experts).
- → Tendència a que el coneixement es constitueixi com a factor bàsic de la desigualtat social i de la solidaritat social.
- $\rightarrow$  Transformació de les fonts dominants de conflictes socials.

La societat del coneixement no està solament caracteritzada per l'ampliació del coneixement verificat sinó també pel creixent coneixement del "noconeixement" i les incerteses i les inseguretats produïdes per això. El coneixement en general i més específicament el coneixement dels experts són sotmesos a un procés de reflexió i revisió contínua, i d'aquesta manera les regles i les suposicions de la societat es posen cada cop més sovint en qüestió. Les societats del coneixement es distingeixen per posar a la disposició de cada vegada més actors noves i més àmplies opcions d'acció, i al mateix temps, perquè cada vegada més es posen en dubte les estructures d'acció generalitzades i homogeneïtzades.

En una societat del coneixement s'erosionen les estructures reguladores de forma més ràpida i aquest tipus de societat està caracteritzada pel desenvolupament de noves regles. Per tant, les societats del coneixement guanyen estabilitat, però també inseguretat i fragilitat. A les societats del coneixement no es constitueixen necessàriament unitats socials i intel·lectuals homogènies, sinó que es caracteritzen per l'existència paral·lela de diferents formes d'organització i pensament social.

Una societat del coneixement no és necessàriament més igualitària que la "societat industrial". Tenint en compte, que la societat del coneixement segueix estant, segons els diversos analistes, dominada pels principis bàsics del capitalisme, es preveu que se seguiran reproduint les desigualtats socials i es produiran noves desigualtats. Per tant, seria més convenient parlar d'un "capitalisme de coneixement" o "economia del coneixement", tenint en compte que els principis bàsics de les societats avançades segueixen sent l'acumulació de capital i que es pretén sotmetre la generació i l'ús del coneixement a les regles del mercat.

## *Activitats*

ACTIVITAT 1: Establir un posicionament personal pel que fa a les opinions formulades a la conclusió. En quins punts estem d'acord, en quins no i per què. ACTIVITAT 2: Veure el vídeo "video1.coneixement.flv". Fer un resum dels punts més significatius en funció de la nostra experiència.

## **UD 2 - Què entenem per habilitats informacionals?**

Per començar a parlar del fenomen de l'alfabetització digital, cal fer referència a la informació com a objecte implicat en una societat de consum d'informació. Les comunitats reben elements diversos dels quals no és possible realitzar una selecció o segregació de dades bones, per la qual cosa la sobreinformació resulta caòtica, per moments, quan es tracta d""assajar" davant l'alfabetització digital.

Bàsicament, l'alfabetització digital té a veure amb la manera més efectiva d'educar-nos en l'avui i el demà per mitjà de la inclusió de les tecnologies d'informació i comunicació, en un marc que delimita els subjectes –habilitats o no–.

L" anteriorment esmentada societat de la informació determina i dóna pas a una societat dicotòmica: subjectes qualificats i subjectes no qualificats.

- Els subjectes qualificats seran capaços d'assimilar certes regles i d'adquirir algunes habilitats informacionals com:
	- o a) autonomia
	- o b) pensament crític
	- o c) aprendre a aprendre al llarg de la vida
- $\rightarrow$  Els subjectes no qualificats no podran –o almenys estan impossibilitats– assumir i ser part d'una comunitat global informada a través de les noves tecnologies

L"aprehensió de la informació compleix un altre procés, potser el més difícil, que és l'hàbit i el costum de fer "autonecessària" la constant capacitació i preparació pel que fa a l'evolució de la societat i els seus individus. Aquest procés, en el gràfic de la "Piràmide Informacional" ens indica:

- La quantitat abismal de dades, recursos i informació són totalment objectius, la qual cosa ens permet aportar el caràcter subjectiu de cada subjecte que els està agafant.
- Aquesta necessitat d'informar-nos ens duu a la necessitat de comprendre, seleccionar i avaluar el que, posteriorment, volem comunicar (objectiu bàsic d'aquest procés).
- El desenvolupament d'aquest coneixement, d'aquesta captació de l'entorn, ens convida a aplicar el que hem après a la nostra vida i a implicar una intel·ligència permanent i constant.

Llavors és possible i gairebé inherent l'evolució de canvis a la societat:

- $\rightarrow$  Canvis econòmics
- $\rightarrow$  Canvis de valors
- $\rightarrow$  Canvis a la societat

#### $\rightarrow$  Canvis tecnològics

Els subjectes d'aquesta societat són els agents del canvi i, com a tals, han d'estar capacitats i posseir habilitats. Llavors és necessària la reflexió: existeixen polítiques reals sobre l'alfabetització digital?.

Certament n"hi ha, però orientades a l'adhesió de les noves tecnologies, a la promoció i suport, al reforçament, a la interconnexió, etc.; els recursos humans queden relegats com a instruments que han de ser entrenats per a un treball sistemàtic en el camp social... (saber com usar la informació i no saber per a què serveix).

Per tant, és fonamental tenir factors socials que posseeixin habilitats com la de reconèixer que sí que existeixen necessitats d'informació, que és possible aplicar el caràcter crític, que es pot avaluar i, el més important, l'objectiu final d'aquesta gran tasca, que es pot comunicar un nou coneixement.

## **UD 3 - El procés de recerca de la informació**

#### *Tipologia de cerques*

Una part de les hores que passem davant l'ordinador buscant informació ens la podem estalviar aprenent com obtenir-la, i una altra gran part, examinant i porgant dades completament irrellevants per a nosaltres.

Les eines més utilitzades a Internet es basen en l'ús de patrons de cerca. Gairebé ningú accedeix a bases de dades utilitzant complicades sessions Telnet, normalment es fa mitjançant sistemes de consulta més potents i còmodes. L'experiència i habilitat per usar-los correctament és molt mes important si desitgem trobar dades que ens siguin útils.

La crisi de la sobreinformació és bastant recent i es deu a la incapacitat d'una sola persona de retenir ni tan sols una mínima part de la informació que li és útil. El problema s"agreuja quan la informació útil és una part ínfima de tota la que rep i inapreciable comparada amb tota la que té a la seva disposició.

Amb tanta informació disponible, el que hem de saber és quina ens interessa, on trobar-la, com obtenir-la i la millor manera d'administrar-la. Amb l'ajuda dels navegadors de WWW es faciliten les tasques de localització i obtenció, però saber què és el que hi ha, el que ens interessa i com utilitzar-ho són qüestions més complexes.

Hi ha diversos mètodes d'afrontar el problema; lluny de "divagar" per la Xarxa, que consisteix a anar d'enllaç en enllaç sense rumb fix, es pot intentar navegar utilitzant guies, llistes de recursos classificats, receptaris, etc. amb resultats molt diversos. Això és probablement el que estem fent des de fa temps.

Una vegada localitzades les pàgines que contenen referències a aquells ítems de major interès, és habitual que l'usuari en faci una llista. De fet, amb la majoria de navegadors de Web, un pot cremar-se una llista d'enllaços o marcadors accessible directament des del visor i fins i tot generar pàgines HTML a partir d"ela.

Per facilitar la tasca, cada dia hi ha més llocs dedicats a la creació i manteniment de llistes i directoris de recursos organitzats segons criteris geogràfics o temàtics denominats generalment catàlegs. Poden ser els punts de partida ideals quan busquem informació sobre un tema i volem saber què hi ha a la Xarxa o quan busquem algun servei seguint criteris geogràfics. A partir de les entrades del catàleg podem anar descendint fins a trobar el que realment ens interessa, simplement seguint l'estructura lògica que defineix el servei.

De totes maneres, la utilització dels catàlegs deixa de ser adequada quan el que busquem és més específic, ja que trobar-ho simplement navegant pot resultar bastant difícil. Ens trobem llavors amb la necessitat d'emprar eines per a la cerca i selecció de la informació disponible a la Xarxa. Estem parlant del que hem denominat cercadors d'informació.

Distingirem dos mètodes de recerca en funció de la manera d'interactuar amb les eines:

**- Mètodes actius**, que són controlats directament per nosaltres, com els sistemes de cerca per patrons relacionats amb el tema que busquem o l'accés a bases de dades i, si no resulta, la interacció amb altres persones, preguntant directament a algú que creguem capacitat per a respondre'ns, ja sigui mitjançant el correu electrònic o utilitzant grups de notícies o llistes de distribució que tinguin relació amb allò que busquem.

**- Mètodes passius**, que són sistemes automatitzats que localitzessin la informació que vulguem a partir d'una descripció del nostre objectiu. Es tracta d'emprar agents informàtics que puguin automatitzar moltes de les tasques anteriors. És a dir, marques els teus interessos i el sistema s'encarrega de mantenir-te informat únicament de les novetats sobre aquests temes que apareguin en certes llistes, grups o pàgines. També pots optar per sistemes més complets que poden realitzar tot això i actuar sobre la informació continguda en la seva màquina, funcionant com veritables gestors d'informació.

#### *Cerques en el Web*

Els sistemes de cerca més utilitzats actualment són els basats en pàgines d"hipertext (servei WWW), en les quals s'introdueixen patrons o paraules clau a buscar. Aquestes pàgines actuen com a intermediàries entre l'usuari i una base de dades emmagatzemada en el servidor o accessible per a aquest. Alguns sistemes restringeixen la cerca a l'espai WEB, però la majoria permeten buscar qualsevol tipus de recursos accessible mitjançant un URL.

Els sistemes de cerca han d'indexar en una base de dades pròpia part de tota la informació per a no haver de recórrer tota la Xarxa cada vegada que es consulta. Els algorismes utilitzats en els programes de cerca es basen a estructurar la informació de manera que optimitzi les cerques. El resultat és que els sistemes són pràcticament instantanis, encara que continguin milions d'entrades.

En poc temps han aparegut un gran nombre de sistemes de cerca basats en el WEB, amb una presentació i unes possibilitats cada dia més atraients. Els usuaris coneixen la seva existència per comentaris a la Xarxa, en revistes o a partir d'enllaços que apareixen en pàgines molt visitades. També ha contribuït molt el fet que molts navegadors permeten accedir directament a alguns d'ells des d'un submenú

Per incloure referències a pàgines personals, l'única cosa que has de fer és seguir les instruccions que se solen indicar en algun lloc de les pàgines de cerca (generalment mitjançant formularis). Així pot anar donant-se d'alta en aquells sistemes que li semblin més interessants, el problema és que enviar un resum de les seves pàgines a tots els cercadors es pot fer pesat. En els cercadors que ofereixen el servei gratuïtament, la causa del manteniment econòmic és la popularitat, que es tradueix a efectes comercials en "audiència", la qual cosa els permet incloure publicitat a les seves pàgines i, evidentment, cobrar per això.

Quan acabes una nova pàgina pots enviar un missatge anunciant-ho a les llistes de correu o anunciant-ho en un grup de *news* i també pots introduir la referència en alguns dels motors de cerca com [www.yahoo.com](http://www.yahoo.com/) o [www.ozu.com](http://www.ozu.com/).

#### *Motors de cerca geogràfica*

És possible buscar informació per aproximació geogràfica. Aquest tipus de motor resulta útil si es busca un servei en un país que encara no compta amb un gran nombre de servidors Web. Aquest tipus de cerca s'utilitza rarament exceptuant quan es coneix amb certa exactitud el nom de l'organisme buscat i especialment la seva localització.

La interfície mostra un mapa o llista de països i sol·licita la zona desitjada. La cerca es realitza llavors per acostament progressiu, sobre mapes o sobre llistes cada vegada més refinades (països, regions, ciutats) fins a arribar a una compilació dels serveis disponibles. Existeixen un gran nombre d'aquest tipus de serveis que recullen geogràficament els recursos del Web. Alguns estan especialitzats en un continent i d"altres són específics d'un país.

#### *Motors de cerca temàtica*

Són serveis que intenten recollir els recursos del Web classificats per temes. La cerca es fa a través de rúbriques cada vegada més precises, per tal d"arribar a una llista de seus pertanyents a una categoria el més precisa possible.

El Servei Google i Yahoo són els exemples més clàssics de motor de cerca temàtica. A la seva pàgina de benvinguda ofereix diverses opcions:

## *Per cercador (també anomenat motor de cerca o search engine):*

És el mètode més usat i recomanat. És una pàgina web que ens permet trobar altres pàgines web a partir de paraules; aquestes paraules poden ser: el nom de l'empresa que estem buscant, una paraula que indiqui el tema que volem buscar, el servei buscat, etc. Els cercadors més coneguts són:

**www.google.cat www.yahoo.cat**

Aquestes són les pàgines d"inici d"aquests cercadors:

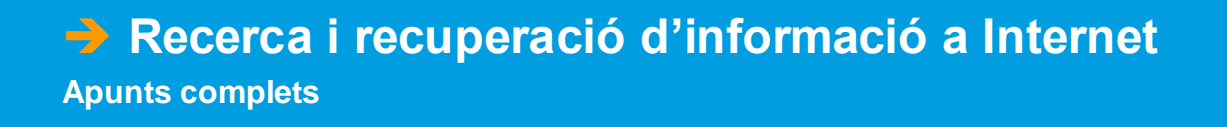

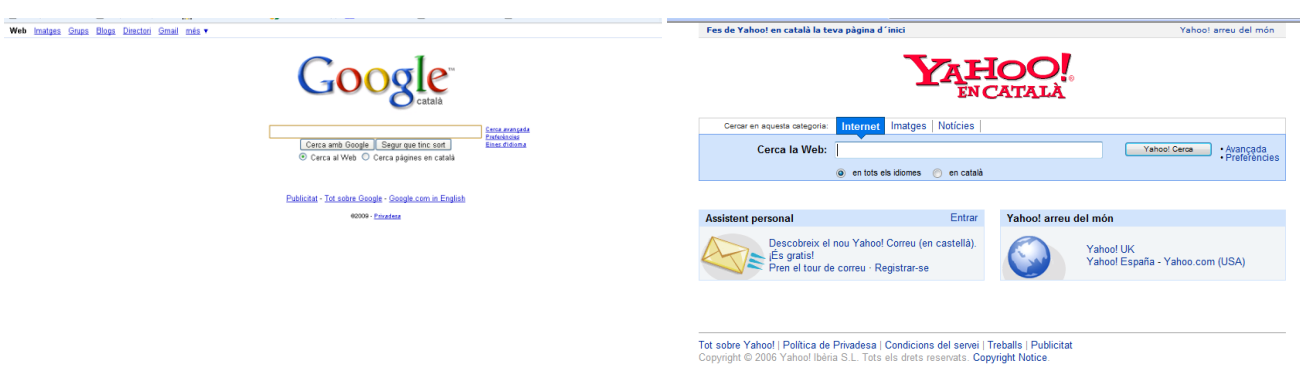

Aquest tipus de recerca és ideal si estem buscant informació sobre un tema important. Una vegada escrites les paraules a la casella del tema buscat, es prem la tecla ENTER o bé el botó "Buscar con Google" o "Web". El cercador ens mostrarà moltes pàgines que parlen d'aquest tema. Cada pàgina ve indicada amb un títol i una petita explicació, que ens pot donar una idea més concreta sobre el que podem trobar en aquesta pàgina sense necessitat d'entrar-hi.

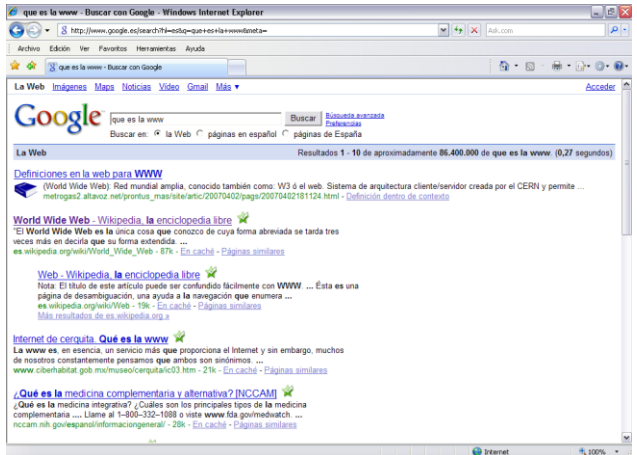

En cas que realment ens interessi veure tota la informació de la pàgina escollida, hem de prémer sobre el seu títol i automàticament el navegador ens durà a la pàgina web desitjada. El temps que tarda depèn sobretot de com estigui de saturada la màquina que serveix aquesta pàgina a Internet. Per exemple, si ens interessa el segon enllaç que hi ha a la llista anterior, li fem un clic i veurem la nova pàgina amb la seva adreça a la barra superior:

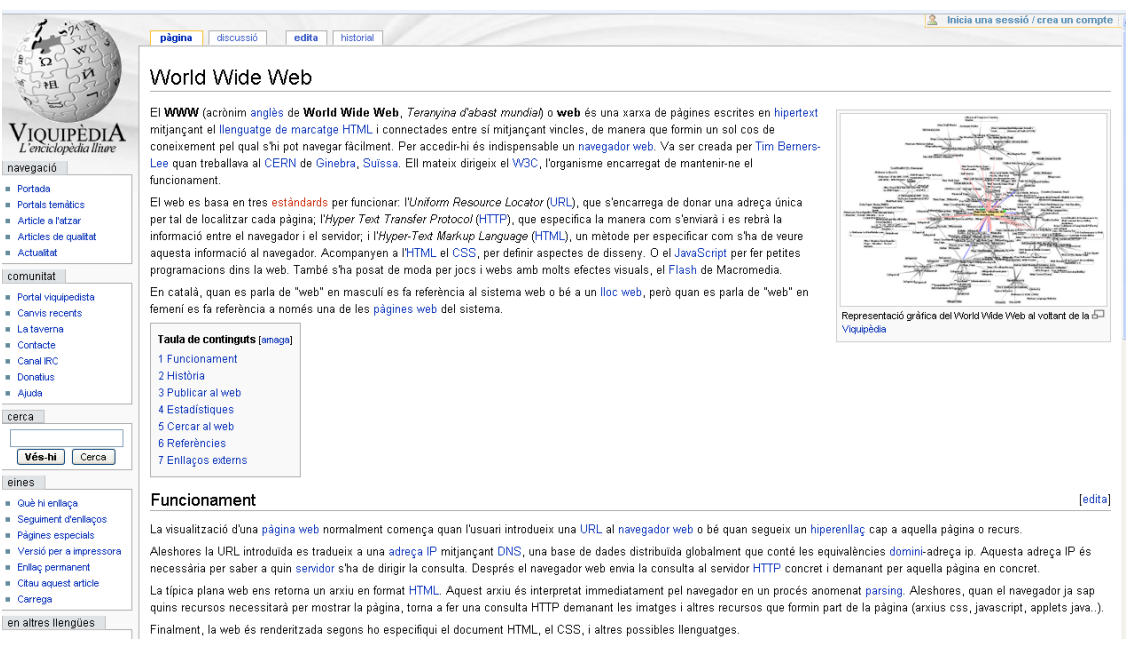

## *Per paraules clau:*

Si volem obtenir informació sobre l'edifici Empire State Building de Nova York, el millor és buscar-la mitjançant paraules clau posant precisament aquestes paraules: Empire State Building en el cercador. Podem fer el que fa tothom: busquem el nostre nom a Internet, introduint a la casella de cerca el nostre nom. Si especifiquem massa, pot ser que no trobem res, però si només posem un nom i un cognom, segurament trobem pàgines Web on apareguin aquests noms, referint-se a persones que es diuen igual que nosaltres, que en poden haver vàries al món.

Els cercadors ens permeten concretar el tipus de cerca que realitzem. Quan busquem alguna cosa amb diverses paraules clau, el cercador pot pensar que volem les pàgines web en les quals aparegui alguna d'aquestes paraules, o totes elles a la mateixa pàgina, o totes elles en el mateix ordre que les hem escrit i seguides una rere l"altra. Tot això es pot especificar abans de realitzar la cerca.

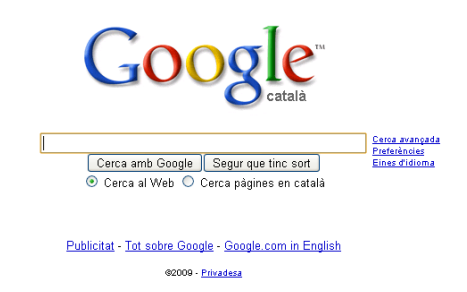

És molt normal que quan realitzem una cerca per paraules trobem un resultat de 50.000 o 100.000 pàgines web que contenen aquesta paraula clau. Quan passa això podem concretar més la nostra cerca, afegint més paraules clau a la

cel·la de cerca, de manera que puguem reduir el nombre de resultats a 50 o 100, com a molt, per poder mirar-los d'un en un.

Exemples de cerques a Google: hi ha molts més cercadors a part de Google i Yahoo, encara que aquests siguin els que utilitza tothom. Els cercadors més utilitzats els pots veure a www.alexa.com/site/ds/top\_500. Aquí també podràs veure els webs amb més tràfic a Espanya o a qualsevol altre país.

#### *Cerca avançada*

Per obtenir una cerca molt més precisa podem usar l'opció de cerca avançada de Google, que es troba a la part dreta de la casella de cerca:

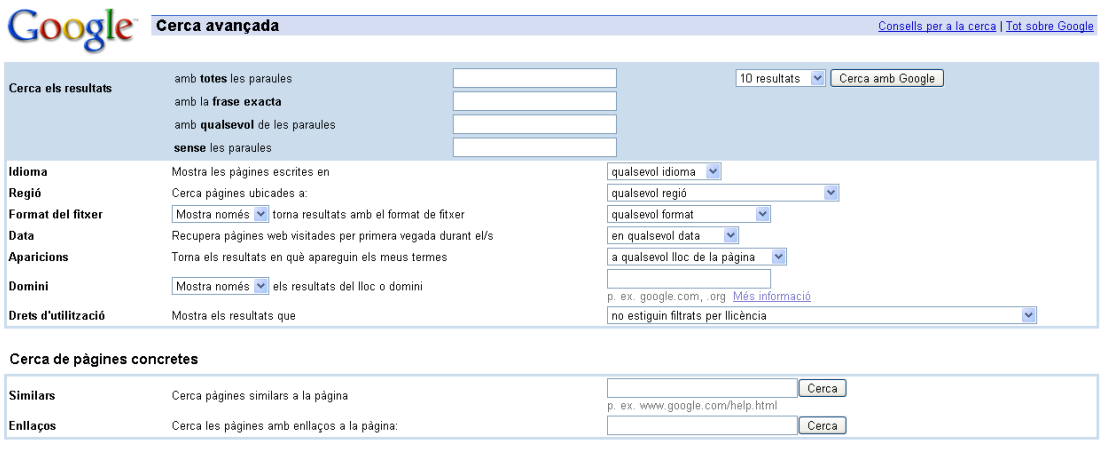

C2009 Google

A més de permetre't introduir els termes de la teva cerca al camp de cerca, Google ofereix infinitat d'opcions. Gràcies a la recerca avançada, podràs buscar exclusivament pàgines que:

- $\rightarrow$  continguin TOTS els termes de la recerca,
- $\rightarrow$  continguin la frase exacta de la consulta,
- $\rightarrow$  continguin almenys un dels termes de la consulta,
- $\rightarrow$  no continguin cap dels termes de la consulta,
- $\rightarrow$  estiguin redactades en un idioma determinat,
- $\rightarrow$  s'hagin creat en un format d'arxiu específic,
- S'hagin actualitzat en un període de temps determinat,
- $\rightarrow$  pertanyin a un domini o lloc web en particular,
- $\rightarrow$  no continguin material per a adults.

## *Cerca d'arxius*

Molts llocs d'Internet guarden un munt d'arxius que no són accessibles a través de pàgines web. La característica que tenen aquests arxius és que es mostren al navegador amb la següent forma:

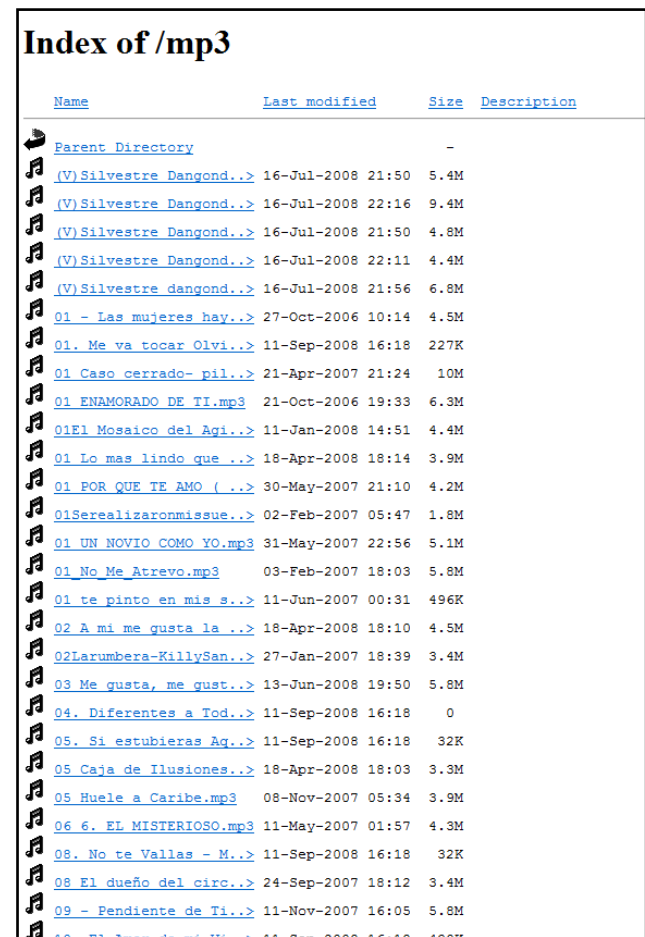

Fixeu-vos que a la part superior apareix la frase "*Index of*". El que cal fer és utilitzar una cerca a Google que busqui la frase "*Index of*" seguida dels tipus d'arxiu que volem, separats per una pipa (|), que s'obté prement les tec les ALT GR + 1. Per exemple, una cerca de cançons en format mp3 o vídeos mp4 i .avi d'arxius sense pàgina web seria: "*Index of*" mp3|mp4|avi:

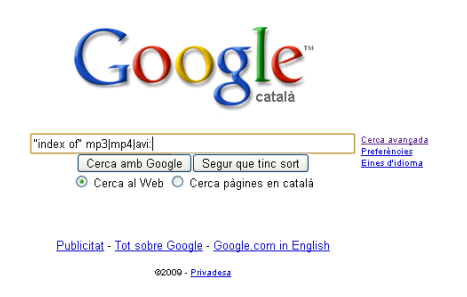

O bé una cerca de documents Word (.doc), PDFs (.pdf) o PowerPoints (.ppt), que tractin de la malaltia celíaca: "index of" pdf|doc|ppt "enfermedad celiaca":

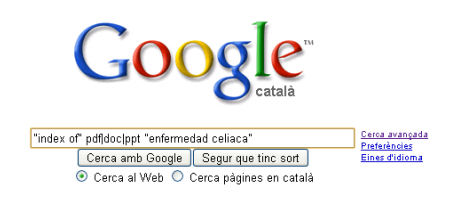

Normalment solen aparèixer pàgines web que en realitat són una llista d'arxius.

Llavors n'hi ha prou amb triar un arxiu i fer clic a l'arxiu per reproduir-lo. Si no es reprodueix o no es descarrega, llavors cal anar a la *home* de la pàgina web, per això s"ha d"esborrar l'adreça de la barra d'adreces del navegador per deixar només el nom del domini.

#### *Cercador de cercadors*

Hi ha tants cercadors, que s'ha creat un cercador de cercadors a www.buscopio.net.

#### *Cercadors semàntics*

Hi ha també cercadors als quals se"ls pot fet preguntes, anomenats cercadors semàntics, que en comptes d"escriure tu unes paraules clau, els fas preguntes com si fossin persones. Alguns exemples són: ww.ask.es, demos.bitext.com. i molts altres, però en anglès, com www.hakia.com o www.lexxe.com.

#### *Cercador de cerques*

Què és el que la gent busca per Internet i quines respostes han obtingut? Miraho a www.answers.com.

#### *Cercador amb typing suggestions*

A mesura que teclejes la cerca que vols fer, el cercador et suggereix paraules de cerca: per exemple www.cuil.com. A més, tabula els resultats. Yahoo i Google també tenen *typing suggestions* basades en les cerques d"altres usuaris. Aquesta característica es pot configurar i es pot desactivar. Per exemple, aquí tenim les *typing suggestions* de Yahoo:

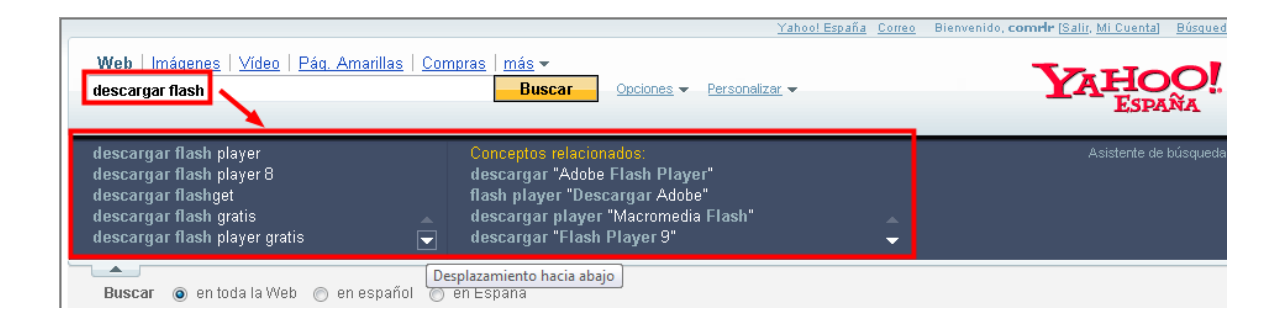

## *Bloqueig de webs perillosos*

Els cercadors solen bloquejar els webs que se sap que són perillosos, ja que pots descarregar virus, *spyware*, *adware*, *troians* i d"altres. Per exemple, aquesta és una pàgina bloquejada a Yahoo:

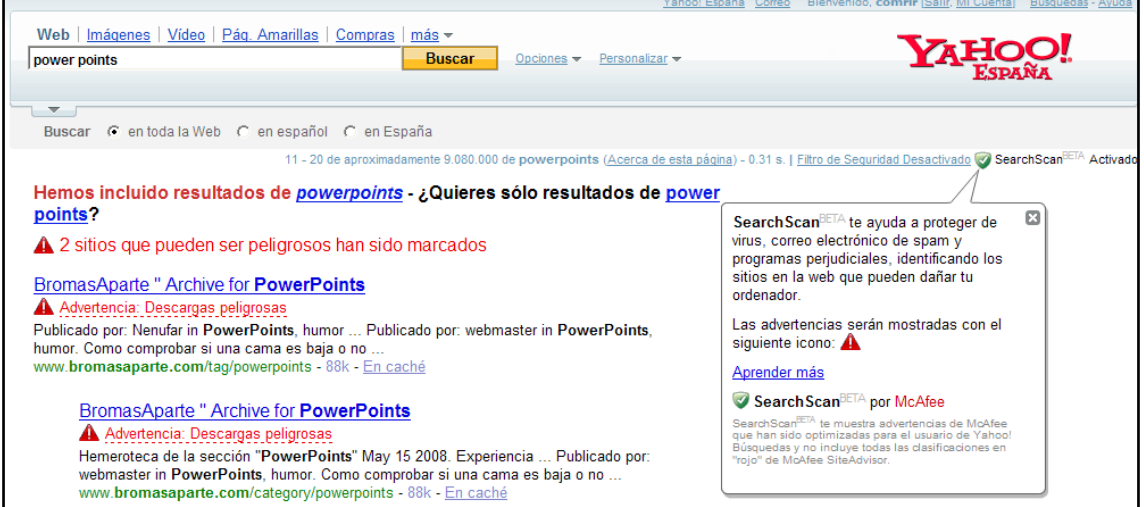

## *Motors de cerca per paraules clau*

El servei indexa prèviament un determinat nombre de pàgines del Web de tot el planeta. Aquesta indexació s'efectua per text complet i totes les paraules de totes les pàgines referenciades es converteixen en entrades de l'índex, potencialment objecte de la cerca.

La indexació prèvia de les pàgines pot fer-se de diferents maneres:

**Declaració voluntària del responsable de la seu Web** remota que indica al motor de cerca, emplenant un formulari, l'existència d'un servei. El motor indexa llavors totes la pàgines del servei referenciat d"aquesta manera.

**Robots que recorren de manera automàtica el Web i les seves pàgines d'informació.** Aquests robots parteixen d'un cert nombre de pàgines bàsiques i persegueixen tots els enllaços d"hipertext en cadascuna de les pàgines trobades.

Cada pàgina trobada s'indexa per text complet. Cada indexació de pàgina provoca una captura de les informacions que presenten i un emmagatzematge de l'arxiu obtingut en els discs durs del motor de cerca.

Aquest servei evita la declaració prèvia d'un servei, des del moment que un enllaç d"hipertext apunta cap a ell a en qualsevol lloc del món. Només indexen informació trobada a les pàgines HTML i no té en compte la informació continguda a les bases de dades específiques dels organismes presents al Web, accessibles mitjançant formularis.

**Generació del catàleg a mà**: no és realment així, però alguns dels cercadors treballen sobre catàlegs que són gestionats per una o diverses persones. En aquest cas, l'índex es genera a partir d'entrades realitzades a mà, de manera que qui introdueix una referència pot indicar quines paraules s'han d'indexar.

#### *Visió general de la tecnologia d'indexació*

Google és l'única empresa abocada a desenvolupar el "motor de recerca perfecte", definit pel seu cofundador Larry Page com una cosa que "comprèn exactament el que l'usuari vol dir i li lliura exactament el que està buscant". Amb aquesta objectiu, Google insisteix a continuar innovant i es nega a acceptar les limitacions dels models existents. Per això, va desenvolupar la seva pròpia infraestructura de servidors i l'avançada tecnologia *PageRank*™, que va canviar la manera de realitzar les cerques.

Des del principi, els programadors de Google van reconèixer que, per proporcionar els resultats més ràpids i precisos, calia una nova configuració de servidors. A diferència de la majoria dels motors de cerca que utilitzen un grup de servidors grans que solen ralentir-se quan processen pics de càrrega, Google utilitza equips connectats per trobar ràpidament la resposta a cada consulta. Aquesta innovació va permetre assolir temps de resposta més ràpida, una escalabilitat i menors costos. És una idea que altres han copiat des de llavors, mentre que Google segueix polint la seva tecnologia interna per fer-la cada vegada més eficient.

El programari integrat a la tecnologia de cerca de Google realitza una sèrie de càlculs simultanis en tan sols una fracció de segon. Els motors de cerca tradicionals es basen, en gran part, en la freqüència amb què una paraula apareix en una pàgina web. Google, en canvi, utilitza la tecnologia *PageRank*™ per examinar tota l'estructura de vincles del Web i determinar quines pàgines són les més importants. A continuació, realitza una anàlisi de concordança d"hipertextos per establir quines pàgines són rellevants per a la cerca específica que s'estigui processant. En combinar la importància general amb la rellevància específica respecte d'una consulta en particular, Google pot col·locar els resultats més rellevants i fiables en primer lloc.

**Tecnologia** *PageRank: PageRank* realitza una mesura objectva de la importància que tenen les pàgines web. Per a això, resol una equació que conté més de 500 milions de variables i 2.000 milions de termes. En lloc de comptar els vincles directes, *PageRank* interpreta un vincle de la pàgina A a la pàgina B com un vot que rep la pàgina B de part de la pàgina A. *PageRank a*valua, d'aquesta manera, la importància que té una pàgina determinada comptant la quantitat de vots que rep.

*PageRank* també considera la importància de cada pàgina que emet un vot, ja que als vots procedents de determinades pàgines se'ls atorga un valor més gran, incrementant així el valor de la pàgina vinculada. Les pàgines importants reben una valoració de *PageRank* més alta i apareixen a la part superior dels resultats de cerca. La tecnologia de Google utilitza la intel·ligència col·lectiva del Web per determinar la importància d'una pàgina. Els resultats s'obtenen sense cap tipus de participació humana; per aquest motiu, els usuaris han arribat a confiar en Google com a font d'informació objectiva, lliure de la

manipulació que es genera quan els llocs paguen per ocupar determinada posició en els resultats.

**Anàlisi de concordança d'hipertextos:** el motor de cerca de Google també analitza el contingut de cada pàgina. Tot i així, en lloc d'explorar simplement el text de la pàgina (que els editors de llocs poden manipular mitjançant metaetiquetes), la tecnologia de Google analitza tot el contingut d'una pàgina i té en compte també les fonts, les subdivisions i la ubicació precisa de cada paraula. Així mateix, Google analitza el contingut de pàgines web ve ïnes per garantir que els resultats trobats són els més rellevants per a la consulta de l'usuari.

Les innovacions de Google no es limiten a l'escriptori. Perquè els usuaris que accedeixen al Web a través de dispositius portàtils puguin obtenir resultats de cerca ràpids i precisos, Google va desenvolupar també la primera tecnologia de cerca sense fil que tradueix al moment el codi HTML a formats optimitzats per a WAP, i-mode, J-SKY i EZWeb. Actualment, Google proveeix la seva tecnologia sense fil a diferents líders del mercat, per exemple, a AT & T Wireless, Sprint PCS, Nextel, Palm, Handspring i Vodafone, entre d"altres.

#### *La vida d'una consulta de Google*

Una consulta de Google sol durar menys de mig segon i, tot i així, implica tota una sèrie de passes que s"han de completar abans que la persona que està buscant informació pugui veure els resultats.

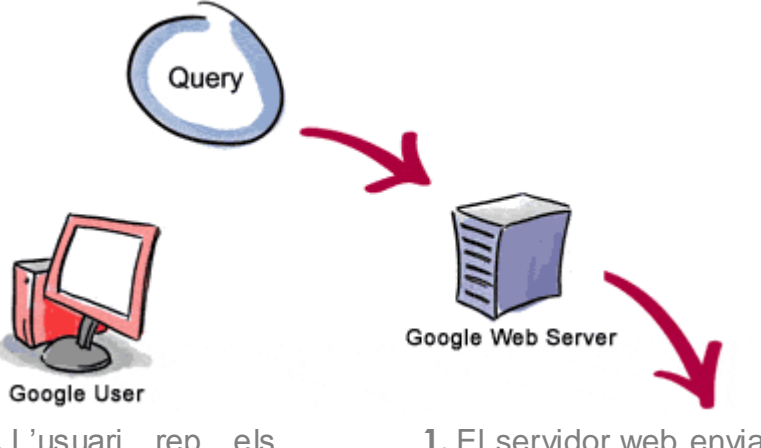

**3.** L"usuari rep els resultats de la seva cerca en una fracció de segon.

**1.** El servidor web envia la consulta als servidors d"indexació. El contingut que es troba als servidors d"indexació és similar a l"índex d"un llibre: indica quines pàgines contenen les paraules que coincideixen amb la consulta.

**2.** La consulta viatja fins als servidors de documents, en els quals es recuperen els documents emmagatzemats. Es generen fragments per descriure cada resultat de cerca.

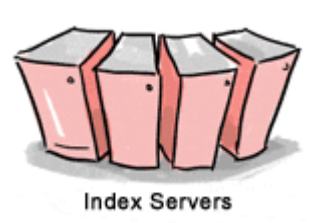

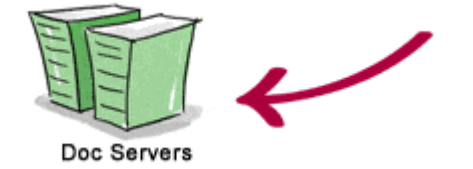

#### *Simple Search o cerca simple:*

*Search*: permet efectuar cerques a pàgines web o a Usenet.

*Display The Results*: dóna l"opció d"obtenir els resultats de les cerques sota diferents aspectes més o menys detallats.

Format de paraules clau:

- Si s'escriu en minúscules, busca majúscules i minúscules en qualsevol posició.
- Si s'escriu alguna lletra en majúscules, busca l'ocurrència exacta.
- Els accents segueixen les mateixes regles que en els casos anteriors.
- Permet comodins amb restriccions: darrere de la tercera lletra, substitueix de zero a cinc lletres, només minúscules, les majúscules i xifres no es tenen en compte.
- → Cerca de paraules adjacents separades per ; o amb cometes separades per espai.
- $\rightarrow$  Signe + per a AND i signe per a O.
- $\rightarrow$  Poden combinar-se totes les possibilitats anteriors.

#### *Cerques específiques:*

- $\rightarrow$  Cerca per un enllaç hipertext, anchor: page.
- **→ Cerca d'applet Java, applet: javaclass10.**
- → Cerca al nom del servidor, host: nombre.org.
- → Cerca d'una imatge, image: logonodo50.gif.
- → Cerca a l'URL d'un enllaç, link:nodo50.org.
- → Cerca únicament al text, text:Nodo50.
- $\rightarrow$  Cerca per un títol de pàgina, title: homepage.
- $\rightarrow$  Cerca a l'interior d'un URL, url:tintin.html.

#### *Cerca de direccions de correu*

Els principals serveis de cerca de direccions de correu són:

**WHOWHERE:www.whowhere.com o spanish.whowhere.com. FOUR11 DIRECTORY SERVICES: www.four11.com.**

#### **INTERNET ADRESS FINDER: www.iaf.net.**

## *Cerca de llistes de distribució*

El principi de les llistes de distribució es basa en la missatgeria electrònica, però la diferència principal és que no s'envia un missatge a una persona sinó a una llista de distribució, que representa un grup d'usuaris que s'han abonat prèviament.

Quan algú dirigeix un missatge a una llista, la informació es distribueix a tots els seus abonats, que poden ser milers. Vostè mateix rebrà a la seva bústia tots els missatges enviats a una llista a la qual s'hagi abonat.

Aquestes llistes de missatgeria estan normalment relacionades amb un tema concret. Tot àmbit de reflexió és susceptible de ser objecte d'una llista. Qualsevol persona pot implementar una d'aquestes llistes sense cap restricció, contràriament als fòrums de discussió.

Una llista de distribució té dues adreces de correu: una adreça administrativa que serveix per a abonaments, baixes, etc., i una adreça per a les pròpies discussions. Per abonar-se a una llista enviï un missatge d'aquest tipus: "subscriu llista cognom nom", en el qual llista és el nom de la llista a la qual desitia abonar-se.

#### *Cercador de servidors FTP*

Els programes d"FTP permeten accedir a distància a ordinadors anomenats servidors FTP, que posen a la disposició de la comunitat documents o aplicacions per a descarregar-los. FTP permet connectar-se a aquests servidors mitjançant un *login* anònim. Permet realitzar transferències des del servidor remot al disc local i en algunes ocasions en sentit invers, però això no és normal sobretot per mesures de seguretat.

#### *Cerca de fòrums de discussió*

Els *News* o Fòrums de discussió es troben sovint en paral·lel amb les llistes de distribució. Els dos procediments permeten l'intercanvi d'informació entre persones, en comunitats interessades per un mateix tema de reflexió més o menys vast.

Les llistes de distribució es basen en el correu electrònic mentre que els fòrums de discussió es basen en una xarxa específica anomenades Usenet.

A les llistes de distribució els missatges s'emmagatzemen a les màquines dels abonats i són aquests els que decideixen quan esborrar-los. Als fòrums els missatges s'arxiven als servidors i s'esborraran quan el servidor vulgui. Cal tenir en compte que diverses vegades al dia tots els servidors s'intercanvien els missatges per estar al dia. Cada propietari de servidors de *News* decideix quins són els temes i, per tant, els grups que difondrà. N"hi ha aproximadament uns 22.000 a tot el món.

Per obtenir informació sobre el servei *News*, per exemple: <http://groups.google.com/> o <http://groups.yahoo.com/>

### *Metodologia de cerca*

No s"ha de prendre mai al peu de la lletra una informació d"Internet.

No prendre mai una informació oposada en Internet al peu de la lletra. La informació que hi ha és majoritàriament gratuïta i això té els seus avantatges i inconvenients. No existeix un estàndard en la definició d'un document a Internet: autor, data de creació, grandària, data d'actualització, tots aquestes dades són difícils de trobar si el creador de la informació no les proporciona.

#### *Traducció de la consulta a llenguatge documental*

Per explicar aquest punt us demanem que us descarregueu el pdf següent "Lenguaje documental" d"aquest curs.

#### *Execució de l'estratègia de cerca*

Valoració dels resultats

Sabem que si un cercador és més eficaç que un altre ha de tenir uns resultats de cerca tan depurats que el visitant aconsegueixi trobar allò que busca en el menor temps possible, això vol dir a les primeres pàgines de resultats.

Si llegim un interessant article de Bill Slawski al seu bloc (<http://www.seobythesea.com/>) podem aprendre alguna cosa més sobre els plantejaments futurs de cercadors en relació amb una patent que ha adquirit Google i que combina noves tècniques per trobar contingut duplicat i filtrar-lo convenientment.

No és la primera vegada que abordem aquest tema i les incògnites que ens suscita. Per saber destriar el contingut duplicat a la Xarxa cal trobar la seva autoria, conèixer el que l'autor proposa fer amb els seus drets, atorgar-los la importància per sobre de còpies pirates i no permeses, etc. En el cas d'informacions comercials, fitxes de productes, catàlegs, etc., fins al moment sembla que es valorava la data d'expansió en cercadors i la seva autoria. Sabem que no serveix de res posicionar un producte els primers si després no reunim altres privilegis per al cercador que ens ajudin a mantenir-nos en un posicionament òptim. Quedarem relegats en els resultats de recerca ràpidament per sota dels nostres competidors.

#### *Tractament de documents propers a la duplicitat*

El cercador haurà de destriar i tractar la informació curosament en funció de l'anàlisi que en faci, tenint en compte factors com l'originalitat, el tipus de còpia, els drets d'autor.

Ens trobem amb el mateix text publicat en diferents suports (HTML, pdf, doc, xls, text pla, etc.) o en suports per a impressió o enfocats a telèfons mòbils.

Compartir notícies i articles en fonts RSS publicades en blocs i altres tipus de webs.

Utilització de pàgines "mirall" amb fins transparents com intentar evitar demores de càrrega de webs o facilitar-ne l'ús en condicions adverses.

Detecció de pàgines que han violat els drets d'autor.

Publicació del mateix contingut repetidament al mateix lloc web.

## *Els esforços recents de Google per combatre el contingut duplicat*

L'any passat alguns empleats de Google van fer un bon treball relacionat amb el tema de conjunts de processos per a la detecció de duplicats i formes de valorar-los. "[Detección de Proximidad para la web duplicados Rastreo](http://infolab.stanford.edu/%7Emanku/papers/07www-duplicates.pdf)" (pdf).

Un dels processos descrits en detall al document esmentat va ser desenvolupat per Moses Charikar, un professor de Princeton que va treballar per a Google en el passat i que va ser l'inventor d'una patent comprada per Google l"any passat en la qual es fa referència a una sèrie de mètodes en relació amb el tema de la duplicitat de continguts.

- $\rightarrow$  Trobar arxius similars en una gran Xarxa.
- $\rightarrow$  Empremtes digitals en documents.
- $\rightarrow$  Copiar mecanismes de detecció de documents digitals.
- Agrupació sintàctica en el Web.
- Similitud de tècniques d'estimació d'arrodoniments en algorismes.
- Similitud amb el sistema de recerca d'estructures de dades compactes.
- $\rightarrow$  Mètodes per a la identificació de documents versionats i plagiats.

La conclusió d'aquests estudis és que cap dels algorismes està funcionant perfectament per ajudar a trobar duplicitat en el mateix lloc web, però sí que aconsegueix una alta precisió i podria incorporar-se a les noves tècniques de Google en la seva contínua millora del seu cercador.

Com a conclusió, **Bill Slawski** apunta que el procés descrit en aquesta nova patent no introdueix un nou mètode d'identificació de contingut duplicat, però sí aporta un nou enfocament pel que fa als seu mètodes de detecció. Qui sap si aquestes tècniques s'utilitzaran definitivament pels enginyers de Google per aportar més transparència al cercador?

#### **UD 4 - Eines de recerca de la informació**

#### *Els motors de cerca:*

Els motors de cerca van sorgir com a conseqüència de la gran quantitat d'informació que ofereix Internet i la seva falta de catalogació. En realitat no busquen a Internet, sinó que són bases de dades de pàgines accessibles a través d'Internet que han estat recollides per un programa (el robot) i que són indexades a partir d'algunes dades d'aquests arxius (títol, encapçalaments, text complet, grandària, adreça, etc.). No sol haver criteri de selecció per a l'addició de noves pàgines a la base de dades dels motors. Per això, les bases de dades contenen informació de qualitat molt diversa. A més, cal tenir en compte que les bases de dades de cada motor de cerca no són coincidents.

Els motors de cerca ens permeten introduir al seu entorn de cerca un perfil, habitualment amb la utilització d'**[operadors booleans](http://www.dsp.umh.es/docent/ienol/boole.htm)**. El resultat que obtenim després de la cerca és una o diverses pàgines amb enllaços als documents que compleixen el perfil de cerca especificat. Cada enllaç compta amb informació variada segons el motor (títol, resum o algunes línies de text, grandària, data de l'última actualització, percentatge d'adequació pel que fa a la petició, etc.)

Sempre que sigui possible cal utilitzar les possibilitats de cerca avançada que oferixen els motors de cerca. Cal saber manejar-les bé. Cal evitar que el procés de cerca doni com a resultat una frustrant llista de milers de pàgines que amb prou feines tingui a veure amb la nostra necessitat d'informació. Per a això, es recomana llegir detingudament les ajudes dels motors de cerca.

Exististeixen **[centenars de motors de cerca](http://www.buscopio.net/)** amb els quals es pot connectar.

#### *Ens ocuparem, de manera sumària, dels més importants:*

- **[Altavista](http://www.altavista.com/)** és una bona opció d'inici. Va ser en altres temps el motor més utilitzar i encara és una opció a considerar si el que es vol buscar és molt específic.

**- [Google](http://www.google.com/)** és un motor de cerca de maneig molt fàcil, recomanat quan es vol fer una primera cerca sobre un tema que no es coneix massa. Es distingeix pel seu sistema d'ordenar les respostes basat en les vegades que les pàgines web trobades són enllaçades per pàgines de qualitat contrastada, juntament amb factors com la proximitat de les paraules clau o de les frases introduïdes com a paraules clau al document. Es un dels motors de [segona generació](http://www.dsp.umh.es/docent/ienol/segunda.htm) que volen millorar i fer més pertinent la manera de presentar els resultats a l'usuari. Per a molts és avui dia el millor motor que existeix, a més de ser el més gran. Una altra característica que el fa recomanable és la seva "recera difusa", que permet buscar sinònims, definicions, pàgines similars i relacionades, etc. A més, posseeix motors específics com l'acadèmic [Scholar Google](http://scholar.google.es/), o el motor de cerca en llibres [Print Google](http://books.google.com/). En la mateixa línia d'oferir motors específics, ha sorgit, dins la gamma de productes de [Windows Live Search](http://www.live.com/?searchonly=true&mkt=en-US), [Academic](http://search.live.com/results.aspx?scope=academic&q=)  [Live Search](http://search.live.com/results.aspx?scope=academic&q=).

- **[Alltheweb](http://www.alltheweb.com/advanced)** és avui dia un dels motors de cerca generalista més gran que existeixen, amb centenars de milions de pàgines web a la seva base de dades. També és dels més ràpids. És, a més, fàcil d'usar encara que oferix capacitats de cerca sofisticada limitades. Per això és adequat quan es vol buscar sobre un tema que no es coneix massa.

- **[Ask.com](http://es.ask.com/?o=312#subject:ask%7Cpg:1)** és un motor de cerca més petit que altres pel que fa a nombre de pàgines. La seva senzillesa i la seva capacitat de prioritzar els resultats, en funció de l'especificitat del que es cerca i la popularitat dins la mateixa matèria, fan d'aquest motor de cerca una opció interessant.

Com ja hem assenyalat anteriorment, les fronteres entre motors de cerca i directoris estan molt difuminades. Amb freqüència els motors de cerca presenten classificacions temàtiques dels recursos que controlen a les seves bases de dades i, fins i tot, a l'hora de presentar els resultats de la cerca combinen el que han obtingut a la seva base de dades amb recursos de directoris.

Hi ha moltes maneres de buscar en qualsevol cercador, simplement posant una paraula t'apareixen els resultats... però, quan necessites alguna cosa molt més concreta, què fas?

#### *Cerca bàsica*

Per ingressar una consulta a **Google**, simplement escrigui algunes paraules descriptives i pressioni la tecla "Intro" (o faci clic al botó de cerca a **Google**) per veure la llista de resultats rellevants. **Google** utilitza sofisticades tècniques de cerca de text que troben pàgines que són importants i rellevants per a la seva cerca. Per exemple, quan **Google** analitza una pàgina, comprova el contingut de les pàgines vinculades a aquesta pàgina. **Google** també prefereix les pàgines en les quals els termes buscats estan prop uns dels altres.

Cercar: [cotxes](http://www.google.com/search?q=coches)

#### *Cerca per categories*

El **[directori Google](http://www.google.es/dirhp?hl=es)** proporciona un mètode extremadament útil que permet acotar la cerca basant-se en un tema determinat. Per exemple, si busca "[saturno](http://www.google.es/search?q=saturno&cat=gwd%2FTop%2FWorld%2FEspa%C3%B1ol%2FCiencia_y_tecnolog%C3%ADa%2FAstronom%C3%ADa&hl=es)" a la categoría "[Ciencia > Astronomía](http://directory.google.com/Top/World/Espa%C3%B1ol/Ciencia_y_tecnolog%C3%ADa/Astronom%C3%ADa/)" del directori **Google**, trobarà pèginas només sobre el planeta Saturn. No mostra pàginas del cotxe Saturno, del sistema de jocs Saturno ni de qualsevol altre significat de la paraula.

Buscar dins una categoria d"interès permet delimitar ràpidament la cerca a les pàgines que són rellevants per a l"usuari.

#### *Consultes automàtiques que inclouen "and"*

**Google** només mostra les pàgines que inclouen tots els mots de la cerca. No cal incloure "and" entre aquests mots. Si vol fitar la cerca una mica més, pot afegir més termes.

Cercar: [cotxes AND motos](http://www.google.com/search?q=coches+AND+motos)

Cercar: [cotxes motos](http://www.google.com/search?q=coches+motos)

#### *Paraules buides*

**Google** ignora les paraules i caràcters comuns, coneguts com a termes superflus. **Google** descarta automàticament termes com "http" i ".com,", així com certs dígits o lletres, perquè rarament aquests termes ajuden a fitar la cerca i poden demorar-la molt.

Usi el signe "+" per incloure termes superflus a la seva cerca. Asseguri's d'incloure un espai abans del signe "+".

Cercar: [googlemania +com](http://www.google.com/search?q=googlemania+%2Bcom)

Cercar: [googlemania com](http://www.google.com/search?q=googlemania+com)

#### *Vegi els seus termes de cerca en el context*

Cada resultat de cerca **Google** conté un o més fragments de la pàgina web, que li mostra com els termes que busca s"usen en el context d"aquesta pàgina. Si busquem "coches", apareixeran resultats com: *Volver al Inicio de Coches, Coches Nuevos*, etc.

#### *Cerques parcials*

Per proporcionar-li els resultats més exactes, **Google** no utilitza "cerques parcials" ni realitza cerques amb "comodins". En altres paraules, **Google** busca exactament els termes que escriu a la casella de cerca. Buscar "sal" o "sal\*" no retornarà cerques que continguin "saler" o "*salamandra*". Si té dubtes, provi diverses formes diferents: "carrer" i "carrers", per exemple.

Cercar: [carrer](http://www.google.com/search?q=calle)

Cercar: [carrer\\*](http://www.google.com/search?q=calle*)

#### *Tenen importància els accents i les majúscules?*

Las cerques **Google** no distingeixen entre majúscules i minúscules. Totes les lletres, independentement de como estiguin escrites, es consideren minúscules. Cercar: [google](http://www.google.com/search?q=google)

Cercar: [GoOgLe](http://www.google.com/search?q=GoOgLe)

Cercar: [GOOGLE](http://www.google.com/search?q=GOOGLE)

Les cerques **Google** en espanyol en forma predeterminada no distingeixen els accents diacrítics, les dièresis ni la lletra "ñ".

Cercar: [Martín](http://www.google.com/search?q=Mart%C3%ADn)

Cercar: [Martin](http://www.google.com/search?q=Martin)

Si vol distingir aquestes dues paraules, utilitzi el signe +.

Cercar: [caña](http://www.google.com/search?q=ca%C3%B1a)

Cercar: [+caña](http://www.google.com/search?q=%2Bca%C3%B1a)

#### *Consells generals*

Ja que **Google** només troba les pàgines web que contenen totes les paraules de la consulta, per fitar (acotar) la cerca n'hi ha prou amb afegir més paraules als termes de cerca que ja ha escrit. Quan afageixi més paraules, els resultats contindran un subconjunt específic de les pàgines retornades per la consulta inicial que era "massa àmplia".
### *Exclusió de paraules*

Pot excloure una paraula de la cerca col·locant un signe menys ("-") immediatament abans del terme que vol excloure. (Asseguri's de deixar un espai abans del signe menys.)

Cercar: [radio online](http://www.google.com/search?q=radio+online)

Cercar: [radio -online](http://www.google.com/search?q=radio+-online)

### *Cerca de frases*

**Google** permet buscar frases afegint cometes. Les paraules entre cometes dobles ("com això") apareixeran juntes en tots els documents trobats (tret que siguin paraules supèrflues, paraules especials que requereixen un signe "+"). La cerca de frases mitjançant cometes és útil per buscar dites populars o noms específics.

Certs caràcters serveixen com a connectors de frases. **Google** reconeix guions, barres obliqües, punts, signes igual i apòstrofs com a connectors de frases.

Cercar: [Puerta de Alcalá](http://www.google.com/search?q=Puerta+de+Alcal%C3%A1)

Cercar: ["Puerta de Alcalá"](http://www.google.com/search?q=%22Puerta+de+Alcal%C3%A1%22)

### *Restricció de domini*

Algunes paraules, quan s'annexen amb dos punts, tenen un significat especial per a Google. Una d'aquestes paraules és l'operador "site:". Per buscar en un lloc o domini específic, usi la sintaxi: "site:ejemplodedominio.com" a la casella de cerca Google. Per exemple, per trobar informació d'articles al lloc Google, escrigui:

Cercar: [artículos site:www.google.com](http://www.google.com/search?q=art%C3%ADculos+site%3Awww.google.com)

### *Cerques múltiples*

**Google** permet realitzar cerques en les quals podem trobar una determinada paraula o una altra. Per fer-ho utilitzarem "OR" o "|". Per exemple, per buscar pàgines en els quals aparegui 'botiga' i 'bolígrafs', o bé 'botiga' i 'llapis'.

Cercar: [botiga \(bolígrafs OR llàpis\)](http://www.google.com/search?q=tienda+%28bol%C3%ADgrafos+OR+l%C3%A1pices%29)

Buscar: [botiga \(bolígrafs | llàpis\)](http://www.google.com/search?q=tienda+%28bol%C3%ADgrafos+%7C+l%C3%A1pices%29)

### *Ús de comodins*

Si busquem una frase exacta, però volem incloure paraules entre la nostra cerca, **Google** permet usar uns comodins.

Per exemple, si busquem frases com "els tres dies", "els tristos dies", "els tristos obcurs dies"...

Cercar: ["els \\* dies"](http://www.google.com/search?q=%22los+*+d%C3%ADas%22)

Buscar: ["els \\* \\* dies"](http://www.google.com/search?q=%22los+*+*+d%C3%ADas%22)

## *Els directoris*

Un directori web és un tipus de lloc web que conté un directori organitzat d'enllaços a altres llocs web, amb una estructura de categories i subcategorías. Habitualment, els directoris web permeten als *webmasters* o creadors de llocs web que informin del seu lloc perquè sigui inclòs, i després els editors autoritzats revisen aquestes sol·licituds abans d'incloure els seus enllaços, per comprovar que s'adeqüen als requisits d'acceptació determinats pel directori web.

Entre els directoris web més coneguts, hi ha el directori web de Yahoo!, isearch i l"Open Directory Project (també conegut com DMOZ).

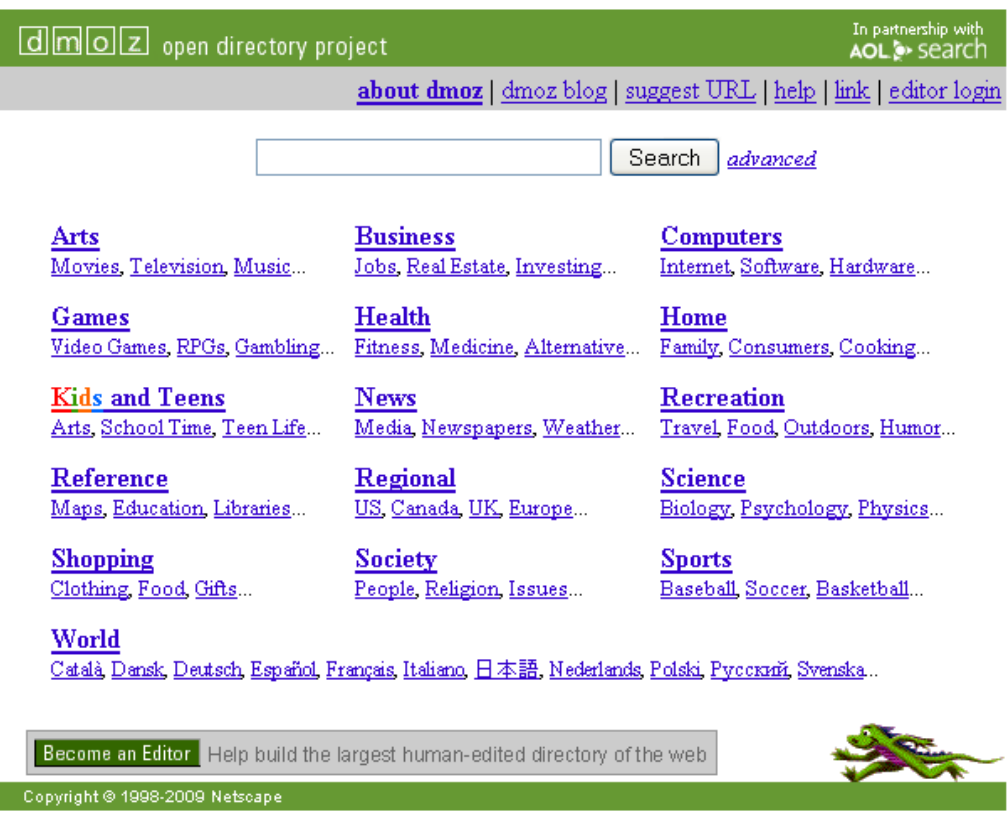

4,603,789 sites - 82,183 editors - over 590,000 categories

Els directoris web regionals integren en un mateix lloc comerços o participants de determinat sector, creant d'aquesta manera una comunitat tancada que facilita la navegació, la localització i el mercadeig. Aquests directoris promouen el creixement econòmic del sector al qual estan enfocats, ja que posen a l'abast de l'usuari la possibilitat de descobrir proveïdors que desconeixia i resoldre així una necessitat de compra.

### *Directoris especialitzats*

Per catalogar almenys una part d'Internet hi ha diverses empreses, organitzacions, biblioteques, universitats i, fins i tot, grups de voluntaris creen directoris i guies de matèries. L'entitat que realitza el directori és la que escull els recursos i els classifica, o de vegades es limita a classificar i introduir a la seva base de dades tots els recursos que li envien els autors. Aquests directoris estan organitzats per grans àrees temàtiques, que es van subdividint en camps més restringits. Són llistes d'enllaços a recursos d'Internet relacionats amb cadascuna de les matèries. Els principals directoris de matèries disponibles a Internet tendeixen a tenir bases de dades parcialment coincidents però diferents. Avui dia la majoria de directoris també proporcionen la possibilitat de buscar a la base de dades allò que interessa mitjançant un petit motor de cerca.

Els directoris de matèries solen ser valuosos perquè donen accés a un petit conjunt de bons recursos escollits. Però alhora, amb freqüència resulta difícil trobar el que es busca i és complicat saber sota quina categoria ha estat classificat el recurs que busquem.

Vegem-ne alguns:

- Algunes biblioteques universitàries tenen seleccions de recursos sobre les titulacions que imparteixen que resulten veritables directoris de matèries. Vegeu per exemple els casos de la **[Universitat](http://www.bib.ub.es/bub/internet.htm) de [Barcelona](http://www.bib.ub.es/bub/internet.htm)**.
- **[Librarians' Index to the Internet](http://www.lii.org/)**. Més de 8.000 recursos compilats i anotats per bibliotecaris públics. Ofereix la possibilitat de buscar recursos sobre Internet de temes molt diversos, que han estat escollits i anotats acuradament.

Avui dia les fronteres entre els directoris de matèries i els motors de cerca tendeixen a esborrar-se. Com hem assenyalat, molts directoris presenten motors de cerca que permeten buscar a la seva pròpia base de dades. I molts portals comercials unifiquen a la seva oferta directoris i motors de cerca. La consulta d'aquests últims no resulta gaire recomanable per a la cerca d'informació acadèmica.

### *Els metacercadors*

Per evitar els problemes que suposen les diverses característiques dels diferents motors de recerca i les diferències entre les seves bases de dades de pàgines web van sorgir els metacercadors de cerca, que permeten buscar en diverses eines recerca alhora i obtenir una pàgina amb un compilació dels resultats.

Els metacercadors permeten realitzar una primera aproximació al que pot haver-hi a Internet sobre el tema que ens interessa. Només busquen en part de les bases de dades dels motors de cerca que exploren i no permeten especificar massa arguments de cerca.

## *Alguns dels metacercadors que podem consultar són:*

- **[Ixquick](http://www.ixquick.com/)** cerca en la majoria dels motors de cerca i directoris més importants, traduint la cerca que introdueix l'usuari a la sintaxi pròpia de cada motor. Només mostra en els resultats les pàgines que estan entre les deu primeres de les bases de dades consultades. Permet opcions de cerca complexes. Resulta una bona opció d'inici quan es vol buscar alguna cosa que no es coneix massa bé.
- **[SurfWax](http://www.surfwax.com/)** és un motor de recerca que permet fer un cop d'ull al contingut de les pàgines que apareixen a les pàgines de resultats i escollir-ne les paraules que permeten focalitzar la cerca.
- **[Clusty](http://clusty.com/)** cerca en un sèrie de motors de cerca gratuïts, però no a Google ni a Yahoo. Permet cerques complexes amb operadors booleans i limitadors. Mostra els resultats agrupats en temes.
- **→ Meta Crawler** realitza cerques en els motors més importants –es poden escollir– i permet la cerca complexa.

Existeix una tendència que els metacercadors de cerca es transformin en portals en la mateixa línia de polivalència de les eines de cerca que existeix al conjunt d'Internet.

## *Agents de cerca*

L'aparició d'una sèrie d'agents (programes especializats en fer cerques automaticament) que puguin consultar i recuperar la informació per nosaltres és atractiva alhora que sorprenent. No obstant això, el sistema de treball d'aquests agents, unit a la seva reduïda cobertura, fan impossible que, ara per ara, puguin ocupar-se d'un àrea tan extensa com és Internet.

La integració és un problema per als sistemes d'agents d'informació. Com crear i mantenir un agent en cadascuna de les bases de dades de la Xarxa? Com utilitzar agents personalitzats per a cada usuari i assegurar una bona intercomunicació entre ells? Les respostes a aquestes preguntes semblen, de moment, insalvables mentre els webs continuïn realitzant-se en HTML i segueixin mantenint la seva actual estructura d'informació.

"És necessari abandonar el poc operatiu, encara que fàcil, llenguatge HTML per a la construcció de pàgines web i adoptar xml".

En la situació actual, un agent autònom d'informació haurà d'estar saltant constantment de pàgina en pàgina per satisfer la consulta que se li ha encarregat, doncs li resultarà impossible comunicar-se amb altres agents que es pugui trobar a la Xarxa. Passarà igual amb un multiagent de consulta, si no aconsegueix donar una resposta amb la informació continguda en el seu domini, ja que haurà de generar agents que vagin de web en web fins que es pugui respondre a aquesta consulta.

Darpa (*Defense Advanced Research Project Agency*) està treballant en una sèrie d'estàndards que permetin la comunicació i la transferència de coneixements entre agents: Kqml, que fa possible la comunicació entre agents, i Kif (*Knowledge interchange format*), que permet l'intercanvi de coneixement en diferents tipus de format. L'objectiu d'aquests projectes és donar resposta a les preguntes anteriorment exposades, però per poder aconseguir una veritable

solució cal, a més, abandonar el poc operatiu, encara que fàcil llenguatge HTML, per a la construcció de pàgines web i adoptar xml.

El desenvolupament dels agents per a la recuperació de la informació és molt desitjable. No només pel fet que existeixi massa informació disponible a la Xarxa per a una persona que desitgi realitzar una consulta, sinó perquè és molt més fàcil encarregar aquesta consulta a un agent i deixar que ell realitzi el treball per nosaltres, alhora que ens evita la pèrdua de temps i el tedi d'anar passant de connexió en connexió.

## *El Web*

Web és una paraula anglesa que significa teranyina o teixit. El Web, el WWW, el w3 o el World Wide Web (Teranyina Mundial), és un sinònim d'Internet. Gràcies al WWW podem veure a la pantalla del nostre ordinador els documents albergats en ordinadors com els de la NASA, el museu de l"Hermitage o el Ministeri de Foment. El nom de teranyina ve del fet que és possible recórrer milions de documents fent clic amb el ratolí als enllaços d'aquests documents. Per recórrer els documents enllaçats en aquesta teranyina, es van desenvolupar uns programes anomenats navegadors, per saltar de vincle en vincle, passant d'un document a un altre.

**Tanmateix, tot i que s'utilitza WWW com a sinònim d'Internet, en realitat Internet són més coses, com Outlook, Gmail, Messenger, Skype i les desàrregues, entre d'altres.**

## *Definició d'Internet*

Internet és una impressionant xarxa, una xarxa de computadors dispersos per tot el món i que atén milions de persones. El seu nom és una apropiació del terme Inter-net (net=xarxa) que en anglès designa la connexió entre moltes xarxes. Això és Internet, una sèrie de xarxes institucionals (en bona mesura acadèmiques) de diverses arquitectures, interconnectades per una plataforma comuna coneguda com família TCP/IP.

## *On és Internet?*

Està a tot arreu i enlloc, perquè és una xarxa a la qual es connecten milions d'ordinadors que s'estenen per tot el món.

## *Què és l'ICANN?*

ICANN és l'acrònim en anglès d'*Internet Corporation for Assigned Names and Numbers* o Corporació d'Internet per a l'Assignació de Noms i Números. És una organització sense afany de lucre creada el 18 de setembre de 1998 que depèn de forma indirecta del Departament de Comerç d'Estats Units, encara que el seu govern està format per voluntaris de tot el món. La seva principal funció és la gestió del sistema DNS, que és una tasca purament tècnica, equivalent a "codis postals" d'Internet. En resum, i simplificant, ICANN guarda la "guia" d'Internet que permet la comunicació entre tots els ordinadors.

## *On es guarda la "guia" d'Internet?*

Existeixen 13 ordinadors, anomenats servidors arrel, on es guarden les dades dels dominis genèrics (.com, .net, .org, .edu, .gov, etc.). Deu d'ells estan als Estats Units, dos a Europa i un més a Tòquio. Però també hi ha unes altres 50 còpies repartides per tot el món. Dos d'aquests servidors estan a Espanya. A més, cada domini de país, com el ".cat" per a Catalunya, té un altre servidor on es classifiquen les seves adreces i també establix les seves pròpies regles. Però el sistema està bastant centralitzat per evitar que una mateixa adreça apunti a dues pàgines diferents. ICANN permet que 250.000 xarxes privades actuïn com una sola xarxa: Internet.

## *Pot l'ICANN combatre la delinqüència a Internet?*

No, l"ICANN no té pot combatre aquest tipus de problemes. Les seves funcions són molt més modestes. A la cimera de Tunis, on s'ha decidit finalment mantenir en mans de l"ICANN l'administració dels dominis, també s'ha acordat crear un fòrum internacional sobre aquests temes.

### **Més informació de l'ICANN**

**ca.wikipedia.org/wiki/Internet\_Corporation\_for\_Assigned\_Names\_and\_Numbers. Hi ha altres associacions que "governen" Internet, totes formades per voluntaris, però el seu paper és més aviat tecnològic.** 

## *Història d'Internet*

Internet va tenir el seu origen el 1969, durant la Guerra Freda, amb ARPANET, un projecte finançat i impulsat pel ministeri de Defensa dels EUA, dissenyat per a investigació militar. ARPANET era una xarxa d'enllaços remots (a velocitat de 0,056 Mbps, si ho comparem amb els 3 a 25 Mbps que s'oferien el 2008), creada per intercanviar missatges i arxius entre institucions militars, acadèmiques i industrials. ARPANET va demostrar la "factibilitat" d'un projecte de xarxa a escala nacional als EUA. Va ser a mitjan dels 70 quan els investigadors del projecte van desenvolupar una plataforma de comunicacions comuna, que va convertir aquesta xarxa en una sola xarxa lògica.

Potser un dels moviments estratègics que més va afavorir el desenvolupament d'Internet va ser l'obstinació del Ministeri de Defensa a assolir implementacions de baix cost i que suportessin una guerra. En aquells dies d"ARPANET, es començava a popularitzar la implementació del sistema operatiu UNIX feta per la Universitat de Califòrnia a Berkeley. El Ministeri de Defensa va contractar Bolt, Beranek and Newman Inc. (BBN), per al desenvolupament que integraria la plataforma TCP/IP a l'entorn UNIX. Això va consolidar una de les combinacions més reeixides en el nou camp de la TELEINFORMÀTICA. El TCP/IP era un model de comunicació entre computadores totalment descentralitzat, de manera que en cas d'atac nuclear a les instal·lacions de la Xarxa, aquesta seguiria funcionant, ja que no hi havia cap computadora que fos clau per al manteniment de les comunicacions. Si les connexions de la xarxa

eren atacades per un lloc, senzillament les dades eren encaminades ("enrutades") per un altre lloc.

El 1984, davant una sèrie de retallades pressupostàries que va patir ARPANET, la *National Science Foundation* (NSF) nord-americana va decidir donar continuïtat al projecte acadèmic, que era essencial "per connectar els investigadors amb les supercomputadores i entre ells mateixos". NSF decideix aprofitar íntegrament l'experiència d"ARPANET i adopta la família TCP/IP per a la seva plataforma de Xarxa.

El 1982, Internet incloïa centenars de màquines en una dotzena de llocs d"Amèrica del Nord. El primer trimestre de 1992, hi havia 700.000 computadores connectades a Internet en 39 països de 7 continents. I la tendència era duplicar la seva grandària cada deu mesos. Un terç de les 4500 xarxes que la conformaven estaven situades fora dels EUA. El gener de 1993 el compte anava per 1.300.000 computadores. El 1996 existien 12.88 milions de servidors connectats a Internet, tenint en compte que un computador servidor pot estar connectat alhora amb centenars de computadors més. Un estudi de Nielsen/Netratings a mitjan any 2001 va revelar que hi havia 459 milions de persones al món que es connectaven a Internet des de les seves cases.

S'ha fet un estudi profund per part del PIC, un programa d'investigació desenvolupat per l"IN3 de la UOC. És un programa d'investigació bàsica, definit pels investigadors i codirigit per Manuel Castells i Imma Tubella. Està format per set projectes d'investigació, tots ells centrats a Catalunya, però a partir del coneixement de la investigació internacional en cada tema. El PIC ha estudiat les transformacions de la societat catalana induïdes per l'ús d'Internet, en tots els àmbits de la vida social, empresarial i administrativa. Però també ha estudiat el conjunt de la societat, l'economia i les institucions per establir la relació entre tecnologia i societat.

Han participat al PIC uns quaranta investigadors, i cada equip ha tingut un director de projecte. S'han realitzat en total 15.390 entrevistes presencials i 40.400 entrevistes per Internet. **Els resultats són públics i estan a l'abast de tothom**. Es van publicar al web de l"IN3 (milers de pàgines i milers de taules estadístiques). La publicació es va realitzar al web de l"IN3 entre octubre de 2007 i gener de 2008. També es van publicar 7 volums que resumeixen i analitzen allò més essencial de cada projecte. Els 7 volums tenen una doble edició en castellà i en català i van ser publicats per Ariel entre octubre de 2007 i maig de 2008. El projecte **ha estat finançat per la Generalitat de Catalunya**: diversos departaments coordinats des de Presidència i el Departament d'Universitats.

El president Pujol va donar suport al PIC en un primer moment. Posteriorment, el president Maragall i el president Montilla van continuar el suport i van ampliar el finançament.

El PIC es va lliurar formalment al president Montilla el 26 de juny de 2007, i, posteriorment, es presentà a la comunitat científica i als mitjans de comunicació.

El PIC, almenys des del punt de vista quantitatiu, és el **major projecte d'investigació en ciències socials mai realitzat a Catalunya** i el projecte més important d'investigació sobre la societat de la informació mai fet a Espanya, així com un dels més importants d'Europa.

### *PIC societat xarxa*

Es tracta d'un **estudi sobre els usos d'Internet per les persones** i els efectes que aquests usos tenen en els comportaments, actituds i relacions socials dels catalans. Es basa en una enquesta per qüestionari mitjançant entrevistes presencials a una mostra de 3.005 persones estadísticament representativa de la població de Catalunya. Es va realitzar la primavera del 2002 i es va actualitzar posteriorment amb dades procedents d'altres fonts. L'enquesta tenia 170 preguntes, a partir de les quals es van construir 1.000 variables i es van analitzar les relacions entre elles. Els autors de l'estudi, de l'informe i del llibre són Manuel Castells, Imma Tubella, Teresa Sancho i Meritxell Roca, i van comptar amb la col·laboració d'Isabel Díaz de Isla i del professor Barry Wellman, de la Universitat de Toronto.

L"estudi mostra els següents fets:

- L'ús d'Internet s'ha difós ràpidament a Catalunya en l'última dècada i la bretxa digital s'ha anat reduint. En aquests moments, un 41,5% són usuaris freqüents d'Internet i un 53,9% han estat usuaris en els últims tres mesos. La difusió de banda ampla és encara més significativa. Pel que fa a empreses, Catalunya és el país número u d'Europa en penetració de banda ampla i el número sis pel que fa a les llars. La principal diferència en la freqüència de l'ús és resultat de l'edat. A partir dels cinquanta anys, la proporció d'usuaris se situa en menys del 10%, mentre que arriba al 75% entre els menors de trenta anys. Així mateix, hi ha més abonaments de telèfon mòbil que persones, a Catalunya.
- Catalunya és una societat de la informació desinformada. Gairebé un 60% dels adults no han acabat els seus estudis secundaris. I, per tant, molts d'ells no tenen molt clar què fer amb Internet. Hi ha un 39% de la població que ni usa Internet ni vol usar-lo perquè no veu la seva utilitat. Aquest grup són fonamentalment persones majors de cinquanta anys. Hi ha clarament un tall generacional en l'adaptació a la societat de la informació. Aquest és un problema social cada vegada més important, perquè la població jove, inclosos els immigrants joves, viuen en un univers tecnològic diferent del de les persones grans. I els més grans tenen encara una forta influència a la política i a la gestió de la societat.
- Internet no disminuïx la sociabilitat ni fomenta l'aïllament. AL contrari, en concordança amb els resultats de la investigació internacional, els usuaris d'Internet són més sociables, més actius, tenen relacions d'amistat i familiars d'alta intensitat i són també més participatius a la societat. Internet augmenta la sociabilitat. Les relacions presencials i virtuals es reforcen recíprocament.
- → L'estudi analitza la construcció de la identitat i situa el paper d'Internet en aquest procés. La principal font d'identificació de les persones és la família, seguida d""un mateix". La llengua, la nació, el territori o la religió tenen un lloc molt subordinat en la consciència d'identitat de la població

en general. Els joves, tot i ser capaços de parlar i escriure català en la seva immensa majoria, utilitzen més el castellà que el català a la seva relació amb la família i els amics. Però, al mateix temps, el sentiment de pertinença a Catalunya està present en el 37,5% de la població, i el sentiment de ser espanyol és tan sols del 19,7%, mentre que el 40% es considera tan català com espanyol. Per tant, **sembla haver-se diluït en certa manera la identitat de resistència catalana davant la relativa normalització de l'expressió cultural pròpia del país**. És a dir, no fa falta afirmar-se per saber que s'és català. Però hi ha un grup minoritari molt actiu, gairebé un 20% de la població, que es defineix amb un fort component nacionalista català. És un grup jove, professional, educat i que és l"usuari més actiud'Internet. És a dir, l'ús d'Internet està associat a un projecte de construcció d"dentitat catalana que busca una nova modernitat del país com a cultura autònoma.

- $\rightarrow$  Internet activa els projectes d'autonomia de les persones: autonomia personal, autonomia professional, autonomia en la gestió del seu cos, autonomia comunicativa, autonomia emprenedora i autonomia sociopolítica. L'estudi demostra que com més autònoma i més capaç de fer projectes és una persona, més utilitza Internet. I com més utilitza Internet, més desenvolupa la seva autonomia. Internet és una plataforma d'expressió de l"empresa, la iniciativa i la llibertat.
- → La societat catalana no creu en els polítics i en la política. Però té un profund interès en els assumptes del món i vol intervenir-hi mitjançant la seva autoorganització com a societat civil i mitjançant les seves mobilitzacions pròpies. Internet es revela com un important instrument d'aquesta autonomia sociopolítica.

### *PIC Escoles*

La investigació identifica i analitza la incorporació d'Internet a l'educació primària i a l'educació secundària de Catalunya i la seva relació amb l'organització, la cultura i les pràctiques educatives dels centres. Es basa en una enquesta per qüestionaris en una mostra de 350 centres, representativa del conjunt de centres públics i privats d'educació primària i secundària de Catalunya. L'aplicació de l'enquesta ha comportat la realització d'un total de 350 fitxes de centres i 9.876 qüestionaris, distribuïts, per col·lectius, de la següent manera: 700 directius de centres docents, 350 professorat coordinador de TIC, 2.187 professorat i 6.639 alumnat.

### *Principals resultatats:*

- La immensa majoria del professorat i l'alumnat d'educació primària i secundària de Catalunya accedeix a Internet a la seva vida quotidiana, es mostra interessat per aquesta eina i la considera important per a l'educació. No obstant això, **la presència d'Internet a les aules és molt baixa en comparació de l'ús que en fan el professorat i l'alumnat fora dels centres docents**. Aquest baix ús d'Internet també es fa palesa en les relacions entre la comunitat escolar, especialment entre l'escola i els pares.
- **→** Tot i l'increment sostingut de dotacions en infraestructures i *hardware* (al final del curs 2005-06 s'esperava arribar a una ràtio de 6,43 alumnes per

ordinador als centres públics), fins fa poc, **la major part d'ordinadors amb connexió a Internet es concentraven en aules d'informàtica**, als ordinadors de les quals els alumnes tenien accés d'una manera molt més restringida que si els tinguessin a la seva pròpia aula. Aquest ha estat un dels grans impediments materials de més generalització de l'ús de la xarxa a les escoles.

- La manera com els alumnes utilitzen Internet a les aules i la freqüència amb la qual ho fan depèn molt de com el professorat integra aquesta eina a la seva pràctica pedagògica. Internet s'utilitza sobretot per a la preparació de l'activitat docent i per a la cerca d'informació relacionada amb les diferents assignatures. Els alumnes l"utilitzen principalment per fer els deures i per preparar treballs escolars. Però la presència d'Internet a les activitats escolars com a eina per a la col·laboració entre professors i alumnes i per al desenvolupament de projectes innovadors és pràcticament testimonial. En definitiva, **el professorat tendeix a utilitzar Internet per mantenir els patrons de docència** *tradicionals***, més que per innovar.**
- → Una bona part dels directius dels centres docents no tenen entre les seves prioritats la integració de les TIC i d'Internet amb finalitats educatives. Però, fins i tot quan aquesta prioritat es manifesta, els directius dels centres tenen poca capacitat per liderar aquest procés i poder influir en les pràctiques educatives que tenen lloc als centres de la seva responsabilitat. Aquest problemàtica es manifesta tant als centres públics com als privats.
- El professorat és l'element clau en la incorporació d'Internet a l'educació escolar. El professorat que utilitza Internet d'una forma més freqüent i variada amb els seus alumnes té un bon nivell de competències en la utilització instrumental de les TIC, ha rebut formació en l'ús educatiu d'Internet, considera que la Xarxa li és útil per als seus propòsits educatius i adopta un tipus de pràctiques pedagògiques personalitzades que fomenten la participació activa dels alumnes a les decisions sobre el propi procés d'aprenentatge, el treball en equip i l'obertura a l'entorn.
- No s'han trobat evidències que les diferències en l'ús d'Internet als centres docents influeixin en els resultats escolars dels alumnes. En canvi, sí que hem trobat diferències pel que fa a l'ús d'Internet a casa. Els nois i noies amb millor rendiment acadèmic accedeixen més a Internet quan estan fora del centre que els que obtenen pitjors resultats, però, a més, el seu rendiment acadèmic incideix en la manera com utilitzen la xarxa fora del centre. Els alumnes que no tenen dificultats acadèmiques utilitzen més Internet per a finalitats escolars que la resta, quan estan a casa. Així mateix, més ús d'Internet per part dels pares i mares comporta un nivell més elevat d'accés per part dels nois i noies i més ús d'Internet a casa per fer treballs escolars.
- → En aquest sentit, el treball que es fa actualment des de les escoles i els instituts encara no proporciona als alumnes les competències necessàries per treure un profit adequat de les xarxes informacionals i, en conseqüència, **no contribueix prou a compensar les "desigualtats digitals" entre alumnes**, producte de les diferències que es generen als entorns socials i familiars de procedència.

### *PIC Comunicació*

Els usos i els consums dels mitjans de comunicació van canviant a Catalunya i part d'aquests canvis s'atribueixen a la penetració i la implantació de les tecnologies de la informació i la comunicació (TIC), sobretot d'Internet. L'alerta es va donar l'any 2002, quan l'informe "Catalunya Societat Xarxa" va revelar que el 16,6% de les persones que navegaven per Internet miraven menys la televisió i, d'aquests, el 61,7% tenien menys de trenta anys. Ara, cinc anys més tard –amb el 54% de la població catalana que utilitza Internet–, la investigació PIC Comunicació ha analitzat els **processos de modificació de les pràctiques de comunicació a Catalunya**, amb la identificació de les tendències més significatives.

El punt de partida ha estat la definició d'una dinàmica de transició, en la qual les pràctiques d'informació i comunicació tradicionals coexisteixen amb una activa renovació d'usos i estratègies, caracteritzada per una tendència a la gestió autònoma i personalitzada de les pràctiques de comunicació. En aquest sentit, **gran part de l'atenció s'ha centrat en el comportament dels joves**, després que els nivells de penetració d'Internet entre nens, adolescents i joves han arribat a Catalunya gairebé a la saturació: el 83% dels nois i noies d'entre deu i catorze anys utilitzen Internet, i també ho fan el 88% dels que tenen entre setze i vint-i-cinc anys.

La investigació s'ha plantejat amb la generació d'un extens grup de treball ?– *focus group*– autoseleccionat, format per usuaris majoritàriament experimentats i intensius d'Internet a Catalunya. La interpretació de resultats s'ha articulat entorn de les tendències de les pràctiques d'informació i comunicació i s'han tingut en compte les característiques sociodemográficas dels entrevistats i la seva experiència.

- La investigació PIC Comunicació ha confirmat el desenvolupament gradual de **nous canals i maneres d'informar, comunicar i entretenirse**, que permeten la participació activa, ràpida i eficaç en el pla personal en la gestió d'una creixent quantitat i diversitat de continguts; tot això mitjançant l'ús d'aplicacions que incrementen les possibilitats de generar, modificar, distribuir, compartir, intercanviar i consumir tot tipus d'arxius, de text, d"imatge i de so.
- → El 33% dels entrevistats pugen fotografies i vídeos a Internet.
- $\rightarrow$  El 25% dels entrevistats participen en blocs.
- **→** El 18% dels entrevistats gestionen el seu propi bloc.
- Així, s'adverteix que **la introducció a l'ús de les TIC per part dels adults –més de trenta anys– es fa per la via pràctica, laboral i professional**. Posteriorment, la integració gradual de les TIC la fan a l'entorn domèstic i familiar, i el resultat d'aquest procés és la generació d'un entorn tecnològic en el qual els més joves –els menors de trenta-un anys i, sobretot, els menors de divuit anys– desenvolupen les seves vides.

 El PIC Comunicació ha permès definir una **dinàmica de transformació de pràctiques d'informació i comunicació** caracteritzada pels següents fets:

- La incorporació de l'ús de les TIC a l'habitatge va modificant les pràctiques de consum dels mitjans de comunicació tradicionals, també a l'hora punta (*prime time*), que, fins a ara, és l'horari preferent de consum de la televisió.
- Els més joves utilitzen Internet com a plataforma d'introducció, assaig i explotació de les possibilitats que oferixen les TIC de connectivitat i participació activa.
- S'estableix una relació entre la presència d'Internet a casa i un impuls generalitzat al consum de continguts i de mitjans de comunicació.
- $\rightarrow$  Hi ha una substitució gradual o parcial dels mitjans de comunicació tradicionals basats en la imatge i el consum familiar, sobretot la televisió, per la gestió individual, flexible, personalitzada i especialitzada de tot tipus de continguts.
- $\rightarrow$  Amb Internet a casa, canvien els usos i els consums dels mitjans de comunicació tradicionals i s'obren nous canals. Amb l'edat i l'experiència, els usos s'especialitzen i es diversifiquen, i obren noves perspectives d'un univers multicanal i multiplataforma.

## *PIC Salut*

El projecte PIC Salut ha estudiat, mitjançant entrevistes presencials i milers d'entrevistes per Internet, els usos d'Internet i les tecnologies informàtiq ues al sector de la salut. En concret, ha estudiat el conjunt de l'Institut Català de la Salut, l'Hospital Clínic de Barcelona, els metges col·legiats a Barcelona, les infermeres, els farmacèutics, els usuaris del sistema de salut, les associacions de pacients i els webs sanitaris de Catalunya. També s'han analitzat casos d'experiències pioneres de desenvolupament d'informatització de la salut amb el projecte d'història clínica compartida, a la comarca d'Osona, Palamós, Barcelona, Sabadell i Tarragona.

L'estudi i l'informe han estat realitzats per Manuel Castells, Francisco Lupiáñez, Josefa Sánchez i Francesc Saigí.

L'estudi ha mostrat els següents fets:

- **L'obertura dels professionals a l'ús d'Internet**, però amb la limitació dels usos d'interacció directa amb els pacients.
- **→ El paper central de les TIC** en la reorganització eficient del sistema sanitari.
- → La necessitat de procedir conjuntament a la introducció de tecnologia, a l'organització en xarxa de les institucions sanitàries i a la **formació i desenvolupament de recursos humans adequats**.
- La necessitat d'adequar els models de finançament i de gestió de la sanitat al nou entorn tecnològic.
- L'avenç tecnològic substancial que es produeix a la pràctica clínica i a la telemedicina, en particular mitjançant el telediagnòstic per imatge.
- La **dificultat de canviar el sistema tecnològic** sense canviar en profunditat els models de gestió organitzativa i de relació laboral.
- La **"no-integració" dels pacients** als sistemes de comunicació electrònica.
- **L'interès creixent dels pacients** pels usos de la salut a Internet.
- L'escassa interactivitat dels **webs sanitaris**.
- El paper cada vegada més gran de les associacions de pacients en la informació i autogestión de la salut.
- La complexa relació entre pràctica privada i pràctica pública en un sistema mixt com és el català.
- L'èxit de projectes d'innovació tecnològica com el de la targeta farmacèutica i la informació en xarxa als grans hospitals, al costat de la difícil implantació del projecte d'història clínica compartida, que representaria una autèntica revolució en la gestió de la salut.
- **L'actitud generalment positiva de professionals i pacients** davant els usos d'Internet i xarxes informàtiques al sistema de salut.

### *PIC Empreses*

El projecte d'investigació *L'empresa xarxa a Catalunya. TIC, productivitat, competitivitat, salaris i beneficis a l'empresa catalana* ha tingut com a objectiu principal **analitzar les transformacions de l'activitat empresarial vinculades a la inversió i la utilització de les tecnologies de la informació i la comunicació** (TIC). Bàsicament, hem volgut constatar que la consolidació d'un nou model estratègic, organitzatiu i d'activitat empresarial, vinculat a la inversió i l'ús de les TIC (o empresa xarxa), modifica substancialment els patrons de comportament dels resultats empresarials, especialment la productivitat, la competitivitat, les retribucions dels treballadors i el benefici.

### **Alguns resultatats de la investigació**:

A l'inici del segle XXI, **l'empresa catalana es troba en un període de transició** a mig camí entre la consolidació d'un nou tipus d'economia, que basa el seu funcionament en l'ús de dotacions creixents de tecnologies digitals i de coneixement en un context de producció global, i el manteniment de les estructures organitzatives i productives tradicionals de l'economia industrial i de serveis. Entre d"altres, és oportú destacar **tres elements que limiten aquest procés de transició:**

- En primer lloc, el teixit productiu privat de Catalunya es caracteritza per una activitat empresarial encara molt centrada en si mateixa i poc oberta a l'exterior. Segons les dades obtingudes, menys del 10% (7,8%) de les empreses catalanes ven fora d'Espanya més d'una tercera part de la seva producció.
- **→** En segon lloc, el nivell mitjà de formació de l'empresa catalana és, **francament, millorable**. Encara que el treball directiu presenta un nivell d'estudis majoritàriament universitari (un 53%, enfront d'un 38% amb estudis secundaris i un 8% amb estudis primaris), el nivell mitjà de formació dels treballadors no directius són els estudis secundaris (amb un 53,7% dels casos), seguits pràcticament a parts iguals pels nivells de formació universitària (21,5%) i d'educació primària (22,4%). Addicionalment, hem constatat que al voltant del 20% de les empreses catalanes segueixen programes de formació contínua o a mida, fonamentalment amb una metodologia presencial.
- Finalment, i en tercer lloc, hem observat que **l'empresa catalana està digitalment ben equipada, encara que el grau de penetració dels**

**usos de les TIC és, certament, baix**. Hem de destacar que gairebé un 91% de les empreses catalanes té connexió a Internet, que un 87,4% disposa de correu electrònic, mentre que un 46,1% té pàgina web. Tot ia així, només un 21,7% compra per Internet i un 11% ven mitjançant el comerç electrònic. En efecte, i atenent als usos que fan de les TIC les empreses en cadascun dels àmbits de la cadena de valor, podem concloure que el nivell d'usos empresarials de les TIC és clarament millorable. El 71,7% de les empreses catalanes presenta un nivell d'ús de les TIC baix. Aquesta insuficiència es fa palesa per la "no-disposició" de cap sistema tecnològic per a cap dels àmbits de les operacions (productors i proveïdors/distribuïdors), el màrqueting i l'organització i els recursos humans (bàsics i complexos), o bé només per la disposició d'un dels cinc. Pel que fa als usos mitjans, un 24,2% de totes les empreses té sistemes per a dos o tres dels cinc àmbits. Finalment, el 4,1% de les empreses catalanes té sistemes per a quatre o cinc dels elements de valor esmentats (usos avançats).

 Amb la perspectiva de l'impacte de la inversió i l'ús de les TIC **no s'aprecia una relació directa entre els processos d'innovació digital i els resultats de l'activitat de l'empresa catalana**. De fet, hem hagut de considerar altres dimensions no tecnològiques dels processos de coinnovación per captar millores materials, tant per a l'empresa (productivitat, competitivitat i rendiment) com per al treballador (salaris). En aquest sentit, hem hagut de segmentar el teixit productiu català, buscant les organitzacions en què el procés de coinnovación tecnològica digital i organitzativa està més present i en les que la intensitat de l'ús del coneixement és un recurs molt freqüent per poder captar impactes rellevants sobre els principals resultats empresarials.

Probablement això és així perquè l'economia catalana, avui, presenta una estructura productiva dual:

- D'una banda, tenim **la major part del teixit productiu** (al voltant de quatre cinquenes parts) que **no fa un ús intensiu de les TIC**, té un nivell de capacitació de la seva força de treball clarament millorable, presenta estructures productives i organitzatives poc flexibles i amb una baixa autonomia i capacitat de decisió per part dels treballadors, i en el qual els processos innovadors encara són poc freqüents. Aquest conjunt d'empreses, que no podem situar en un sector d'activitat i en una determinada dimensió, mostra un patró de creixement extensiu, és a dir, fonamenta la seva dinàmica d'expansió a llarg termini, basant-se en un increment de la seva dotació de factors, i especialment del factor treball amb baixa capacitació. Precisament per aquest motiu la taxa de creixement de la productivitat del treball a Catalunya evoluciona a uns ritmes preocupantment baixos i, en un context competitiu dominat per la globalització, els problemes de competitivitat són rellevants.
- Per contra, un altre conjunt d'empreses, més reduït (al voltant d'una cinquena part), basa el seu potencial de creixement en la interacció del capital humà, la reorientació de la producció i l'organització del treball, i una dinàmica contínua d'innovació, especialment de caràcter digital, però també en la gestió dels recursos humans. Precisament en aquest

conjunt d'empreses, clarament inferior a l'anterior, però amb un potencial de creixement a llarg termini molt superior, es determina l'evolució favorable de l'eficiència, de la competitivitat, dels salaris i dels rendiments del nostre teixit productiu.

#### *PIC Universitats*

El Projecte Internet Catalunya, subprojecte Universitats, *La universitat a la societat xarxa: usos d'Internet en el sistema educatiu superior de Catalunya*, inicia un nou període d'investigació el març del 2005 amb la **finalitat de realitzar un ampli estudi quantitatiu i qualitatiu sobre l'ús d'Internet en el sistema universitari català**. La població de l'estudi és el col·lectiu del professorat i de l'alumnat de les vuit universitats públiques de Catalunya (UB, UAB, UPC, UPF, URV, UDG, UDL i UOC). La finalitat de l'estudi és detectar i avaluar els usos d'Internet per part del conjunt de la comunitat universitària, i observar les transformacions que aquests usos han produït en el procés ensenyament-aprenentatge a la universitat.

- **El col·lectiu universitari estudiat** (alumnat i professorat) **té un nivell de perícia elevat en habilitats informàtiques i en l'ús d'Internet**, comparat amb la resta de la població de Catalunya. El 82% de l'alumnat té més de 5 anys d'experiència en l'ús d'Internet i el 81,76% del professorat més de 7.
- Gairebé la totalitat dels dos col·lectius **disposa d'ordinador propi amb connexió amb banda ampla a Internet** i es connecta diàriament.
- La comunitat universitària fa un **ús intensiu d'Internet en les seves activitats quotidianes**. Es detecten diferències de gènere, edat i àmbit d'estudi.
- Es mostren canvis en els hàbits socials entre la comunitat universitària com a resultat de l'ús d'Internet, favorables a treballar i estudiar des de casa, a llegir la premsa digital, a escoltar música i a relacionar-se amb els amics, veure menys la televisió o no fer res, entre d"altres.
- Existeix una **predisposició favorable a l'ús d'Internet en el procés educatiu**. El 73,94% de l'alumnat es manifesta preparat per aprendre amb Internet i el 61,65% del professorat per ensenyar amb Internet.
- → El 53,8% de l'alumnat ha seguit assignatures que han incorporat Internet i el 45,98% del professorat ha impartit classes en les quals ha incorporat Internet.
- El professorat afirma que hi ha una **falta d'estratègia institucional en la introducció d'Internet** i el 48,71% demana més reconeixement i suport per a qui decideix utilitzar activament Internet a la docència.
- El 70,90% de l'alumnat i el 51,75% del professorat considera que **l'ús d'Internet afavoreix el procés d'ensenyament i aprenentatge.**
- → Les eines més usades en docència són el correu electrònic i les webs de cerca d'informació, seguides de lluny per l'ús dels fòrums. **L'ús de les eines del Web 2.0 és molt escàs**.
- El 61,19% de l'alumnat i el 44,97% del professorat es mostra **favorable a potenciar l'oferta de cursos amb ús intensiu d'Internet.**

# **[ 51 ]**

- El 63,29% de l'alumnat demana **cursos per aprendre mitjançant l'ús de la Xarxa** i el 52,22% del professorat demana cursos per ensenyar utilitzant Internet.
- El 70% del professorat i el 50% de l'alumnat declara utilitzar molt el **catàleg digital de la biblioteca** de la seva universitat.

### *Les principals conclusions són les següents:*

- **L'ús expert i expansiu d'Internet facilita l'aprofitament màxim del potencial social i educatiu de la xarxa**. L'accés no és avui un problema per a la comunitat universitària catalana, però el simple ús comunicatiu i de recerca d'informació que es fa d'Internet sí ho és. S'evidencia la necessitat de formació en l'ús expert de la Xarxa per a universitaris.
- **Les universitats catalanes** han superat l'estadi inicial d'introducció d'Internet en els àmbits administratius, però ara **es troben en la fase d'introducció de la Xarxa en els processos docents i d'aprenentatge**. Es mostra una falta d'estratègia institucional en aquest sentit. Tan sols la dinàmica del EEES sembla actuar a favor.
- La **modalitat formativa híbrida** (barreja de presencialitat i no presencialitat) **mostra un elevat potencial transformador** encara per utilitzar. Es reconeix en aquesta modalitat valors com l'autonomia i la personalització de l'ensenyament i la gestió del temps. Aquests valors es reconeixen també en la modalitat virtual de formació.
- **Cal potenciar la formació**, tant per a estudiantes com per a professors, **de metodologies educatives de col·laboració mitjançant la Xarxa**, i cal establir estratègies institucionals d'ús educatiu de la Xarxa i d'incentius i reconeixement per al professorat que les implanti.
- És necessari **fomentar el potencial transformador del treball coordinat i d'intercanvi d'experiències entre les universitats del sistema català** sobre què suposa l'ús docent d'Internet, per plantar cara als canvis tecnològics –programari lliure, plataformes, etc.– i educatius– metodologies innovadores, continguts oberts a la xarxa, ambients de col·laboració, etc.–. Actuar com a sistema augmenta el potencial transformador de la Xarxa i permet ser més competitiu en el marc de formació universitària global actual.

### *Estadístiques a nivell mundial*

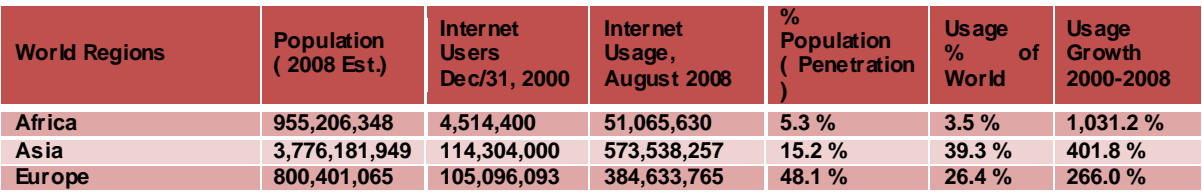

A nivell mundial, les estadístiques del 2008 eren les següents:

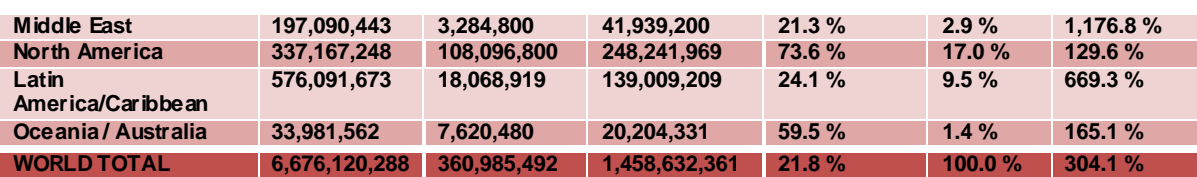

## *Com funciona Internet:*

Internet és una xarxa mundial de computadores i funciona mitjançant la comunicació entre totes aquestes computadores a través de diferents mitjans com cables telefònics, xarxes de fibres òptiques, microones, antenes parabòliques, satèl·lits i, fins i tot, cables submarins. Perquè aquestes computadores s'entenguin unes amb les altres sense importar la seva marca, estructura o tecnologia, s'usa un protocol o llenguatge comú a Internet anomenat TCP/IP.

El TCP (*Transport Control Protocol*) o protocol de control de transport s'encarrega d"assegurar que la informació en "paquets" es transporti correctament entre dos computadores que es connecten a la Xarxa, emprant per a això diferent tècniques de detecció i correcció de pèrdua de dades.

El protocol IP (*Internet Protocol*) s'encarrega de trobar a la Xarxa mundial la computadora amb la qual es desitja fer una connexió i de manejar, juntament amb el TCP, tot el que està relacionat amb la comunicació entre els dues terminals.

Els computadors connectats a Internet poden classificar-se en tres tipus: els equips encaminadors ("*enrutadors*"), els computadors o equips servidors i els computadors o terminals PC.

Els encaminadors són computadors interconnectats de manera permanent a Internet i que tenen el control de la informació que passa a través d'ells i coneixen quins computadors servidors i terminals estan connectats a ells. Serveixen per dur la informació d'un encaminador a un altre fins que arribi a la seva destinació. Existeixen diversos encaminadors principals (*Core Gateways*) que formen la columna vertebral d"Internet. A aquests *Core Gateways* es troben connectats milers d"encaminadors simples i servidors. L"encaminador és, com hem dit, una conseqüència de la descentralització que es va dissenyar per a Internet a l'època de la Guerra Freda; si un encaminador o el camí per a arribar a ell és destruït, o simplement en època de pau si hi ha una fallada tècnica, llavors els altres encaminadors fan la tasca de dur les dades per un altre camí.

D'altra banda, la informació s'envia en "paquets". Un paquet és un tros d'un fitxer, d'una imatge, d'un document, etc., és a dir, quan s'envia la informació a través d'Internet, no s'envia completa, sinó que es trosseja en parts i es va enviant cada tros per separat; això significa que si un node és destruït, o falla en cas d'època de pau, la informació que s'ha perdut pel camí correspon solament als trossos o paquets perduts, no a tota la informació, amb la qual cosa n'hi ha prou amb tornar a reenviar els trossos o paquets d'informació que no han arribat a la destinació. Això fa molt eficient la comunicació tant en època de pau com en època de guerra, a més, també permet usar un mateix cable per a moltes comunicacions diferents, ja que per un mateix cable es transmeten

intercalats els paquets corresponents a moltes comunicacions diferents entre diferents persones i empreses.

Els servidors són els equips que permanentment estan connectats entre si mitjançant Internet. En aquests equips es troba emmagatzemada informació com arxius per ser transferits (servidors FTP), missatges i bústies de correu electrònic (servidors de correus) i pàgines d"hipertextos i multimèdia *World Wide Web* (servidors http).

Els ordinadors o PCs estan situats en xarxes d'àrea local (LAN), xarxes d'àrea metropolitana (MAN), xarxes d'àrea extensa (WAN) o en residències, llars o oficines. Mitjançant aquests equips, l'usuari té contacte amb Internet, mentre que els servidors i encaminadors són invisibles per a l'usuari. Aquests PC només es connecten a Internet quan l'usuari vol.

## *Tecnologies de senyal*

Ja hem vist que a Internet hi ha diversos protocols de transmissió de dades, com el famós TCP/IP per a la WWW, el protocol POP3 i SMTP per a l"*email* i d"altres. Però la tecnologia de senyals o ones amb la qual es transmet aquesta informació és un altre assumpte. Bàsicament l'accés a Internet es fa amb 2 tecnologies:

 $\rightarrow$  Amb fil (a través de cable).

Sense fil (a través d'ones).

Si volem distingir encara més, tenim:

- $\rightarrow$  Cable de coure.
- $\rightarrow$  Cable òptic.
- $\rightarrow$  Wi-fi.

Si volem distingir encara més, usarem:

- $\rightarrow$  Cable (cable òptic).
- ADSL (cable de coure).
- $\rightarrow$  ADSL2+ (cable de coure).
- **→** VDSL2 (cable de coure).
- FTTN/B i FTTH (barreja de cable de coure i òptic).
- $\rightarrow$  3G, 4G... (wi-fi).
- $\rightarrow$  HSDPA (wi-fi).

## *Aplicacions d'Internet*

La connexió a Internet inclou els serveis de correu electrònic, transferència d'arxius, accés a computadors remots i els serveis de navegació gràfica sota hipertext i hipermèdia (WWW) que inclouen videoconferències, videotelèfon, ràdio i TV.

# **[ 54 ]**

Per fer servir el correu electrònic l'usuari ha de connectar-se mitjançant el navegador d'Internet, o algun programa especialitzat com Thunderbird, a una màquina de correu que funciona de la mateixa manera que una bústia de correu tradicional. Allà deixa tots els seus missatges perquè la màquina s'encarregui d'enviar-los i es copia a la seva computadora aquells missatges que estaven a la bústia. El temps que transcorre des que s'envia un missatge des d'un computador, passant per diverses màquines de correu i fins a la màquina de correu destinació, és de solament uns quants minuts i fins i tot només segons. El temps que tardi el destinatari a rebre aquest missatge depèn de la freqüència amb què revisi ell el seu compte de correu electrònic a la màquina de correus a la qual està connectat.

Si l'usuari desitja navegar pel "*World Wide Web*" (coneguda mundialment com WWW o "teranyina mundial"), llavors s'executa el programa navegador que té instal·lat al seu ordinador. En executar aquest programa navegador, l'usuari indica amb qui es vol comunicar a través d'una adreça anomenada URL, per exemple: [http://www.google.com](http://www.google.com/), que és el cercador més usat al món. Aquesta sol·licitud és un nom del lloc (*site*) o pàgina a la qual es vol connectar.

Aquesta sol·licitud passa per unes màquines que es diuen DNS (*Domain Name Service*) que s'encarreguen de traduir el nom introduït a l'adreça corresponent a aquesta màquina o servei (adreça lògica o adreça IP), per exemple, 216.239.59.104, que era la de Google el 2008. Obtinguda aquesta adreça, la màquina encaminadora (*router*) s'encarrega de dur la informació fins a la destinació pel camí més ràpid i segur, i s"estableix així la connexió. Cal tenir en compte que el computador servidor en el qual es troba la pàgina o lloc amb el qual es desitja comunicar l'usuari pot estar a l'altre punta del món, per la qual cosa la informació podria passar a través de diversos computadors encaminadors de diferents països; tot i així, la comunicació pot durar només uns 5 segons.

Existeixen milions de pàgines web distribuïdes en milions de comp utadors servidors a tot el món. Aquestes pàgines són realitzades per empreses comercials, instituts, universitats, governs i persones particulars. Les mateixes persones que són usuaris d'Internet també agreguen pàgines www a Internet mitjançant el seu proveïdor de connexió.

El procés de transferència d'arxius per Internet o FTP (*File Transfer Protocol*) opera de forma similar al de navegació gràfica (WWW). L'usuari executa un programa, que pot ser el mateix navegador o un altre programa especial per a FTP, i indica el nom o direcció a la qual es desitja connectar. La diferència principal entre el servei de navegació gràfica i el FTP és que aquest últim només serveix per transferir o copiar arxius d'un computador a un altre a Internet, mentre que mitjançant la navegació WWW pot realitzar-se aquesta operació i moltíssimes altres.

Mitjançant l"FTP poden copiar-se arxius des de qualsevol servidor del món fins al computador de l'usuari que està connectat a Internet. Igual que en el WWW, la informació que es pot obtenir és il·limitada, però només en arxius tipus text (txt, doc), executables (exe, com) i comprimits (zip), per citar-ne alguns. Com a exemple dels arxius que poden obtenir-se mitjançant FTP tenim els programes

antivirus, els mateixos programes navegadors i d"FTP, manuals sobre temes variats, fotos, videos, etc.

### *Què són les pàgines web, llavors?*

Les possibilitats que hem vist que oferix Internet es denominen serveis. Cada servei és una manera de treure profit a la Xarxa independent dels altres. Una persona podria especialitzar-se en el maneig de només un d'aquests serveis sense necessitat de saber-ne dels altres. Tanmateix, convé conèixer tot el que pot oferir Internet, per poder treballar amb el que més ens interessi. Avui dia, els serveis més usats a Internet són, com s'ha dit:

- ◆ Correu electrònic (Thunderbird, Yahoo, Gmail).
- ◆ World Wide Web (navegar per Internet).
- **→ FTP** (descàrrega d'arxius).
- → Grups de notícies.
- $\rightarrow$  Xat (Messenger, Salons de Xat).
- Serveis de veu i video-missatges (Skype).

El *World Wide Web*, o WWW com se sol abreujar, és el servei d'Internet que tothom anomena "les pàgines web". Es va inventar finals dels anys 80 al CERN, el Laboratori de Física de Partícules més important del món. Es tracta d'un sistema de distribució d'informació tipus revista multimèdia. A la Xarxa queden emmagatzemades el que s"anomenen Pàgines Web, que no són més que pàgines de text amb gràfics, fotos, animacions, vídeos, música, etc. Les persones que es connecten a Internet poden demanar accedir a aquestes pàgines i tot seguit apareixen a la pantalla del seu ordinador. Aquest sistema de visualització de la informació va revolucionar el desenvolupament d'Internet. A partir de la invenció del WWW, moltes persones van començar a connectarse a la Xarxa des dels seus domicilis, com mer entreteniment. Internet va rebre un gran impuls, fins al punt que avui dia gairebé sempre que parlem d'Internet, ens referim al WWW. S'accedeix amb programes anomenats Navegadors o *Browsers,* com Internet Explorer o FireFox.

El **Correu Electrònic** ens permet enviar missatges amb l'ordinador a altres persones que tinguin accés a la Xarxa. Els missatges queden acumulats a Internet fins al moment que es demanen. És llavors quan són enviats a l'ordinador del destinatari perquè pugui llegir-los. S'accedeix amb programes anomenats **Clients de correu**, com Thunderbird, o a través de *webmail*.

L"**FTP** (*File Transfer Protocol*) ens permet enviar fitxers de dades per Internet; especialment s'usa per a descarregar programari per la xarxa, com antivirus gratuïts, programes de demostració i programes gratuïts de tot tipus. Amb aquest servei, moltes empreses informàtiques han pogut enviar els seus productes a persones de tot el món sense necessitat de gastar diners en milers de CD ni en enviaments. Molts particulars fan ús d'aquest servei per, per exemple, donar a conèixer les seves creacions informàtiques a nivell mundial. S'accedeix amb programes anomenats Clients FTP, com CuteFTP, però també Internet Explorer té accés FTP.

El servei **IRC** (*Internet Relay Chat*) ens permet entaular una conversa escrita en temps real amb una o diverses persones, sempre mitjançant el text. Els **Serveis de Veu** i **Vídeo-missatges** són les últimes aplicacions que han aparegut per a Internet. Ens permeten establir una connexió amb veu entre dues persones connectades a Internet des de qualsevol part del món sense haver de pagar el cost d'una trucada internacional. Alguns d'aquests serveis incorporen no només veu, sinó també imatge. Un exemple és **Skype**.

## *Adreces IP i noms de domini*

Una adreça IP és un número que identifica de manera lògica i jeràrquica una interfície d'un dispositiu (habitualment una computadora) dintre d'una xarxa que utilitzi el protocol IP (*Internet Protocol*), que correspon al nivell de xarxa o nivell 3 del model de referència OSI. Aquest número no s'ha de confondre amb l'adreça MAC, que és un número hexadecimal fix que és assignat a la targeta o dispositiu de xarxa pel fabricant, mentre que l'adreça IP es pot canviar.

És habitual que un usuari que es connecta des de la seva llar a Internet utilitzi una adreça IP. Aquesta adreça pot canviar quan es reconnecta; i a aquesta forma d'assignació d'adreça IP es denomina una adreça IP dinàmica (normalment s'abreuja com IP dinàmica).

Els llocs d'Internet que per la seva naturalesa necessiten estar permanentment connectats, generalment tenen una adreça IP fixa (s'aplica la mateixa reducció per IP fixa o IP estàtica), és a dir, no canvia amb el temps. Els servidors de correu, DNS, FTP públics, i servidors de pàgines web necessàriament han de comptar amb una adreça IP fixa o estàtica, ja que d'aquesta manera permeten la seva localització a la Xarxa.

A través d'Internet, els ordinadors es connecten entre ells mitjançant les seves respectives **adreces IP**. No obstant això, els éssers humans hem d'utilitzar una altra notació més fàcil de recordar i utilitzar, com els noms de domini; la traducció entre els uns i els altres es resol mitjançant els servidors de noms de domini DNS.

Existeix un protocol per assignar adreces IP dinàmiques anomenat DHCP (*Dynamic Host Configuration Protocol*). Cada ordinador que es connecta a Internet s'identifica mitjançant una adreça IP. Aquesta adreça es compon de diversos números, depenent de la versió que s'usi. Així, per exemple, una adreça IP versió 4 podria ser: **155.210.13.45** i una adreça IP versió 6 podrà ser: **2001:0DB8:85A3:08D3:1319:8A2E:0370:7334.**

Es podria dir que cada ordinador connectat a Internet té un "DNI" únic al món que l"identifica inequívocament.

No està permès que coexisteixin a la Xarxa dos ordinadors amb la mateixa adreça IP, ja que en aquest cas, la informació sol·licitada per un dels ordinadors no sabria a quin dels dos dirigir-se. Les adreces IP versió 4 admeten fins a 4.294.967.296 adreces de xarxa diferents, un nombre insuficient per donar una adreça a cada persona del planeta, i molt menys per a cada automòbil, telèfon, PDA, etc.; mentre que la IP versió 6 suporta 340.282.366.920.938.463.463.374.607.431.768.211.456 (340 sextilions) adreces, la qual cosa significa que poden assignar-se unes 133 trilions d'adreces IP per cada centímetre quadrat de la superfície de La Terra. Actualment les adreces IPv4 es consideren antiquades, ja que, per exemple, connectar a Internet tots els telèfons mòbils i *smartphones* del món, com es pretén fer, demanaria una IP per cada telèfon, tenint en comtpe que el 2010 pot haver-hi 4 mil milions de telèfons mòbils.

Cada número de l'adreça IP indica una subxarxa d'Internet. Els números més a l'esquerra identifiquen les entitats que controlen les IP, després vénen els que identifiquen el proveïdor de serveis (Telefònica, Orange, ONO,etc.), després vénen els números que identifiquen els abonats o clients d'aquestes empreses, després els nodes dels clients i després els ordinadors dels usuaris individuals.

Aquesta distribució jeràrquica de la Xarxa Internet, permet enviar i rebre ràpidament paquets d'informació entre dos ordinadors connectats arreu del món a Internet i des de qualsevol subxarxa a què pertanyin. Heus aquí un mapa informàtic de la distribució de les IP al món; a la part inferior dreta es veu l'ampliació d'una ínfima part de les IP interconnectades jeràrquicament.

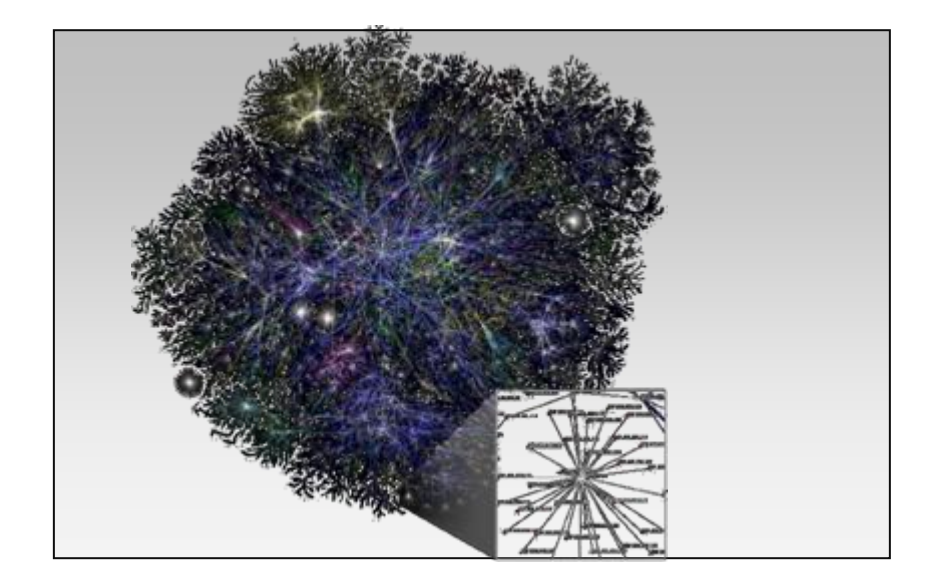

Un usuari d'Internet no necessita conèixer cap d'aquestes adreces IP. Les manegen els ordinadors a les seves comunicacions per mitjà del Protocol TCP/IP de manera invisible per a l'usuari. No obstant això, necessitem anomenar d'alguna manera els ordinadors d'Internet per poder triar a quin d"ells demanar informació. Això s'aconsegueix mitjançant els **noms de domini**.

Els noms de domini són la traducció per a les persones de les adreces IP, que només són utils per als ordinadors. Així, per exemple, **Yahoo.com** és un nom de domini. Com es pot veure, els noms de domini són paraules separades per punts, i no fan servir només números com les adreces IP. Aquestes paraules poden donar-nos una idea de l'ordinador al qual ens ens estem referint. Quan sapiguem una mica més sobre noms de domini, només veient **yahoo.com** podrem saber que: "Una empresa dels EUA que dóna certa informació per

# **[ 58 ]**

Internet és Yahoo". Altres exemples més coneguts són google.com, dell.com, sony.com, etc.

El nombre de paraules en el nom del domini no és fix. Poden ser dues, tres, quatre, etc. Normalment són només dues. L'última paraula del nom de domini representa el tipus d'organització que posseeix l'ordinador al qual ens referim, se l"anomea TLD (*top-level domain*):

- com Empreses (*Companies*).
- → eduInstitucions de caràcter Educatiu, sobretot Universitats.
- → org Organitzacions no Governamentals.
- $\rightarrow$  govEntitats del Govern.
- $\rightarrow$  mil Instal·lacions Militars.

La llista és:

- [Generic](http://en.wikipedia.org/wiki/Generic_top-level_domain) [.biz](http://en.wikipedia.org/wiki/.biz) · [.com](http://en.wikipedia.org/wiki/.com) · [.edu](http://en.wikipedia.org/wiki/.edu) · [.info](http://en.wikipedia.org/wiki/.info) · [.name](http://en.wikipedia.org/wiki/.name) · [.net](http://en.wikipedia.org/wiki/.net) · [.org](http://en.wikipedia.org/wiki/.org) · [.pro](http://en.wikipedia.org/wiki/.pro)
- [Sponsored](http://en.wikipedia.org/wiki/Sponsored_top-level_domain) [.aero](http://en.wikipedia.org/wiki/.aero) · [.asia](http://en.wikipedia.org/wiki/.asia) · [.cat](http://en.wikipedia.org/wiki/.cat) · [.coop](http://en.wikipedia.org/wiki/.coop) · [.edu](http://en.wikipedia.org/wiki/.edu) · [.gov](http://en.wikipedia.org/wiki/.gov) · [.int](http://en.wikipedia.org/wiki/.int) · [.jobs](http://en.wikipedia.org/wiki/.jobs) · [.mil](http://en.wikipedia.org/wiki/.mil) · [.mobi](http://en.wikipedia.org/wiki/.mobi) · [.museum](http://en.wikipedia.org/wiki/.museum) · [.tel](http://en.wikipedia.org/wiki/.tel) · [.travel](http://en.wikipedia.org/wiki/.travel)
- $\rightarrow$  Infrastructure [.arpa](http://en.wikipedia.org/wiki/.arpa)
- [Reserved](http://en.wikipedia.org/wiki/Top-level_domain#Reserved_TLDs) [.example](http://en.wikipedia.org/wiki/.example) · [.invalid](http://en.wikipedia.org/wiki/.invalid) · [.localhost](http://en.wikipedia.org/wiki/.localhost) · [.test](http://en.wikipedia.org/wiki/.test)
- [Pseudo](http://en.wikipedia.org/wiki/Pseudo-top-level_domain) [.bitnet](http://en.wikipedia.org/wiki/.bitnet) · [.csnet](http://en.wikipedia.org/wiki/.csnet) · [.i2p](http://en.wikipedia.org/wiki/.i2p) · [.local](http://en.wikipedia.org/wiki/.local) · [.onion](http://en.wikipedia.org/wiki/.onion) · [.oz](http://en.wikipedia.org/wiki/.oz) · [.root](http://en.wikipedia.org/wiki/.root) · [.uucp](http://en.wikipedia.org/wiki/.uucp)

**Per veure la llista completa de TLD genèrics podeu consultar: en.wikipedia.org/wiki/Domain\_name**

Això era al principi, per als EUA. A la resta de països, que es van unir a Internet posteriorment, s'ha establert una altra nomenclatura. L'última paraula indica el país:

- $\rightarrow$  cat Catalunya
- $\rightarrow$  es Espanya
- $\rightarrow$  fr França
- uk Regne Unit (*United Kingdom*)
- $\rightarrow$  it Itàlia
- $\rightarrow$  jp Japó

**Si voleu veurela llista completa de TLD per països, podeu consultar: en.wikipedia.org/wiki/Country\_code\_top-level\_domain**

Per tant, amb només veure l'última paraula del nom de domini, podem esbrinar on està localitzat l'ordinador a què ens referim.

Per mitjà del que s"anomena **Servidors de Noms de Domini** (DNS), Internet és capaç d'esbrinar l'adreça IP d'un ordinador a partir del seu nom de domini.

## *Les TIC*

Les tecnologies de la informació i la comunicació són un conjunt de serveis, xarxes, programaris i aparells que tenen com a objectiu el millorament de la qualitat de vida de les persones en un entorn, i s'integren a un sistema d'informació interconnectat i complementari. Aquesta innovació servirà per trencar les barreres que existeixen entre cadascun d'ells.

Com a concepte sociològic i no informàtic, les TIC es refereixen a sabers necessaris que fan referència a la utilització de múltiples mitjans informàtics per emmagatzemar, processar i difondre tot tipus d'informació, telemàtica, etc. amb diferents finalitats (formació educativa, organització i gestió empresarial, presa de decisions en general, etc.).

Per tant no tracta de l'objecte concret sinó d'aquells objectes intangibles per a la ciència social. Per exemple, democràcia i noves tecnologies de la informació i la comunicació (NTIC) són dos conceptes que viatgen en una mateixa direcció, mentre democràcia és esperit, les NTIC són mètodes, recursos, llibertats que ofereixen transparència a les gestions governamentals.

## *Internet i Intranet*

Una Intranet és un conjunt de continguts compartits pels treballadors dintre d'una organització (institut, corporació, empresa, etc.). Com assenyala Steven L. Telleen, que presumiblement va encunyar aquest terme el 1998, es tracta d'un concepte relatiu a l'accés del contingut dintre d'una empresa pels seus treballadors, usant la mateixa tecnologia que Internet, amb la qual cosa el treballador pot connectar-se a l'empresa a través d'Internet, per exemple, des de la seva casa o des de totes les delegacions. Les intranets oferixen als treballadors moltes possibilitats, com sol·licituds de tot tipus, informació d'organigrames i procediments, correu electrònic, etc.s Això s'extrapola a qualsevol tipus d'organització, no només a estructures empresarials.

## *La navegació*

## *El World Wide Web i l'hipertext*

El servei amb més èxit a Internet és el *World Wide Web* (que traduït és la teranyina d'abast mundial), què tècnicament se'l coneix com protocol http o protocol d'hipertext, i popularment com "les pàgines web". També s'anomena WWW o W3, per abreujar. El WWW consisteix en pàgines d'informació enllaçades. Cada pàgina d'informació conté text, imatges, vídeos i enllaços anomenats hipervincles. D"això se"n diu hipertext, ja que no només és text, sinó que també té elements multimèdia com les imatges, i, a més, cada pàgina pot estar enllaçada o vinculada amb moltes d"altres pels hipervincles.

Podem explorar el WWW des del nostre ordinador quan ens connectem a Internet amb l'ajuda d'un programa navegador (o *Browser*, en anglès), com per exemple Internet Explorer de Microsoft o FireFox de Mozilla Corporation. Per això en diem navegar per Internet, quan usem aquests programes.

L'aspecte que presenta el WWW amb aquests programes és com el d'una revista. Cada pàgina conté text i imatges. Només hi ha una diferència: el més

normal en una revista és llegir-la pàgina a pàgina, una després d'una altra; en canvi, les pàgines web es llegixen per associació, a través dels seus enllaços:

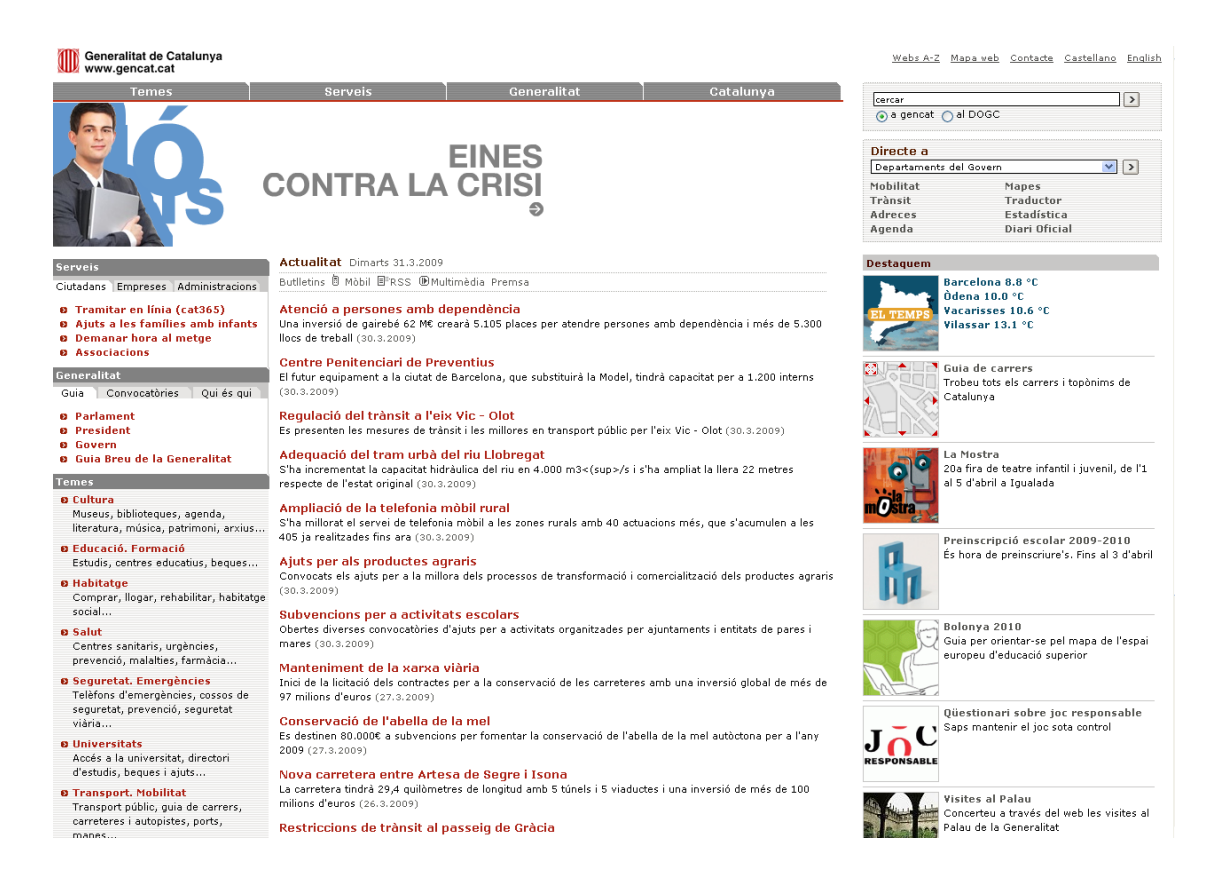

En el *World Wide Web* podem trobar informació sobre molts temes no només relacionats amb la informàtica o amb la pròpia Internet. Per exemple, podem llegir les notícies més recents a les pàgines web dels diaris més importants de tiratge nacional, o veure la previsió del temps, o fer una passejada virtual pel gran Canó del Colorado, o, sense anar tan lluny, veure una fotografia en color de l'Ebre al seu pas per Tortosa.

### *Navegadors*

Els navegadors són els programes d'ordinador que ens permeten visualitzar ("navegar per") el *World Wide Web*. Els navegadors més coneguts i usats són Microsoft Internet Explorer (IE), Mozilla Firefox, Safari, Opera i Google Chrome. Aquests productes, cada cert temps, llancen una nova versió amb millores respecte l'anterior.

**Para descarregar gratuïtamente i comparar els navegadores pots anar a [www.softcatala.org](http://www.softcatala.org/)**

### *Adreces URL*

Les pàgines web que trobem a Internet es designen mitjançant el que s"anomena un URL (*Universal Resource Locator*: Localitzador Universal de

# **[ 61 ]**

Recursos), que és el que nosaltres anomenem simplement l""adreça d'un web". Quan volem carregar de la xarxa una pàgina, escrivim la seva adreça URL a la cel·la corresponent del navegador. Així, per exemple, quan volem veure la pàgina de Microsoft, escrivim l'adreça http://www.microsoft.com. Aquesta és precisament l"URL de la pàgina principal de Microsoft. Un URL té tres parts:

**Sigles del Protocol**: indiquen quin protocol farem servir per a la transmissió de dades. El que és normal és usar el protocol dhipertext, o sigui, pàgines web, que és el HTTP (*HyperText Transfer Protocol*: Protocol de Transferència d"Hipertext). Normalment, després del protocol es posa els següents caràcters: "://"; per això les sigles del protocol de pàgines web seran: "http://". Cal dir que els navegadors et permeten no posar "http://" a l'inici d'una adreça, ja que ho posa el navegador mateix.

**Nom de Domini de l'ordinador servidor**: indica quin ordinador servidor d'Internet ens donarà la informació sol·licitada. Normalment, els ordinadors servidors de pàgines Web tenen un nom de domini semblant al següent: www.nom.es. Les tres lletres "w" del principi indiquen que l'ordinador està destinat a servir pàgines web a Internet. No obstant això, no sempre tenen "www" davant.

**Ruta al servidor**: indica la posició del fitxer que concretament s'ha sol·licitat dintre de l'ordinador servidor. Els fitxers estan al servidor ordenats jeràrquicament en una estructura de directoris o carpetes, com si fos un disc dur. Una carpeta se separa de la seva successora mitjançant una barra de dividir. Així, per exemple, la següent ruta: /personal/fulanito/imatge, significa que la informació que sol·licitem es troba a la carpeta principal anomenada personal, i, dintre d'aquesta, a la carpeta fulanito, i finalment a la carpeta imatge que està, alhora, dintre de l'anterior. La ruta no només es compon de la posició de les dades al sistema de fitxers, com acabem de veure, sinó que també cal posar el nom del fitxer on es troba la informació que volem visualitzar. Aquests fitxers solen tenir per extensió les sigles .htm o bé .html (HTML: *HyperText Mark-up Language*: Llenguatge d"Hipertext a força de Marques: Llenguatge de descripció de pàgines web). D'aquesta manera, una ruta completa podria ser:

/personal/fulanito/imagen/galeria.htm.

Ajuntant aquests tres elements, formem un URL complet. L"exemple: <http://www.nombre.es/personal/fulanito/imagen/galeria.htm>.

### *Com navegar*

Navegar pel *World Wide Web* és molt senzill. Per començar, hem d'introduir una adreça de partida al navegador. Aquesta adreça de partida l"hem de conèixer i es col·loca a la barra d'adreces, a la part superior del navegador. Internet Explorer:

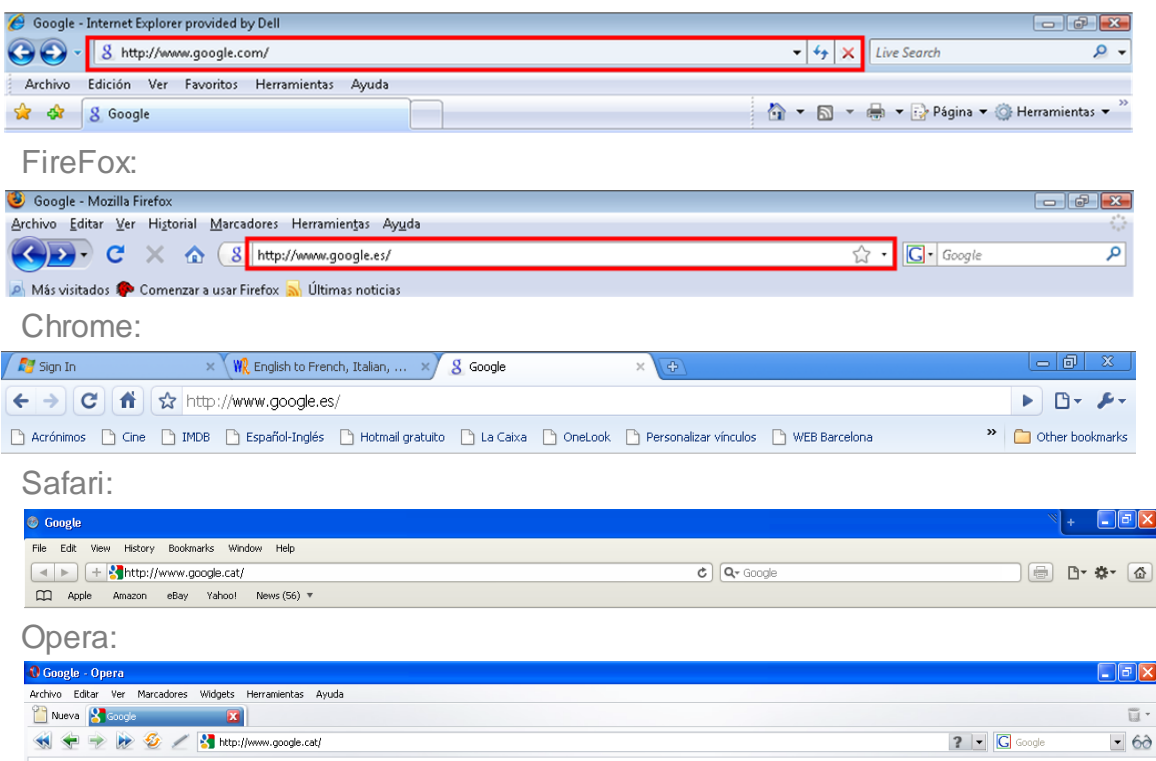

Si la pàgina web que apareix a continuació disposa d'enllaços a altres pàgines, podem fer un sol clic amb el ratolí sobre algun dels enllaços, que normalment solen ser una frase en blava subratllada, o bé fer clic a qualsevol lloc on al posar el ratolí aparegui la icona d'un dit:

## ৻৳

Poden ser textos, imatges o animacions, i quan fem clic apareixerà la pàgina corresponent a l'enllaç marcat.

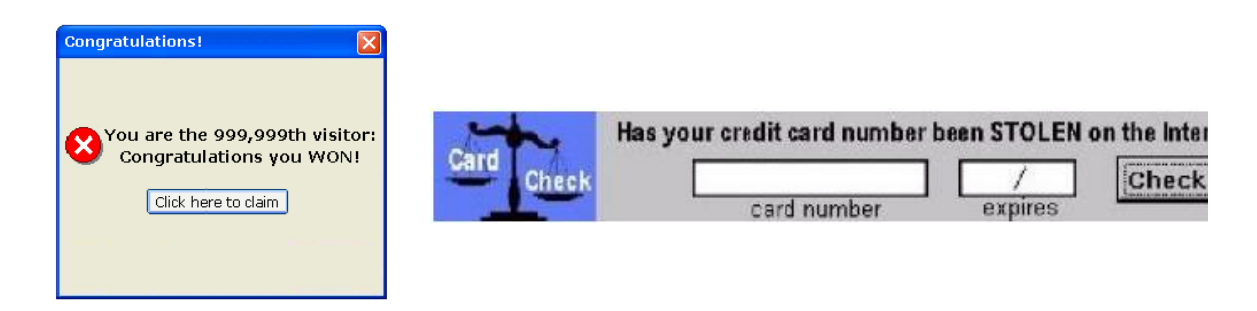

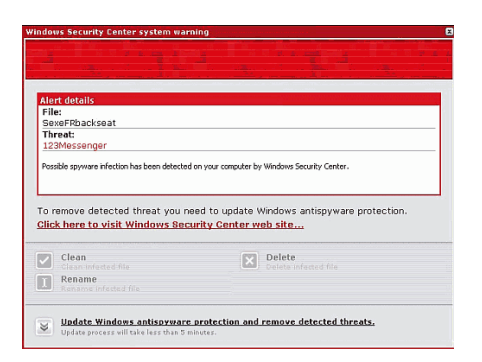

iNo es broma! iHas sido seleccionado! Por estar conectado el: 4 / Agosto / 2008 a las 19:20 de la tarde Has sido seleccionado como posible ganador de un Audi A5. Si has llegado a tiempo, haz click aquí: www.seleccionado-audia5.com

Fent clic als enllaços o a les imatges pots anar a llocs que no són el que diuen ser (no has guanyat res) o bé t'instal·len un troià o alguna cosa semblant. De vegades cal sortir de la pàgina a la qual hem accedit prement les tecles CTRL-ALT-SUPR i finalitzant les tasques que tinguin la icona del navegador on estem.

A força de fer clics als enllaços, anem recorrent una sèrie de pàgines web enllaçades fins que ens cansem o fins que arribem a una que no té enllaços, la qual cosa ens impedirà seguir avançant. Normalment, quan fem un clic a un enllaç s'obre a la mateixa finestra on estem, però usant el botó dret del ratolí podem utilitzar les opcions "Abrir en una nueva pestaña" o "Abrir en una nueva ventana". Amb la primera opció ens quedem a la mateixa finestra, però en una altra pestanya, que està a la part superior de la finestra:

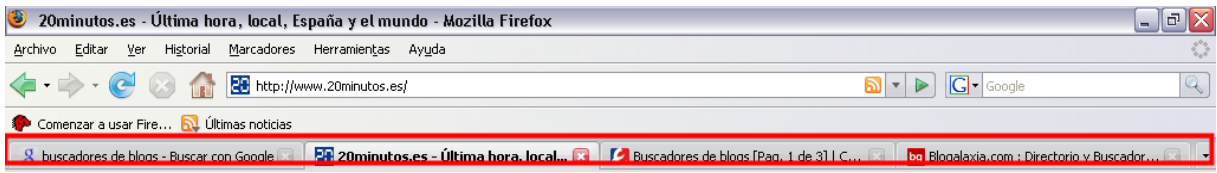

Es considera més còmode navegar per diverses pàgines usant pestanyes i, a més, podem guardar a "favoritos" el grup de pestanyes (ho veurem més endavant).

A més, si l"hipervincle és de text, queda d"un altre color, amb la qual cosa sabem que ja l'hem vist.

### *Botons de navegació*

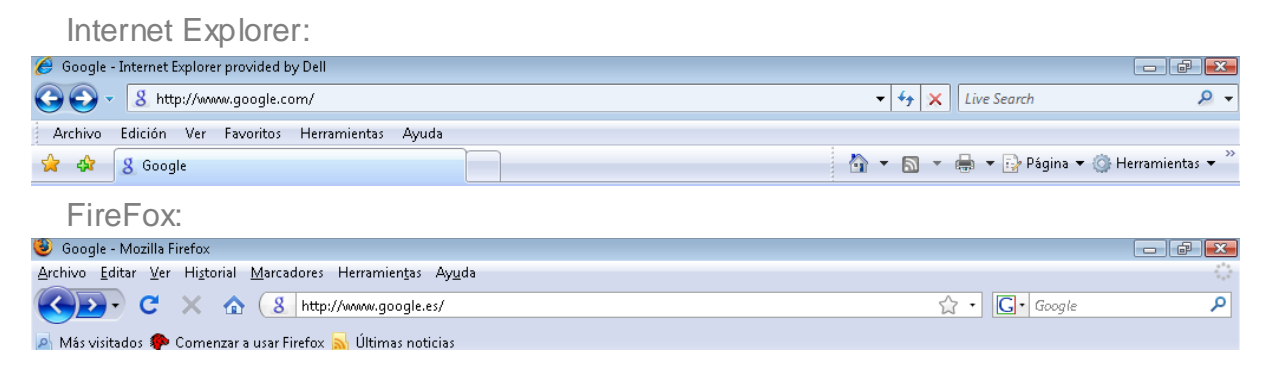

Chrome:

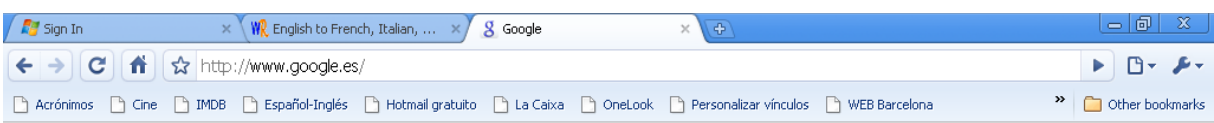

La casella llarga superior és on posem l"adreça de lloc web on volem anar. En aquests exemples hem posat:

www.google.com

I hem premut la tecla ENTER. Fixa't que no hem posat "http://" davant, ja ho posa el navegador.

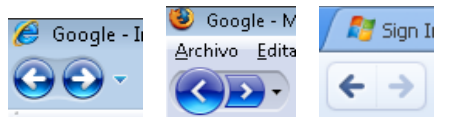

**El botó de retrocedir té forma de FLETXA A L'ESQUERRA i ens permet tornar a la pàgina de la qual provenia la que estem visualitzant. D'aquesta manera, prement consecutivament aquest botó per mitjà del ratolí, podem retrocedir totes les pàgines per les quals hem passat durant la navegació fins a arribar a l'instant de partida. El botó d'avançar té forma de FLETXA A LA DRETA i realitza la funció inversa al botó de retrocedir. Quan hem retrocedit una pàgina, podem tornar a la posterior prement aquest botó. Aixi doncs, podem anar i tornar des de la primera pàgina web a l'última que hàgim navegat amb només prémer aquests dos botons.**

A l'hora de navegar cal tenir en compte alguns detalls importants. Des del moment que sol·licitem veure una pàgina web fins que aquesta apareix a la nostra pantalla, poden transcórrer unes desenes de segon o bé uns pocs minuts, i això depèn de molts factors, com ara que aquesta pàgina ja l'hàgim visitat anteriorment i estigui a la memòria del nostre ordinador, o que entre el servidor i el nostre ordinador hi hagi un canal ràpid de transferència de la informació, o fins i tot pot dependre de l'hora local tant del lloc on es troba el nostre ordinador, com del lloc del servidor.

És molt recomanable que quan naveguem manegem amb precisió el ratolí. El que volem dir amb això és que no es carregaran més ràpidament les pàgines web perquè premem moltes vegades sobre l'enllaç (més aviat tot el contrari), o perquè fem doble clic en comptes d'un simple clic, com ha de ser.

Durant el procés de càrrega d'una pàgina web, que pot tardar segons, se'ns va mostrant a la pantalla la informació que va rebent. D'aquesta manera, el que és normal és que primer ens aparegui l'esquelet de la pàgina web. L'esquelet és el text i els enllaços. Allà on hauria d"aparèixer una imatge, primer ens apareixerà una icona amb un petit dibuix, indicant que encara no s'ha rebut la imatge. Al cap de l'estona, quan el navegador aconsegueixi reunir tota la informació de la imatge, se substituirà la icona per la imatge real. De vegades una imatge no s'ha pogut transferir fins al nostre ordinador de manera correcta. Llavors, a la pantalla veurem una icona petita amb un dibuix trencat. Si volem veure la imatge hem de tornar a intentar portar-la. Per a això, podem utilitzar el botó dret del ratolí sobre la imatge trencada i utilitzar l'opció "Mostrar imagen". Si llavors

no es recarrega la imatge, es tracta d'un error de disseny del web i ja no la podrem veure.

## *Historial de navegació i memòria cau*

A mesura que naveguem per Internet, totes les pàgines web que visitem queden memoritzades de dues formes: l'historial i la memòria cau. El que ens interessa més a nosaltres és l'historial, que és la llista de les adreces URL per les quals hem passat els últims dies. Si volem tornar a una pàgina web en la qual vam estar fa dues setmanes i no recordem com era, llavors podem utilitzar l'historial així:

Per a Internet Explorer:

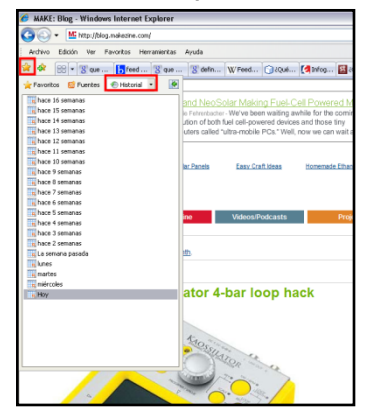

Tanqueu-ho amb el botó x de la

dreta del panell

Per a Firefox:

N"hi ha prou amb utilitzar el menú "Historial — Mostrar en barra lateral":<br>**El Agregax, el buscador de blogs en español** - Mozilla Firefox

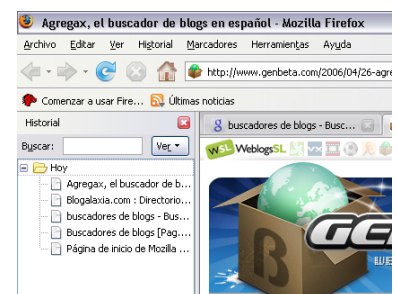

Tanqueu-ho amb el botó x de la dreta del panell

Després és qüestió d'anar fent clics al panell lateral fins a arribar al web desitjat. La memòria cau guarda els textos i gràfics de les pàgines web al nostre ordinador, perquè no calgui portar-los cada vegada del lloc web. Això accelera la navegació. Amb l'historial pot ser interessant fer dues coses:

Augmentar el nombre de dies guardats: a IE feu servir el menú "Herramientas"

(o la icona  $\sqrt{Q}$ , i "Opciones de Internet", "Historial de Navegación", botó "Configuración" i canvieu la casella de dies d"historial. Per a Firefox feu servir el menú "Herramientas", "Opciones", "Privacidad" i canvieu la casella de dies d"historial.

Esborrar l"historial i la memòria cau: perquè no sàpiguen on hem estat o simplement per alliberar espai al disc dur. Per a IE utilitzeu el menú "Herramientas" (o la icona  $\sqrt{Q}$ , i "Opciones de Internet", "Historial de Navegación", botó "Eliminar" i clic a "Eliminar archivos" i "Eliminar historial". A Firefox utilitzeu el menú "Herramientas" – "Limpiar información privada" i marqueu almenys "Caché" i "Historial de Navegación", i utilitzeu el botó "Limpiar ahora".

### *Guardar pàgines web que ens interessen*

Hi ha dues maneres de guardar pàgines web:

La primera i més senzilla és introduir l'adreça de la pàgina web als favorits del nostre navegador. Hem vist que quan trobem la informació desitjada, a la part superior del navegador, anomenada barra d'adreces, apareix l'adreça o URL d'aquesta pàgina web; doncs bé, guardar a favorits una adreça significa guardar només aquesta adreça o URL, no el contingut de la pàgina web. Això es fa utilitzant a Internet Explorer el menú "*Favoritos*" - "*Agregar a Favoritos*" i a FireFox el menú "*Marcadores*" - "*Añadir pàgina a marcadores*". Això no guarda la informació de la pàgina web, solament la URL, amb la qual cosa, si volem tornar a veure la informació, haurem de seguir connectats a internet i, a més, pot passar que la propera vegada que la consultem hagi canviat el contingut. Si tenim diverses pestanyes obertes podem utilitzar l'opció "*Favoritos*" - "*Agregar grupo de pestañas a favoritos*", a IE, o "Marcadores" - "Añadir pestañas a marcadores", a FIrefox, per guardar totes les pestanyes alhora.

Per fer servir l"altra manera de guardar pàgines web, s"hauria de poder gravar al disc dur del nostre ordinador pàgines web que hàgim visitat i ens agradin, per veure-les més tard, o bé enviar-se-les a un amic en un CD, per exemple, o guardar-les al nostre llapis USB.

Tots els navegadors disposen de la possibilitat de gravar una pàgina web al disc dur, però que no ens enganyin, perquè el que d'aquesta manera es grava no és la pàgina tal qual la veiem a la pantalla, sinó només l'esquelet, o sigui, el text i els enllaços. Aquesta opció de gravar la trobem al menú "*Archivo*" - "*Guardar como*". Per defecte, gravarem la pàgina amb una extensió .htm o bé .html, que és la típica extensió d'un fitxer de pàgina web, però no tindrà les imatges. L'altra opció és "*archivo único*" (.mht), a IE, o bé "*página web completa*", a Firefox, que guarda també les imatges.

Una altra opció és guardar en el nostre disc dur solament les imatges de la web. Per gravar una imatge, hem de prémer el botó dret del ratolí quan el punter estigui col·locat just damunt la imatge. Apareixerà un menú amb diverses opcions. Hem d'escollir l'opció "*Guardar imagen como*". Fent clic sobre aquesta opció, l'ordinador ens preguntarà on gravar aquesta imatge i amb quin nom. Per defecte, la imatge tindrà un nom, que és el que li ha donat el creador de la pàgina web que estem tractant. Si volem que després a la pàgina que hem gravat surti correctament aquesta imatge, hem de gravar-la amb el nom que li dóna l'ordinador per defecte. L'extensió de la imatge serà .gif, o bé .jpg, que són els dos únics formats d'imatge permesos al *World Wide Web*. Si no sabem on gravar la imatge, el millor és escollir la mateixa carpeta on hàgim gravat la pàgina web on es troba aquesta imatge.

Per visualitzar una pàgina guardada als "Favorits" o als "Marcadors", hem de fer clic en aquest menú, buscar aquesta pàgina web i fer-li clic. Es tornarà a veure si estem connectats a Internet.

Per visualitzar una pàgina web guardada al disc dur, hem d"usar el menú "*Archivo*" - "*Abrir*", buscar la pàgina que vam guardar en el seu moment i aquesta pàgina apareixerà al navegador, encara que no estiguem connectats a Internet, ja que l"agafarà des del nostre disc dur.

Finalment, per visualitzar imatges guardades, utilitzarem l'Explorador de Windows per buscar la carpeta del disc dur del nostre ordinador on vam gravar la imatge i li farem doble clic.

Una altra opció per guardar la informació d'una pàgina web és copiar-la i enganxar-la en un processador de textos com Word, i posteriorment guardar aquest arxiu de Word al disc o en un llapis USB. Però això té un perill, ja que el simple "copiar i enganxar" copia i enganxa l'esquelet, amb la qual cosa es perdran les imatges posteriorment. El que hem de fer és seleccionar el text, les imatges o la combinació d'ambdós al navegador i utilitzar el menú "*Edición*" - "*Copiar*" del navegador. Seguidament anem al Word i utilitzem el menú "*Edición*" – "*Pegado especial*" o "ALT – OVO" al Word 2007. Podem utilitzar les opcions:

*Solament text*: si només volem posar text sense format (això és ideal, ja que el text s'adapta al format que hàgim posat al Word).

*Mapa de bits independent de dispositiu*: si solament volem enganxar una imatge (si només fas "*Edición*" – "*Pega*r" és probable que quan en el futur revisis el text s'hagin perdut les imatges).

*Text rtf*: si volem enganxar text amb format *i* imatges. Normalment queda molt malament, però es pot usar per enganxar text agafat del web que tingui taules.

Si volem copiar taules d'una pàgina web en Excel, usarem el menú "*Datos" – "Obtener datos externos" – "Nueva consulta web*", o bé "*Datos – Obtener datos externos – Desde Web en Excel 2007"*. Llavors posem l'adreça de la pàgina web on és la taula. Per exemple, copiarem en Excel una de les taules estadístiques que hem vist al principi:

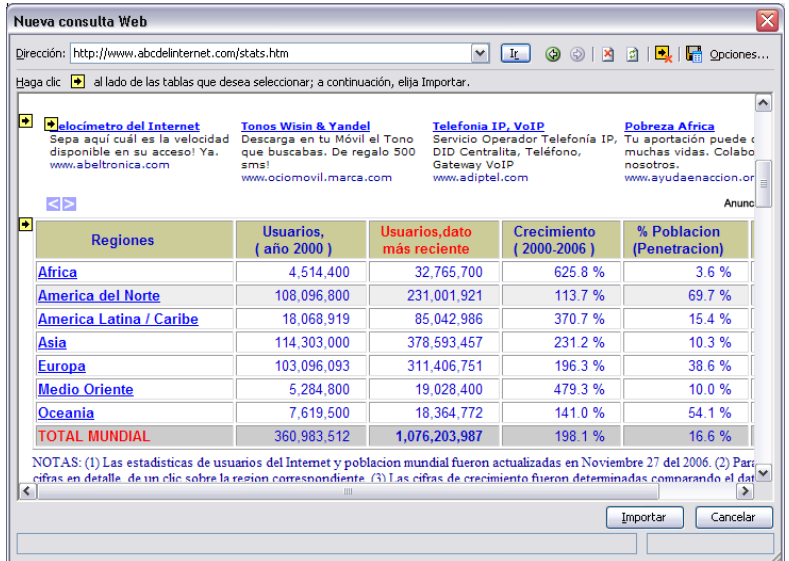

Observem que a l'esquerra de cada taula apareix una fletxa groga, n'hi ha prou amb fer clic a la fletxa groga a l'esquerra de la taula que volem importar a Excel

i utilitzar el botó "*Importar*", diem a quina cel·la volem importar la taula i aquesta apareix en Excel:

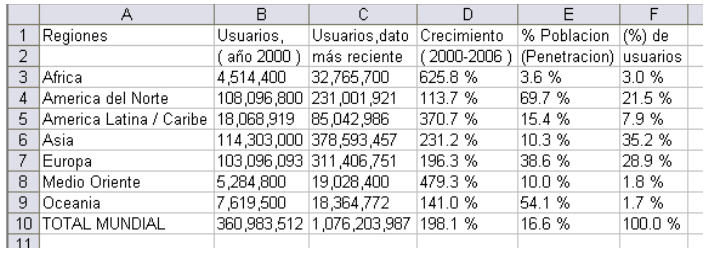

Si alguna vegada volem actualitzar la taula, per si ha canviat a la pàgina web, anirem a Excel i sobre la taula ja importada farem clic amb el botó dret del ratolí i "*Actualizar datos*".

## *Complements: Plugins, Addins, Addons, Applets.*

No sempre els navegadors web estan preparats per navegar amb les últimes novetats. Llavors, de tant en tant, quan entrem a una pàgina web, es presenta un diàleg d'aquest tipus, que demana instal·lar un complement per actualitzar el navegador:

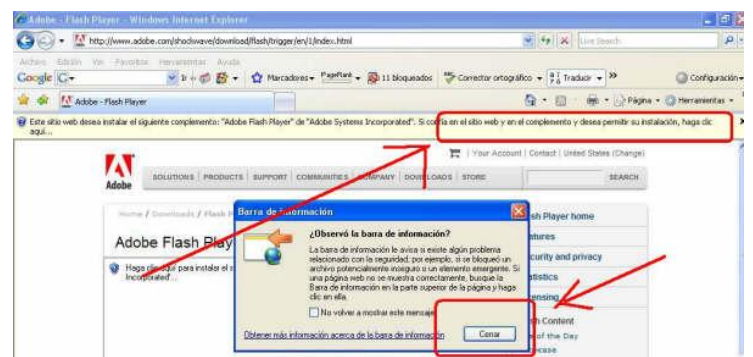

Només cal fer clic a "*Aceptar*" a la finestra inferior (si t'apareix), després clic a la barra groga superior i clic a "*Instalar complemento*", i després "*Ejecutar*" per instal·lar el complement.

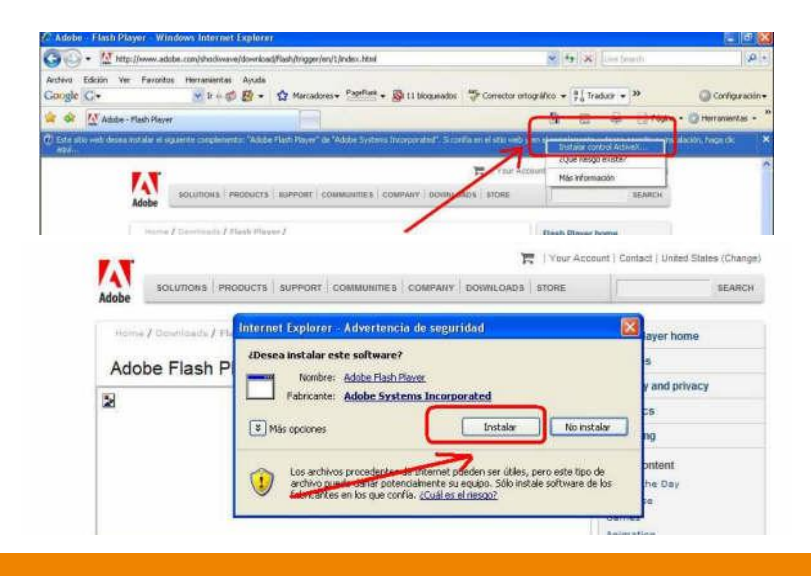

Sempre és recomanable descarregar recursos i/o aplicacions de fonts oficials i de confiança, ja que des d'un lloc no oficial i/o de dubtosa reputació, existeix la possibilitat que l'arxiu hagi estat modificat d"una manera maliciosa per propagar *malware*. Quan estiguem en un lloc web de dubtosa fiabilitat que ens obligui a carregar un complement per entrar, si no és un complement d'aquestes empreses, millor no instal·lar-lo i fer cas omís a la barra groga. Si ens obliga a acceptar la càrrega d'un complement a través d'un quadre de diàleg, tancarem aquest quadre, i si la pàgina web segueix insistint, cal prémer alhora les tecles CTRL+ALT+SUPR del teclat, entrar a l'administrador de tasques i finalitzar totes les tasques amb la icona del navegador que estem utilitzant en aquest moment.

### *El plugin Flash Player*

Flash és la tecnologia que permet posar animacions interactives a una pàgina web. Existeixen altres tecnologies com Shockwave, però Flash les ha guanyat a totes. Ja ve instal·lat en la majoria dels navegadors per defecte. Normalment si entrem en una pàgina que conté una animació Flash i nosaltres no tenim el *plugin* (connector) instal·lat, ens demanarà permís per instal·lar-lo; haurem de donar permís a la barra groga superior i instal·lar-lo. Si volem descarregar-lo, cal contactar amb el web:

**www.adobe.com/es/products/flashplayer**

### *El plugin Java de Sun Microsystems*

Un dels *plugins* (connectors) més utilitzats és Java, que permet executar molts programes, que van des de jocs fins a aplicacions que interactuen amb lels webs de l'Administració o els bancs. Per instal·lar aquest *plugin* s"ha d"entra al web www.java.com i fer clic a "Descàrrega gratuïta de Java"; llavors, segueix les indicacions: fer clic a la barra groga per donar permís, fer clic a instal·lar o executar i ja el tens instal·lat.

### *El plugin .Net Framework de Microsoft*

És el *plugin* (connector) de Microsoft que intenta competir amb el de Java i fa el mateix que ell. És un dels més utilitzats; en les versions modernes de Windows ja ve instal·lat, però pot ser que en el teu ordinador hagis d'instal·lar-lo si se t'indica. En aquest cas descarrega'l de microsoft-net-framework.softonic.com i fes clic on posa "*Descargar*" i seguidament "*Descargar Microsoft .NET Framework gratis*" i "*Descargar*". Després has de el permís de descàrrega, fer clic a "Ejecutar" i seguir les instruccions.

### *Actualitzacions*

Una vegada instal·lat un *plugin*, cada cert temps s'anirà actualitzant i apareixeran a la pantalla de l'ordinador missatges per preguntar-nos si volem actualitzar-lo; normalment direm que sí:

**Apunts complets**

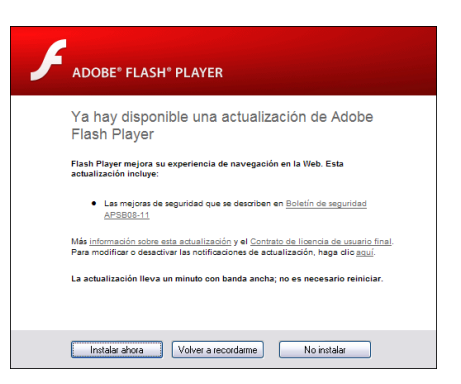

### *Toolbars*

Són uns *plugins* especials molt de moda, que una vegada instal·lats, incorporen al teu navegador una nova barra amb noves opcions a la part superior, que permeten configurar les noves possibilitats. A més, aquests *toolbars* recapten informació estadística dels llocs i les maneres de navegació dels usuaris, com els *toolbars* de Google o d"Alexa; aquesta informació s'envia als servidors d"Alexa i Google i allà elaboren informació estadística que s"ofereix al públic; per descomptat, la informació enviada és totalment anònima. Els *toolbars* solen oferir: buscar sense haver d'anar al cercador, cercadors específics com cercadors de programari, d'ofertes de viatges i de fotos, detectar pàgines perilloses, traducció, bloquejar *popups* (si tens un navegador antic), reproduir música, bloquejar publicitat i un llarg etcètera. Pots obtenir més informació a: [www.softonic.com/windows/barras-de-herramientas](http://www.softonic.com/windows/barras-de-herramientas).

### *Instal·lar els teus plugins*

No sempre els *plugins* s'instal·len automàticament, hi ha molts *plugins* que els has d"instal·lar tu. Per fer-ho, has d'anar a webs de descàrrega d'arxius i buscar a la secció de Navegadors per veure les col·leccions de *plugins* i *toolbars* disponibles per al teu navegador. Pots anar a:

www.softonic.com/windows/navegadores-gratis-espanol-descargas

### *Cookies (galetes)*

Les *cookies* (o galetes) són utilitzades habitualment pels servidors web per diferenciar usuaris i per actuar de manera diferent depenent de l'usuari. Les cookies es van inventar per ser utilitzades en una cistella de compra virtual, que actua com a dispositiu virtual en el qual l'usuari va "col·locant" els elements que vol adquirir, de manera que els usuaris poden navegar pel lloc on es mostren els objectes a la venda i afegir-los i eliminar-los de la cistella de compra en qualsevol moment. Un altre ús de les *cookies* és identificar-se en un lloc web. Els usuaris normalment s'identifiquen introduint les seves credencials en una pàgina de validació; les *cookies* permeten saber al servidor que l'usuari ja està validat, i per tant se li pot permetre accedir a serveis o realitzar operacions que estan restringides a usuaris no identificats. Les *cookies* s'utilitzen també per realitzar seguiments d'usuaris en un lloc web. Les *cookies* de tercers i els errors en servidors web que s'expliquen més endavant també permeten el seguiment entre diferents llocs. El seguiment en un mateix lloc normalment es fa amb la intenció de mantenir estadístiques d'ús, mentre que el seguiment entre llocs normalment s'orienta a la creació de perfils d'usuaris anònims per part de les

# **[ 71 ]**

companyies de publicitat, que després s'usaran per orientar campanyes publicitàries.

#### *Idees equivocades*

Des de la seva introducció a Internet, han circulat idees equivocades sobre les *cookies*:

- **→** Les *cookies* són similars a cucs i virus que poden esborrar dades dels discs durs dels usuaris.
- Les *cookies* són un tipus de *spyware*, perquè poden llegir informació personal emmagatzemada a l'ordinador dels usuaris.
- Les *cookies* generen *popups*.
- **→** Les *cookies* s'utilitzen per generar *spam*.
- **→** Les *cookies* només s'utilitzen amb objectius publicitaris.

En realitat, les *cookies* són només dades, no codi, per això no poden esborrar ni llegir informació de l"ordinador dels usuaris.

#### *Activar les cookies al teu navegador*

Per a IE utilitzeu el menú "*Herramientas*" (o la icona <sup>(a+</sup>) i "*Opciones de Internet*" i, a la pestanya "*Privacidad*", baixeu el comandament lliscant fins que aparegui "*Aceptar todas las cookies*". A Firefox, utilitzeu el menú "*Herramientas – Opciones",* feu clic a "*Privacidad*" i marqueu "*Aceptar cookies de las webs*":

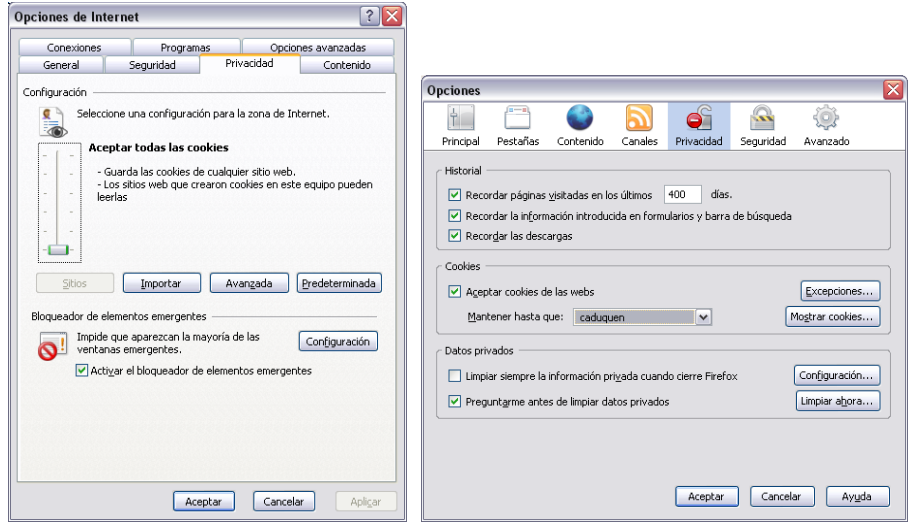

## *Bàners y publicitat a Internet*

Un bàner és un format publicitari a Internet. Aquesta forma de publicitat en línia consisteix a incloure una peça publicitària dins una pàgina web. Normalment, el seu objectiu és atreure tràfic cap al lloc web de l'anunciant que paga per la seva inclusió. Els bàners es creen a partir d'imatges (GIF o JPEG) o d'animacions creades a partir de tecnologies com Java, Adobe Shockwave i, fonamentalment, Flash, dissenyades amb la intenció d'atreure l'atenció, resultar
notòries i comunicar el missatge desitjat. Per tant, aquests bàners no necessàriament mantenen la línia gràfica del lloc:

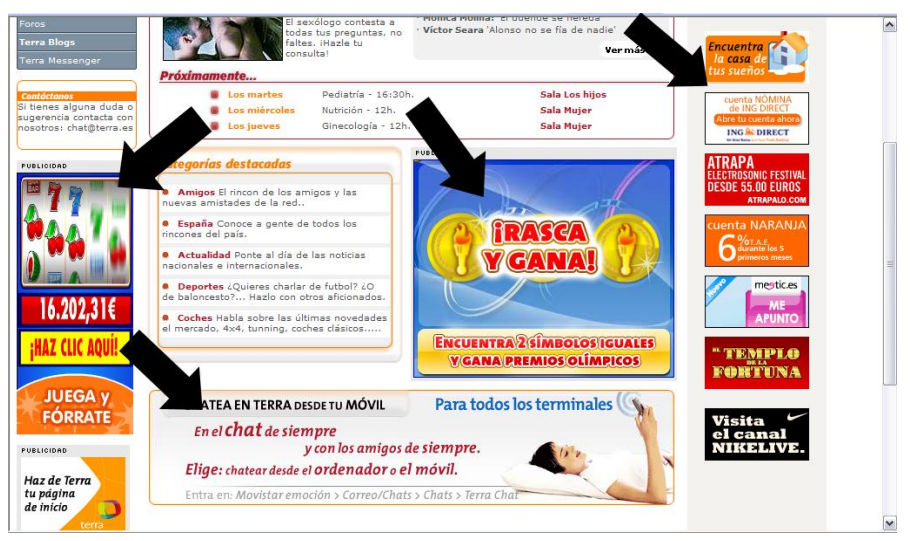

Quan un comença a navegar no sap, per exemple, que hi ha bàners enganyosos que simulen ser barres de navegació, missatges d'error, panells de control per baixar arxius, etc. Ingènuament es pot fer un clic en aquests bàners, i el trasllat cap al lloc de l'anunciant és automàtic. Una vegada que els navegants s'adonen que han estat enganyats es produeix un rebuig cap a aquest lloc, cap als bàners i, fins i tot, cap a Internet en general. Aquests bàners enganyosos van generar molt tràfic quan van començar a ser utilitzats, però ara s'està produint un efecte oposat perjudicial:

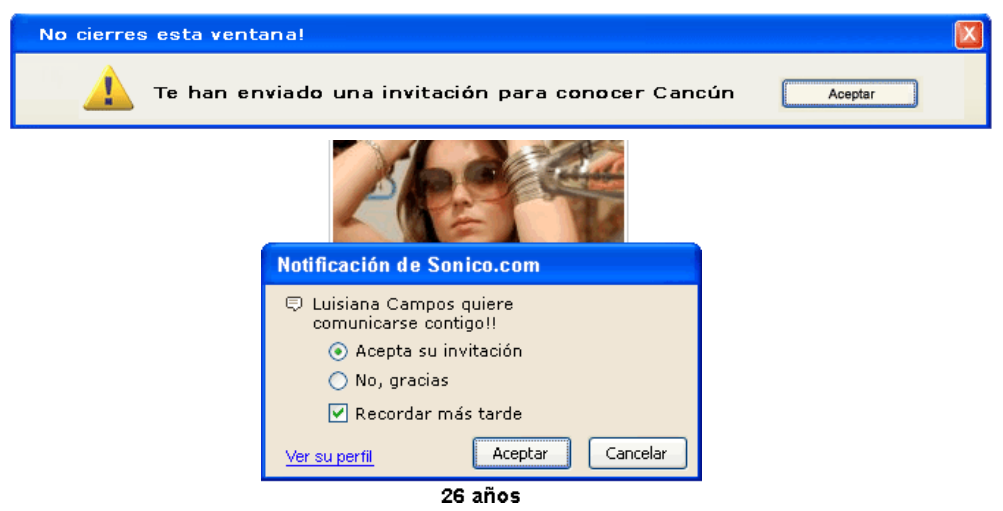

Com que semblen missatges de Windows, els navegants novells hi fan un clic i són enviats a la pàgina en qüestió. Per a saber si es tracta d'un bàner o d'un missatge de Windows, cal situar el ratolí sobre el quadre de diàleg: apareix una fletxa  $(\lambda)$  si és un missatge de Windows, i un dit  $(\mathbb{T})$  si és un bàner enganyós.

Els creadors d"*spyware* també acostumen a utilitzar els bàners de publicitat. És típic trobar-nos bàners que diuen "la teva computadora està infectada, fes clic aquí per netejar-la", o alguna cosa similar. Aquests bàners, en realitat, no són cap alerta de seguretat, sinó una simple estratègia utilitzada perquè descarreguem algun tipus de programari maliciós, especialment programari espia tipus *keyloggers*, que registren tot el que teclegem, entre d"altres. Quan naveguem per Internet, si veiem un bàner que alerta sobre una situació insegura al teu equip informàtic, no cal fer-li cas. En un 100% dels casos es tracta d"una altra manera més d'intentar que caiguem en el parany i acabem infectats.

#### *Anuncis Google (AdSense)*

Anuncios Google cursos La quia mas completa de formación. A distancia, online y presencial .o.u...<br>loCursos.net/Cu

**Cursos Homologados** Verano Para Profesores. Garantia Magister 100% A Distancia, 110h desde 100 $\in$ 

Para Docentes, **Opositores** Cursos a Distancia. Homologados hasta 11 Creditos, plazas limitadas

**Cursos Homologados** Especialistas en Cursos a Distancia Online o Presenciales

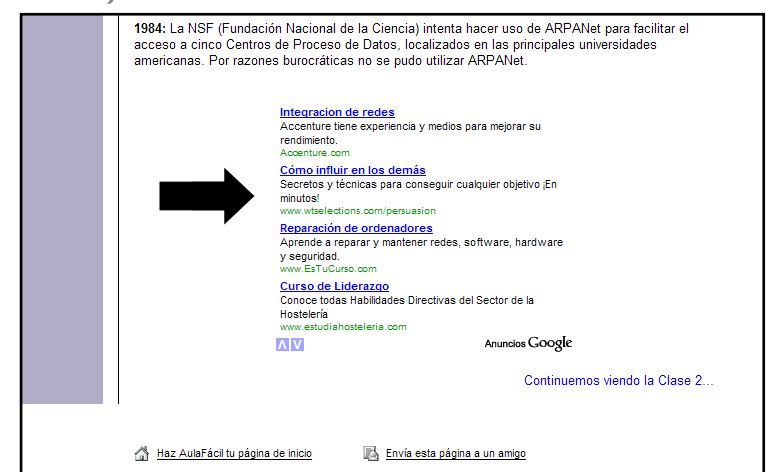

Els anuncis de Google es barregen amb el text que estàs llegint i tenen relació amb el tema que llegeixes. Es diu tecnologia *AdSense*: rastreja de forma automàtica el contingut de les pàgines i publica anuncis, tant gràfics com de text, rellevants per al lector i relacionats amb el contingut del lloc web. Solen fins i tot tenir unes fletxes per veure més anuncis, si t'interessen. Més informació a: www.google.com/adsense/login/es i a es.wikipedia.org/wiki/Adsense.

Pot ser una manera de publicitar els teus productes o de guanyar diners amb la teva pàgina web, ja que reps uns diners por cada clic d"un usuari a un anunci *AdSense*. Yahoo té sistemes similars a: searchmarketing.yahoo.com/es\_ES/as.

## *Traductors web*

Existeixen diferents pàgines web que ens permeten realitzar traduccions. Els processos de traducció són molt complexos perquè un ordinador els sàpiga fer correctament; per això, el resultat de la traducció pot ser de vegades difícil d'interpretar. En català podem utilitzar principalment els següents traductors:

<http://traductor.gencat.cat/>

<http://www.softcatala.org/traductor>

L'eina més coneguda internacionalment de traducció és la de Google. Per activar-la hem d"entrar a la pàgina web de Google (www.google.com) i fer clic a l'enllaç "*Herramientas de idioma*". Internet Explorer 8 incorpora un enllaç amb el traductor Live Translator de Microsoft, només seleccionant qualsevol text d"una pàgina web i fent-li clic amb el botó dret del ratolí.

# *Cerca d'imatges*

La cerca per imatges es fa per dos motius. Tot sovint necessitem imatges per complementar els nostres treballs. Un dels factors que més fa parlar és la inclusió d'imatges de totes les classes –fotografies, diagrames, il·lustracions, multimèdia etc–. Les imatges atreuen i distreuen els usuaris, i és important limitar els gràfics. Un altre dels motius de cercar imatges és que la imatge ens pot donar una idea de la pàgina web que busquem, és a dir, en lloc de buscar llegint textos, busquem observant imatges. Això ha donat lloc als cercadors visuals, dels quals en parlarem més endavant.

El lloc més utilitzat per buscar imatges (o per buscar *per* imatges) és, sens dubte, Google. Per fer-ho, cal anar a la pàgina principal de Google (www.google.com) i fer un clic a l"enllaç "Imatges":

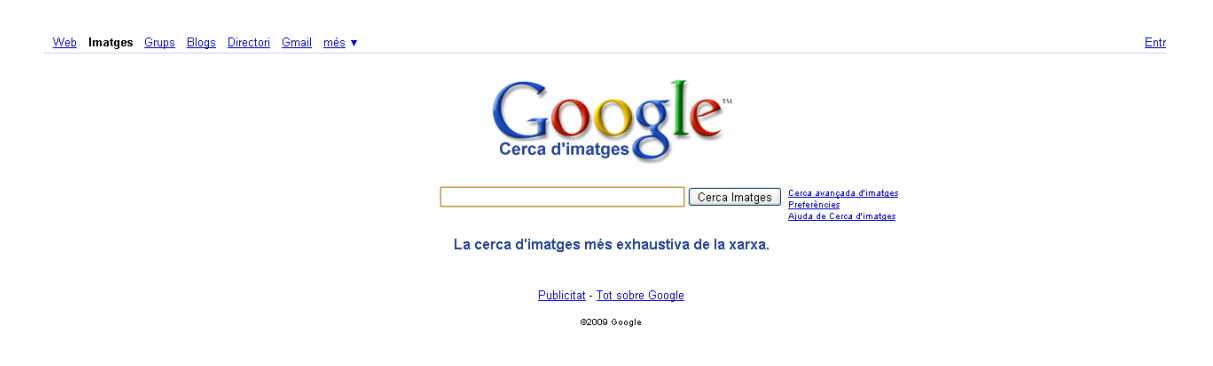

Llavors, a la casella de cerca posem paraules clau sobre la imatge que volem buscar i fem clic a "Cercar imatges". El que apareix al cercador Google és només el que s"anomena un *thumbnail*, és a dir, una miniatura; la imatge original pot ser de més qualitat, que és el que més ens interessa, per la qual cosa convé fer clic a la imatge per anar al web original i fer clic on posa "Elimina el marc". Podem copiar la imatge original o guardar-la al nostre disc dur, posant el botó dret del ratolí sombre la imatge i utilitzant l'opció "Copiar" o "Guardar imatge com?".

### *Cerca per imatges*

No obstant això, com hem dit, moltes vegades el que fa la gent és buscar per imatges, és a dir, que segons la imatge que trobem, ens donarà informació a primera vista de la pàgina web que busquem. Per això, es pot fer servir tranquil·lament www.google.com, i anar a la secció d'imatges, només que, quan trobem una imatge que ens agradi, li fem clic per a anar al web, no per

# **[ 75 ]**

descarregar la imatge. A més, s'han creat al Web cercadors específicament visuals, el més famós dels quals és:

**www.searchme.com (activa els** *popups* **perquè funcioni y utilitza la roda del ratolí per donar un cop d'ull).**

Per exemple, busca a searchme la teva empresa, a veure com surt en forma gràfica:

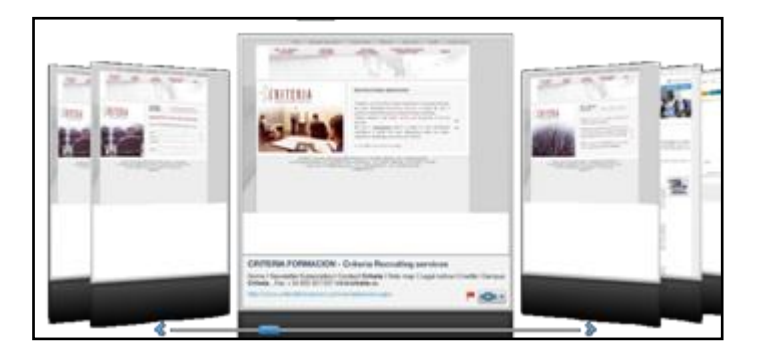

#### *Wallpapers*

Es tracta d'imatges preparades per posar de fons de l'escriptori de Windows. Podem usar Google Imatges per buscar-les, amb la paraula "*wallpaper"*. Per exemple, cerquem "*wallpaper abstract*" (en català, fons d'escriptori abstracte) i el resultat és aquest:

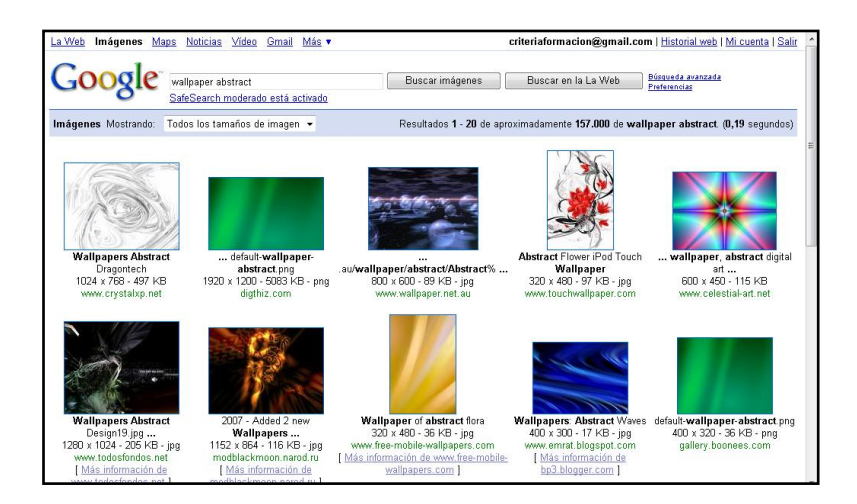

Si fem clic a la primera imatge, anirem a la pàgina web on està la imatge original (per veure-la completament hem de fer clic a l'enllaç "Elimina el marc", a la dreta), i podem fer clic a la imatge perquè es vegi més gran:

# **[ 76 ]**

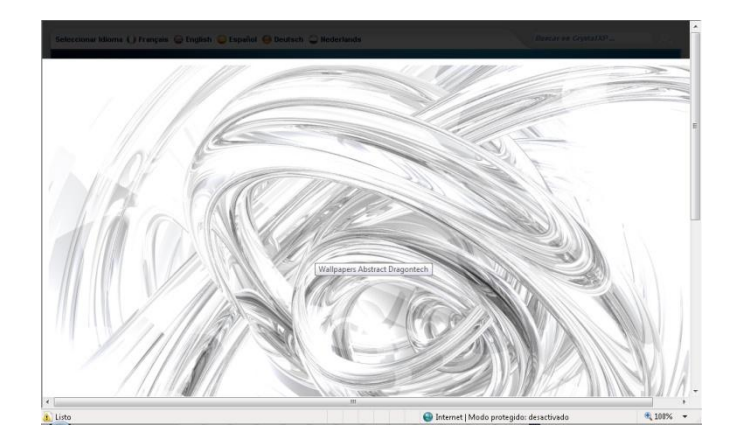

Llavors, fem clic sobre la imatge amb el botó dret i utilitzem l"opició "*Establecer como fondo*" i ja tenim aquesta imatge com a fons del nostre escriptori.

## *Galeries fotogràfiques*

Normalment quan anem de viatge i fem moltes fotos, quan tornem ensenyem les fotos als amics i als familiars. Amb internet podem ensenyar les imatges a tothom –i mai millor dit "tothom"-, publicant aquestes fotos en pàgines webs especialitzades en col·leccions o galeries de fotos. Les fotos les pugem des de la nostra càmera digital fins a la pàgina web. Els llocs més coneguts són:

**picasaweb.google.com (cal inscriure-s'hi creant un compte a gmail; pots fer que solament vegin les teves fotos els altres usuaris que també hi estan inscrits). www.flickr.com (també has de crear el teu compte i pujar fotos, és de pagament si poses moltes fotos i hi ha concursos de fotos i aplicacions). hi5.com www.myspace.com**

**spaces.live.com (si tens compte de Hotmail)**

Una vegada hagis creat els teus àlbums, envia aquesta adreça per email a la gent que vulguis que els vegi; ells faran clic a l'enllaç i veuran les teves fotos. Aquest és un àlbum escollit a l'atzar al web Flickr, en el qual hem buscat la paraula "cachorritos" i ens ha sortit:

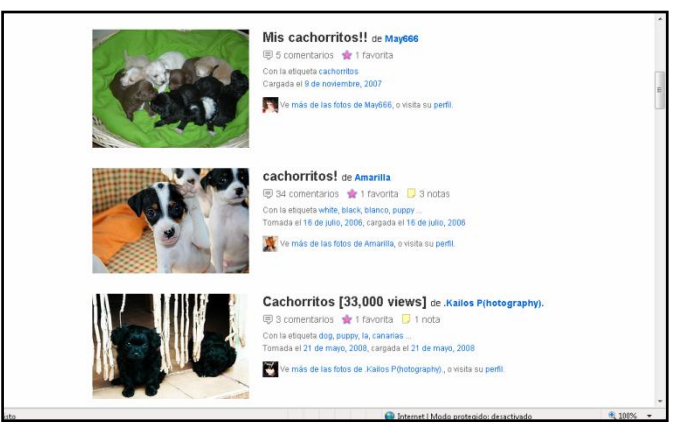

**[ 77 ]**

Fent clic a qualsevol foto, veurem la col·lecció de fotos i l"autor de la col·lecció.

**Flickr també té un bloc: blog.flickr.net, i Google té el programa picasa al web picasa.google.com, amb el qual pots organitzar i retocar fotos al teu ordinador.**

## **UD 5 - Portals temàtics i webs institucionals**

#### **Portals temàtics**

Són directoris especialitzats que recullen una sèrie de recursos seleccionats per experts amb un criteri rigorós. Generalment, compten amb una presentació, un catàleg, una col·lecció d'imatges i una selecció d'enllaços de qualitat, entre altres apartats.

#### **Webs d'organismes oficials**

**Generalitat de Catalunya** [http://www.gencat.cat](http://www.gencat.cat/) **Parlament de Catalunya** [http://www.parlament.cat](http://www.parlament.cat/) **Congrés dels Diputats** <http://www.congreso.es/> **Fundación COTEC para la innovación tecnológica** <http://www.cotec.es/> **Ministeri d'Educació i Ciència** <http://www.mec.es/> **Ministeri d'Indústria, Turisme i Comerç** <http://www.mityc.es/es-ES/index.htm> **Parlament Europeu** [http://www.europarl.eu.int/news/public/default\\_es.htm](http://www.europarl.eu.int/news/public/default_es.htm) **Portal Tecnociencia Senado** <http://www.senado.es/> **Unió Europea**

[http://europa.eu.int/index\\_es.htm](http://europa.eu.int/index_es.htm)

A continuació et donem una llista de webs institucionals lligats a la biblioteconomia:

[\[i\]](http://alfama.sim.ucm.es/rie/listaComplured.asp?cod=31&materia=Cooperacion%20bibliotecaria&cod2=16&categoria=Sedes%20web%20institucionales) [Consorci de Biblioteques Universitàries de Catalunya](http://alfama.sim.ucm.es/rie/visualiza.asp?idRie=1890&url=http%3A%2F%2Fwww%2Ecbuc%2Ees)

El CBUC manté el Catàleg Col·lectiu de les Universitats de Catalunya. Està format per les següents institucions: Universitat de Girona, Biblioteca de Catalunya, Universitat de Barcelona, Autònoma de Barcelona, Politècnica de Catalunya, Pompeu Fabra, Oberta de Catalunya, Universitat de Lleida, Universitat Rovira i Virgili, DURSI (Departament d'Universitats, Recerca i Societat de la Informació). Es pot cercar a les pàgines web del Servidor a través de l"opció de Google al CBUC.

Entre els seus serveis, ofereix un accés al CCUC (Catàleg Col·lectiu de les Universitats de Catalunya); la seva consulta permet conèixer no només la

# **[ 79 ]**

localització de les obres, sinó, a més, el seu estat de disponibilitat, essencial en aquest catàleg, ja que és una eina eficaç per al sistema de préstec interbibliotecari que ha desenvolupat aquest consorci de biblioteques. També oferix accés a la base de dades de sumaris electrònics de revistes, a TDX, Biblioteca Digital de Catalunya, etc. Inclou informació de més de 125 consorcis i organismes de cooperació bibliotecària al món, classificats per continents, països i estats.

Títol alternatiu: CBUC.

Tipus de recurs: seus web institucionals, catàlegs de biblioteques.

Autor: Consorci de Biblioteques Universitàries de Catalunya.

Matèries: [Biblioteconomia i Documentació](http://alfama.sim.ucm.es/rie/materiasComplured/mat2.asp) - [Biblioteques,](http://alfama.sim.ucm.es/rie/listaCategorias.asp?cod=26&materia=Bibliotecas) [Biblioteconomia i](http://alfama.sim.ucm.es/rie/materiasComplured/mat2.asp)  [Documentació](http://alfama.sim.ucm.es/rie/materiasComplured/mat2.asp) – [Cooperació bibliotecària.](http://alfama.sim.ucm.es/rie/listaCategorias.asp?cod=31&materia=Cooperacion%20bibliotecaria)

Format: Texto - html.

Llengua: Català, Espanyol, Anglès.

#### [\[i\]](http://alfama.sim.ucm.es/rie/listaComplured.asp?cod=31&materia=Cooperacion%20bibliotecaria&cod2=16&categoria=Sedes%20web%20institucionales) [European Association for Health Information and Libraries](http://alfama.sim.ucm.es/rie/visualiza.asp?idRie=5440&url=http%3A%2F%2Fwww%2Eeahil%2Enet)

L"European Association for Health Information and Libraries (EAHIL) té com a objectiu unir i motivar els bibliotecaris i professionals de la informació que treballen en biblioteques de medicina i ciències de la salut a Europa. L'Associació fomenta el desenvolupament professional i afavoreix la cooperació i l'intercanvi d'experiències entre els seus membres. Compta amb uns mil associats de prop de 30 països europeus. Al web hi ha un enllaç al text complet des de 1987 de la revista *Journal of the European Association for Health Information and Libraries* (abans *Newsletters to European Health Librarians*).

Títol Alternatiu: EAHIL, Associació Europea de Biblioteques de Ciències de la Salut.

Tipus de recurs: Associacions professionals, seus web institucionals.

Autor: European Association for Health Information and Libraries.

Matèries: [Biblioteconomia i Documentació](http://alfama.sim.ucm.es/rie/materiasComplured/mat2.asp) – [Cooperació bibliotecària](http://alfama.sim.ucm.es/rie/listaCategorias.asp?cod=31&materia=Cooperacion%20bibliotecaria), [Medicina](http://alfama.sim.ucm.es/rie/materiasComplured/mat18.asp) - [General](http://alfama.sim.ucm.es/rie/listaCategorias.asp?cod=586&materia=General).

Format: Text - pdf, Text - html. Llengua: Anglès.

#### [\[i\]](http://alfama.sim.ucm.es/rie/listaComplured.asp?cod=31&materia=Cooperacion%20bibliotecaria&cod2=16&categoria=Sedes%20web%20institucionales) [OCLC](http://alfama.sim.ucm.es/rie/visualiza.asp?idRie=4465&url=http%3A%2F%2Fwww%2Eoclc%2Eorg)

Lloc web de l"OCLC fundada el 1967. Titol alternatiu: Online Computer Library Center. Tipus de recurs: Seus web institucionals. Autor: OCLC. Matèries: [Biblioteconomia i Documentació](http://alfama.sim.ucm.es/rie/materiasComplured/mat2.asp) – [Cooperació bibliotecària](http://alfama.sim.ucm.es/rie/listaCategorias.asp?cod=31&materia=Cooperacion%20bibliotecaria). Format: Text - html. Llengua: Anglès.

#### [\[i\]](http://alfama.sim.ucm.es/rie/listaComplured.asp?cod=31&materia=Cooperacion%20bibliotecaria&cod2=16&categoria=Sedes%20web%20institucionales) [Ligue des bibliothèques européennes de recherche](http://alfama.sim.ucm.es/rie/visualiza.asp?idRie=4344&url=http%3A%2F%2Fwww%2Ekb%2Edk%2Fliber)

Lloc web de la " Ligue des Bibliothèques Européennes de Recherche" (LIBER), que és la principal associació de biblioteques d'investigació d'Europa. Inclou enllaços a altres associacions de biblioteques d'investigació.

Titol alternatiu: LIBER, Association of European Research Libraries.

Tipus de recurs: Seus web institucionales.

Autor: Ligue des Bibliothèques Européennes de Recherche.

Matèries: [Biblioteconomia i Documentació](http://alfama.sim.ucm.es/rie/materiasComplured/mat2.asp) - [Cooperació bibliotecària](http://alfama.sim.ucm.es/rie/listaCategorias.asp?cod=31&materia=Cooperacion%20bibliotecaria).

Format: Text - html.

Llengua: Anglès, Alemany, Francès.

#### *4 Bibliografia*

Carr, L.; Brody, T. (2007). "Size isn't everything: sustainable repositories as evidenced by sustainable deposit profiles". *D-lib magazine* (July/August). <<http://www.dlib.org/dlib/july07/carr/07carr.html>>. [Consulta: 15/02/2008].

Lynch, C. A. (2003). *Institutional reposit ories: essential infrastruct ure for*  scholarship in the digital age. <<http://www.arl.org/newsltr/226/ir.html>>. [Consulta: 15/02/2008].

Davis, P. M; Connolly, M. J. L. (2007). "Institutional repositories: evaluating the reasons for non-use of Cornell University's installation of DSpace". *D-lib magazine* (March/April), vol. 13. <<http://www.arl.org/newsltr/226/ir.html>>. [Consulta: 15/02/2008].

Ferreira, M.; Rodrigues, E.; Baptista, A. A.; Saraiva, R. (2008). "Carrots and sticks: some ideas on how to create a successful institutional repository". *D-lib magazine* (January/February).

<<http://www.dlib.org/dlib/january08/ferreira/01ferreira.html>>. [Consulta: 15/02/2008].

Melero, R. (2007). "Políticas sobre el libre acceso a la producción científica y la respuesta de los autores". A: *IV Congreso de Comunicación Social de la Ciencia*. Madrid <<http://eprints.rclis.org/archive/00011484/>>. [Consulta: 15/02/2008].

Melero, R. (2006). "Open access environment in Spain: how the "Movement" has evolved and current emerging initiatives". A: *Workshop Open Access and Information Management*. Oslo, 10 May 2006. <<http://eprints.rclis.org/archive/00006668/>>. [Consulta: 15/02/2008].

Pinfield, S. (2005). "A mandate to self archive? The role of open access institutional repositories". *Serials*, vol. 18, no. 1, p. 30-34. <[http://eprints.nottingham.ac.uk/152/1/mandate\\_to\\_archive.pdf](http://eprints.nottingham.ac.uk/152/1/mandate_to_archive.pdf)>. [Consulta: 15/02/2008].

Suber, P. (2007). Open access overview. Focusing on open access to *peer-reviewed research articles and their preprint s*. <[http://www.earlham.edu/~peters/fos/overview.htm](http://www.earlham.edu/%7Epeters/fos/overview.htm)>. [Consulta: 09/04/2008].

# **Recerca i recuperació d'informació a Internet Apunts complets**

Turtle, E. C.; Courtois, M. P. (2007). "Scholarly communication: science librarians as advocates for change". *Issues in science and t echnology librarianship*, no. 5. <<http://www.istl.org/07-summer/article2.html>>. [Consulta: 15/02/2008].

## **UD 6 - Avaluació dels resultats**

## *Idoneïtat i validesa de la informació*

La qualitat de la informació que es troba a Internet és molt diversa. Al costat d'excel·lents treballs acadèmics i dades exactes i actualitzades, es troben moltíssimes pàgines plenes d'especulacions, inexactituds, errors, etc. Per avaluar la fiabilitat dels recursos que localitzem, pot ser útil que ens fem aquestes preguntes:

#### *Autoria:*

- $\rightarrow$  Qui és l'autor?
- $\rightarrow$  És l'autor el creador de la informació?
- Aporta alguna dada que avali els seus coneixements de la matèria? Proporciona alguna adreça de contacte?
- → La informació està protegida per alguna institució?

#### *Actualitat:*

- **→** La informació està posada al dia?
- Apareixen dates de creació?

#### *Propòsit:*

- → Quin és el propòsit del recurs? Informar, explicar, vendre, persuadir?
- $\rightarrow$  A quin tipus de públic va adrecat?

#### *Usabilitat:*

- $\rightarrow$  Es fàcil navegar pel lloc?
- $\rightarrow$  Estan ben estructurats els continguts?
- $\rightarrow$  És agradable visualment?
- **→ Conté eines de cerca?**
- $\rightarrow$  Els enllaços són pertinents?
- $\rightarrow$  Els enllaços funcionen?
- $\rightarrow$  Si conté publicitat, dificulta la visibilitat i/o la navegació?

#### *Continguts:*

- → La informació es correspon amb el meu nivell de coneixements?
- → La informació està redactada correctament?
- → La informació és objetiva?

#### *En definitiva...*

Val la pena guardar aquesta adreça a "*Favoritos*"?

## *Exactitud o fiabilitat de la informació*

Qualsevol tipus d'informació és susceptible de ser avaluada, sobretot si es vol reunir una col·lecció d'utilitat per als usuaris d'un centre d'informació. La informació emmagatzemada en els suports tradicionals, i fins i tot en els electrònics, compte des de fa temps amb un corpus teòric contrastat relatiu als criteris que s'han d'aplicar per a la seva avaluació. No obstant això, la

# **[ 83 ]**

informació telemàtica, especialment la que és accessible a través d'Internet, encara és objecte de reflexió i investigació, a fi d'oferir una sèrie de paràmetres i procediments que serveixin de forma definitiva per analitzar la qualitat de la informació accessible en línia. En els següents paràgrafs s'exposaran els principals aspectes referits als criteris i mètodes d'avaluació del principal tipus d'informació telemàtica: aquella que es difon a través de pàgines web.

La informació web és aquella que està elaborada en qualsevol dels llenguatges derivats del SGML i que té com a característica més notable el fet de ser documents hipertextuals i multimèdia. La unitat bàsica dels documents d'aquest tipus és la pàgina web, entesa com el document escrit en un llenguatge de marcatge, amb una localització única dintre d'un servidor. El contingut d'una pàgina web pot ser independent o bé estar vinculat a altres pàgines web, entre les quals existeixen enllaços hipertextuales, que completen la seva informació. En aquest cas, es denomina lloc web perquè es tracta d"un conjunt de pàgines web relacionades entre si per la seva autoria i perquè el seu contingut només té sentit quan s'entén de forma global, distribuït entre diverses pàgines web complementàries i interdependents. Aquesta delimitació de conceptes és important, ja que el procés d'avaluació d'informació telemàtica moltes vegades podrà realitzar-se sobre pàgines aïllades encara que, en la majoria dels casos, l'objecte serà un lloc web en el seu conjunt.

L'avaluació de pàgines o llocs web és necessària per motius quantitatius i qualitatius. L'elevat nombre de pàgines existents –la base de dades de Google ja ha sobrepassat els dos mil milions de documents– obliga a comptar amb criteris des dels quals s'extregui la informació de qualitat de l'engruixada xifra de recursos inservibles, inoperants i menyspreables. Així mateix, qualsevol font d'informació només és vàlida si aporta continguts útils que es puguin localitzats de forma senzilla. Per aquest motiu, també cal recórrer a paràmetres que ajudin a identificar la informació imprescindible i separar-la de la que no ens aporta res. És evident que disposar d'indicadors per aplicar el procés d'avaluació és, sense cap dubte, important.

### *El procés d'avaluació de la informació web*

L'avaluació de la informació telemàtica, com la de qualsevol altre tipus, requereix una planificació concreta en la qual s'establiran els criteris que s'aplicaran i els mètodes mitjançant els quals es posaran en pràctica aquests criteris. Els criteris es materialitzaran mitjançant l'ús de paràmetres i indicadors d'avaluació; mentre que els mètodes es desenvolupen a través de procediments concrets i l'ajuda dels recursos necessaris per a la realització positiva dels mètodes ideats per dur a terme el procés d'avaluació. Paràmetres, indicadors, procediments i recursos són, per tant, els quatre elements clau del procés d'avaluació de la informació web.

Els paràmetres són els aspectes genèrics que seran avaluats. Es tracta d'establir una sèrie de grans blocs sobre els quals es realitzarà l'anàlisi i que seran desenvolupats en indicadors concrets que donen la informació necessària per a cadascun d'aquests grups. Existeix un elevat nombre de propostes o criteris genèrics, com pot observar-se a les recopilacions

realitzades per Alastair Smith o Nicole J. Auer que figuren a la bibliografia. Moltes d'elles són coincidents.

Els indicadors són els elements que desenvolupen cadascun dels paràmetres establerts per a l'anàlisi de la informació. Són les qüestions concretes que s'avaluaran. Com passa amb els paràmetres, existeixen múltiples components que poden ser considerats com un índex de la qualitat d'una pàgina o d'un lloc web. Com a mostra es pot citar l'estudi que Wilkinson i altres autors van realitzar a la Universitat de Geòrgia en el qual van reunir 509 criteris o indicadors vàlids per a l'anàlisi de la informació web. Oliver aporta més informació sobre aquesta investigació a l'article que apareix a la bibliografia final.

Els procediments són els mètodes que s'empren per fer efectiva l'aplicació de paràmetres i indicadors. Aquest és l'aspecte del procés d'avaluació que presenta un menor grau de desenvolupament quant a aportacions teòriques o experiències pràctiques, ja que només hi ha propostes aïllades i parcials. La planificació de qualsevol procés d'avaluació no pot limitar-se a delimitar què cal analitzar, sinó també s'ha de dir com s'ha d'obtenir la informació relativa als elements que s'estan avaluant. L'avaluació d'informació web pateix, en aquests moments, una falta de definició i sistematització dels procediments que s'haurien d'aplicar.

Els recursos són els materials necessaris per al procés d'avaluació. Quan ja coneixem quins aspectes seran avaluats i com es procedirà a la seva anàlisi, caldrà establir quins mitjans humans, instrumentals i documentals són necessaris. Com passava amb els procediments, els recursos també estan poc estructurats i, en general, en la planificació i execució de l'avaluació només es contemplen els recursos humans i alguns de documentals, com les llistes de paràmetres i indicadors i els formularis o plantilles d'anàlisis. No obstant això, un correcte procés d'anàlisi de la qualitat de la informació web hauria de deixar constància, abans de començar amb l'avaluació, de tots els recursos que seran necessaris per al seu desenvolupament.

## *Propostes teòriques per al desenvolupament de paràmetres i indicadors*

Tal i com s'ha avançat als paràgrafs anteriors, existeix un elevat nombre d'aportacions pel que fa als paràmetres i indicadors que s'han d'aplicar per a l'avaluació de recursos telemàtics. A continuació, s'exposaran alguns dels que es consideren més significatius, ja sigui pel rigor amb el qual es presenten, per la seva evident utilitat o per haver estat desenvolupats per autors de contrastada rellevància en l'estudi de la qualitat de la informació web. Les teories que aquí es presenten han estat publicades en fonts impreses o digitals i la identificació de totes elles s'exposa a la bibliografia. En aquest apartat, per tant, es pretén deixar constància de l'estat de la qüestió, difonent els treballs de major rellevància i les conclusions a les quals han arribat els seus autors.

Les aportacions teòriques més importants a Espanya són les del professor Codina, qui en dues ocasions ha publicat les seves teories sobre quins criteris han d'aplicar-se a qualsevol procés d'anàlisi de la informació digital. En la primera d'elles (Codina, 2000a), encara que indica que tota avaluació pot

centrar-se únicament en l'estudi del contingut i l'autoria, estableix catorze paràmetres amb els seus corresponents indicadors, els quals divideix en tres nivells d'interès. S'exposen a continuació els catorze criteris genèrics sobre els quals aquest autor desenvoluparà el seu primer esquema d'indicadors:

- 1. Qualitat i volum de la informació.
- 2. Autoria: responsabilitat i solvència.
- 3. Llegibilitat i ergonomia.
- 4. Navegació i representació de la informació.
- 5. Recuperabilitat.
- 6. Interactivitat/Computabilitat.
- 7. Velocitat de descàrrega.
- 8. Serveis addicionals.
- 9. Lluminositat.
- 10. Qualitat dels enllaços.
- 11. Actualització dels enllaços.
- 12. Descripció, selecció i avaluació.
- 13. Visibilitat.
- 14. Autodescripció.

Amb encert, aquest autor reprèn les seves teories en una altra publicació editada el mateix any (Codina, 2000b), en la qual agrupa els criteris proposats en només sis paràmetres, que desenvolupa amb els corresponents indicadors i amb la novetat que facilita algunes notes aclaridores, que poden ser útils per al procés d'aplicació dels criteris exposats. En aquesta segona aportació de Codina els indicadors són els següents:

- 1. Autoria: adequació i solvència de la font.
- 2. Contingut: valor intrínsec i volum de la informació.
- 3. Accés a la informació: navegació i recuperació.
- 4. Ergonomia: comoditat i facilitat d'utilització.

5. Lluminositat: presència i qualitat d'enllaços externs.

6. Visibilitat: nombre d'enllaços que rep d'altres recursos.

També és útil la sistematització de criteris que realitza Nicole Auer (Auer, 1999), qui, a més, és responsable d'una de la recopilacions més completes d'articles i projectes relacionats amb la qualitat de la informació web. Per a aquesta autora, que es basa en estudis previs d'altres investigadors, els paràmetres per avaluar informació accessible a Internet són cinc: autoria, cobertura, objectivitat, exactitud i actualitat. Per a cadascun dels paràmetres Auer desenvolupa una sèrie d'indicadors, una exposició raonada de per què és necessari cada paràmetre i els mètodes que es poden emprar per aplicar els indicadors suggerits.

El mateix nombre de paràmetres, en gran mesura coincidents, són els que s'han d'emprar segons Janet Alexander i Marsha Tate, autores d'un dels pocs manuals impresos (Alexander; Tate, 1999) sobre com avaluar la informació web. Una dada interessant de l'estudi realitzat per les dues autores és que, abans de desenvolupar els paràmetres de qualitat de la informació web, comenten aquests mateixos criteris aplicats a l'anàlisi de les fonts d'informació tradicionals. Aquesta perspectiva de l'avaluació de les pàgines web com a font de referència, dota les teories d'aquestes autores d'un grau extraordinari d'interès per a les persones que treballen en unitats d'informació, tal com succeeix amb l'esquema proposat anys abans per Carolyn Caywood. Els cinc criteris d"Alexander i Tate són, una vegada més, autoritat, exactitud, objectivitat, actualitat i cobertura i destinataris.

Una altra monografia interessant sobre el tema és la que signa Alison Cooke, que es presenta com un guia per avaluar la informació accessible a Internet (Cooke, 1999). Aquesta autora prefereix no establir una llista única d'elements d'anàlisis, sinó que desenvolupa diferents relacions de criteris per aplicar en funció del tipus d'informació o servei que s'estigui avaluant: llocs web institucionals, pàgines personals, directoris temàtics, publicacions electròniques, bases de dades, llocs FTP, etc. Tot i així, poden entendre's com a paràmetres generals els que exposa per a qualsevol font d'informació d'Internet, que vénen acompanyats de les seves corresponents llistes d'indicadors, una vegada explicat el perquè de cada paràmetre o aspecte general d'anàlisi. En definitiva, aquests són els criteris proposats:

- 1. Propòsit.
- 2. Cobertura,
- 3. Autoritat i reputació.
- 4. Exactitud.
- 5. Actualitat i manteniment.
- 6. Accessibilitat.
- 7. Presentació i organització de la informació.
- 8. Facilitat en l'ús.
- 9. Comparació amb altres fonts.
- 10. Qualitat global del recurs.

Les teories de Jim Kapoun també incideixen en els aspectes fins ara exposats (Kapoun, 1998), ja que aquest autor parla d'exactitud, autoritat, objectivitat, actualitat i cobertura com els cinc criteris que s'han d'aplicar en l'avaluació de documents web. Per a cadascun d'ells s'aporten dos o tres indicadors que els desenvolupen.

Similar és l'opinió d"Alastair Smith, responsable a més d'una altra de les col·leccions importants de recursos sobre avaluació d'informació telemàtica accessibles a Internet, la localització de les quals també s'adjunta a la bibliografia final. En aquest cas es parla de set criteris: cobertura, contingut, disseny gràfic i multimèdia, propòsit, ressenyes, usabilitat i costos. De forma molt resumida, aquest autor apunta els indicadors que integren cadascun dels paràmetres.

Finalment, un dels millors projectes sobre l'avaluació de la qualitat de les fonts d'informació a Internet és el que van desenvolupar Gene Wilkinson, Llisa Bennet i Kevin Oliver a la Universitat de Geòrgia, entre 1996 i 1998. A les fases prèvies del seu treball es van arribar a utilitzar desenes d'indicadors, que van quedar reduïts a 125 en l'última versió presentada (Oliver, 1997) i que s'agrupen en els onze paràmetres següents:

- 1. Accessibilitat i usabilitat del lloc.
- 2. Identificació del recurs i documentació sobre el mateix.
- 3. Identificació de l'autor.
- 4. Autoritat de l'autor.
- 5. Disseny i estructura de la informació.
- 6. Rellevància i abast del contingut.
- 7. Validesa del contingut.
- 8. Exactitud i fiabilitat del contingut.
- 9. Navegació dins el document.
- 10. Qualitat dels enllaços.
- 11. Aspectes estètics i afectius.

A banda d'aquestes teories, existeixen desenes d'articles i projectes que han establert patrons de qualitat de la informació web. Tanmateix, les que s"indiquen aquí són algunes de les de major transcendència o importància en la investigació sobre aquest tema.

## *Aplicacions pràctiques d'avaluació de recursos web*

L'avaluació de la qualitat de la informació web és especialment important per als serveis o institucions que mantenen directoris de recursos a Internet. Aquests organismes necessiten basar-se en criteris qualitatius objectius per formar les seves col·leccions de documents digitals. Per aquest motiu, administradors de continguts web, responsables de portals, índexs o directoris i agències d'avaluació recorren a diferents paràmetres, normalment establerts per ells mateixos, per analitzar i escollir la informació que contindran els seus servidors. En altres casos, la selecció es realitza de forma més subjectiva, partint dels interessos específics de la institució que realitza la recopilació dels recursos. Finalment, és important destacar que alguns dels directoris més consultats de la Xarxa, com WWW Virtual Library <[http://vlib.org](http://vlib.org/)> o BUBL <[http://bubl.ac.uk](http://bubl.ac.uk/)>, no posseïxen criteris específics d'avaluació i parteixen d'elements personals per a la creació dels seus índexs de recursos telemàtics.

Un dels serveis d'anàlisis de continguts web més llorejat és Argus<br>Clearinghouse, que ara depent d'Internet Public Library Clearinghouse, que ara depent d'Internet Public Library <[http://www.clearinghouse.net](http://www.clearinghouse.net/)>. En aquest directori només s'inclouen guies o directoris de recursos. La seva avaluació es feia partint dels cinc criteris generals que a continuació s'exposen:

- → Descripció del recurs: explicació dels continguts, accés i abast dels enllaços seleccionats.
- Avaluació del recurs: comentaris sobre la tipologia dels llocs analitzats, la seva utilitat i autoria.
- $\rightarrow$  Disseny: aspectes estètics i d'usabilitat.
- → Organització del contingut: mètodes emprats per sistematizar les pàgines incloses en les diferents guies de recursos.
- Metainformació: dades sobre quins són els objectius del directori, com està elaborat i per qui, periodicitat de les seves actualitzacions, etc.

Un buen ejemplo de directorio temático que aplica criterios de evaluación de forma estricta es SOSIG, Social Science Information Gateway  $\alpha$ [http://www.sosig.ac.uk](http://www.sosig.ac.uk/)> quien divide el análisis de los sitios incluidos en su índice en tres aspectos: el contenido, la navegación y las características del web. En cuanto al contenido se evalúa su validez (exactitud, fiabilidad, etc.), su autoría y reputación de la fuente y la importancia de la información incluida en el recurso, así como su exactitud, exhaustividad, unicidad y organización de la misma. En cuanto a la navegación por el web se analizarán aspectos como la facilidad de uso, las ayudas que ofrece, el uso de las normas aprobadas, el uso apropiado de la tecnología y la estética. Por último, se evalúa el sitio web de forma general, comprobando la actualidad de la información, la autoridad del administrador del web y el funcionamiento del sistema.

Un bon exemple de directori temàtic que aplica criteris d'avaluació de forma estricta és SOSIG, Social Science Information Gateway <[http://www.sosig.ac.uk](http://www.sosig.ac.uk/)>, que divideix l'anàlisi dels llocs inclosos al seu índex en tres aspectes: el contingut, la navegació i les característiques del web. Quant al contingut, s'avalua la seva validesa (exactitud, fiabilitat, etc.), la seva autoria i reputació de la font i la importància de la informació inclosa en el recurs, així com la seva exactitud, exhaustivitat, unicitat i organització. Pel que fa a la navegació pel web, s'analitzaran aspectes com la facilitat d'ús, les ajudes que oferix, l'ús de les normes aprovades, l'ús apropiat de la tecnologia i l'estètica. Finalment, s'avalua el lloc web de forma general, comprovant l'actualitat de la informació, l'autoritat de l'administrador del web i el funcionament del sistema.

Un dels recursos d'informació francòfons més interessant és Sapristi! <<http://csidoc.insa-lyon.fr/sapristi/digest.html>>, que aplica també una sèrie de criteris de qualitat abans d'incloure llocs web al seu directori. En aquest cas els paràmetres que s'analitzen són el contingut, l'organisme i autor responsables, el punt de vista del qual es parteix per l'elaboració del web, la informació prèvia que hi ha sobre el lloc i la veracitat de les dades incloses en el directori. També val la pena incloure en aquest panorama d'aplicació de criteris de qualitat per a la selecció de recursos web, l'esquema que segueix la "Commission Français et Informatique", que basa l'anàlisi que realitza dels recursos informatius que integren el seu directori temàtic en les següents qüestions:

- $\rightarrow$  Qui?: autoria.
- **→** Què?: contingut.
- → On?: àrea geogràfica.
- $\rightarrow$  Quan?: actualitat.
- **→ Com?: exposició de les dades.**
- $\rightarrow$  Per què?: finalitat del web.

També cal destacar l'Internet Scout Project <[http://scout.cs.wisc.edu](http://scout.cs.wisc.edu/)>, que s'ha convertit en tot un referent dels directoris analítics existents a Internet. Utilitza els següents criteris fonamentals per a la selecció i posterior anàlisi de recursos web: contingut (abast, usuaris, propòsit, actualització i exactitud), autoritat dels responsables en la matèria, manteniment de la informació, presentació (navegabilitat, usabilitat i organització de la informació), disponibilitat o validesa dels enllaços seleccionats i cost de la informació (gratuïtat o pagament).

Hi ha nombrosos exemples de criteris dels quals es parteix per a la selecció de llocs o pàgines web, encara que molt pocs han estat desenvolupats amb rigor o s"estan aplicant amb propietat. Això és perquè hi ha poques entitats encarregades de l'avaluació de recursos i encara són menys les que no tenen interessos comercials. Per aquest motiu, es pot dir que l'avaluació de recursos telemàtics no s'està duent a la pràctica de forma correcta, tot i que ningú dubte de la seva importància.

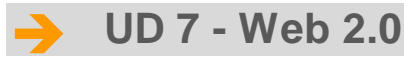

El terme Web 2.0 va ser encunyat per Tim O'Reilly el 2004 per referir-se a una segona generació de Web basada en comunitats d'usuaris i una gamma especial de serveis, com les xarxes socials, els blocs, els wikis o les folcsonomies, que fomenten la col·laboració i l'intercanvi àgil d'informació entre els usuaris.

**Pot trobar-se informació a: es.wikipedia.org/wiki/Web\_2.0.**

En el següent gràfic estan indicats els principals conceptes que integren el Web 2.0:

# **Recerca i recuperació d'informació a Internet Apunts complets**

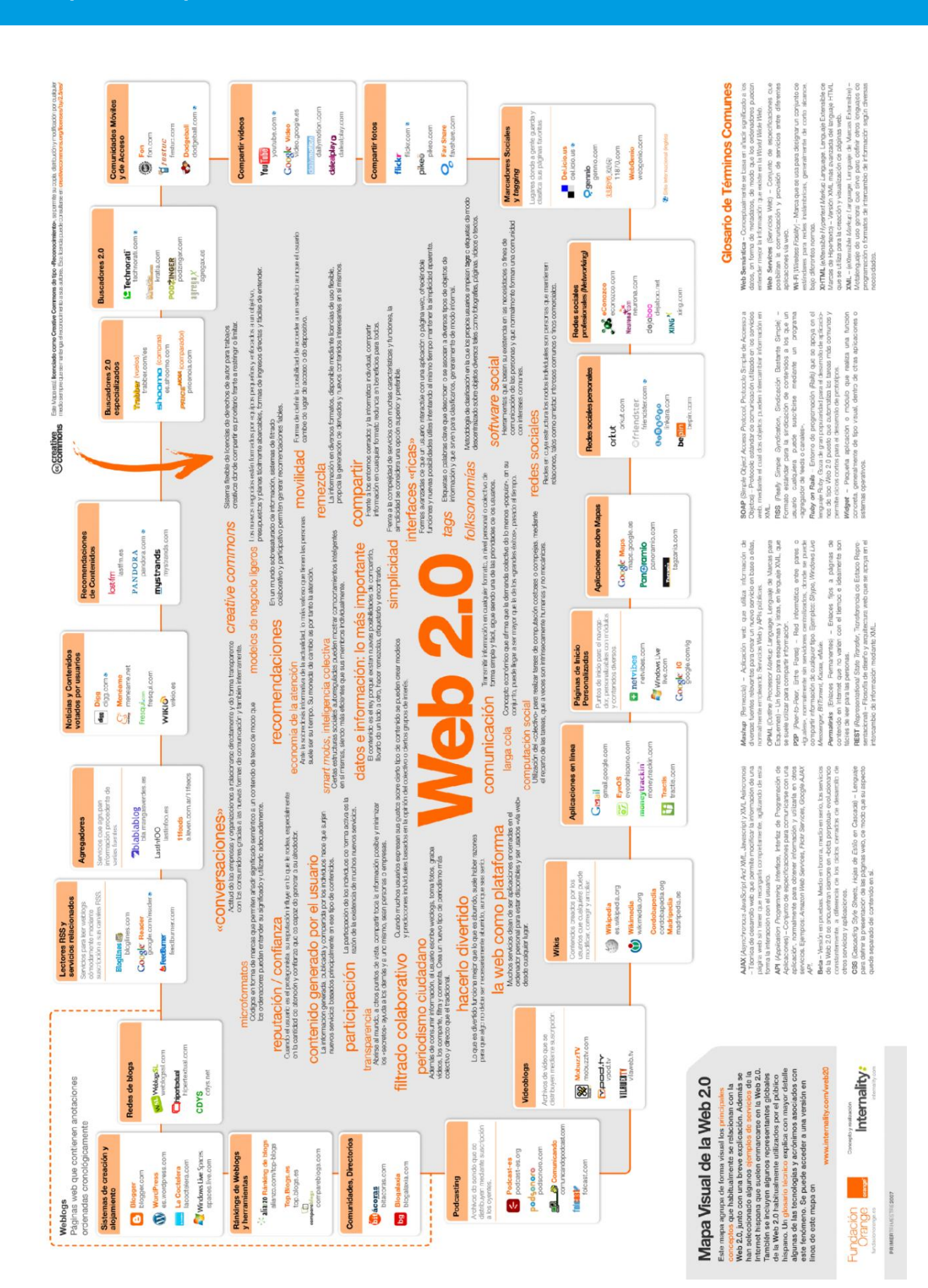

## *Blocs o bitàcoles*

Entre aquesta tecnologia participativa del Web 2.0 es troben els blocs. Un bloc, o en català també una bitàcola, és un lloc web periòdicament actualitzat que recopila cronològicament textos o articles d'un o diversos autors, apareixent primer el més recent, on l'autor conserva sempre la llibertat de deixar publicat el que creu pertinent. El terme *blog* (en català bloc) prové de les paraules web i log ('log' en anglès = diari). El terme bitàcola, en referència als antics quaderns de bitàcola dels vaixells, s'utilitza preferentment quan l'autor escriu sobre la seva vida pròpia com si fos un diari, però publicat a Internet en línia. Es pot consultar: es.wikipedia.org/wiki/Blogs.

Al principi la idea va semblar rara. Que la gent escrivís les seves idees en forma de diari en públic perquè ho veiés tothom semblava ridícul, però avui dia resulta que els blocs són una font d'informació imparcial i a mida del que desitja la gent, i hi ha pocs blocs que es dediquin a dir ximpleries. Els seus autors escriuen les notícies o entrades del diari i els lectors poden donar les seves opinions de l'article, i així no es limiten a ser simples lectors passius.

Hi ha blocs temàtics i blocs genèrics on es tracten molts temes o els pensaments del seu autor. El conjunt de blocs a internet s"anomena blocosfera. Blocosfera –en castellà, blogosfera, blogsfera, blogalaxia o blogósfera– és el terme sota el qual s'agrupa la totalitat de *weblogs* i deriva de la paraula anglesa *blogosphere*. Degut al fet que els blocs o les bitàcoles estan connectades mitjançant enllaços, comentaris, històrics i referències han creat i definit la seva pròpia cultura. Per tant, la blocosfera com a paraula i concepte és inherent als *weblogs*. Podem considerar la blocosfera com un sistema virtual, en el qual s'estableixen comunitats de *weblogs*, categoritzats temàticament o per perfils d'interès. Aquests conformen, doncs, el missatge, i la blocosfera el lloc per habitar a internet.

Mentre que els blocs per si mateixos són només un format en el Web, la seva interconnexió és un fenomen social: si els veiem com un tot, es poden determinar clarament tendències, gustos, popularitat de llocs, objectes, productes, música, pel·lícules, llibres, et., com si fos un ens col·lectiu.

Els blocs més famosos de la blocosfera en espanyol (any 2004) són:

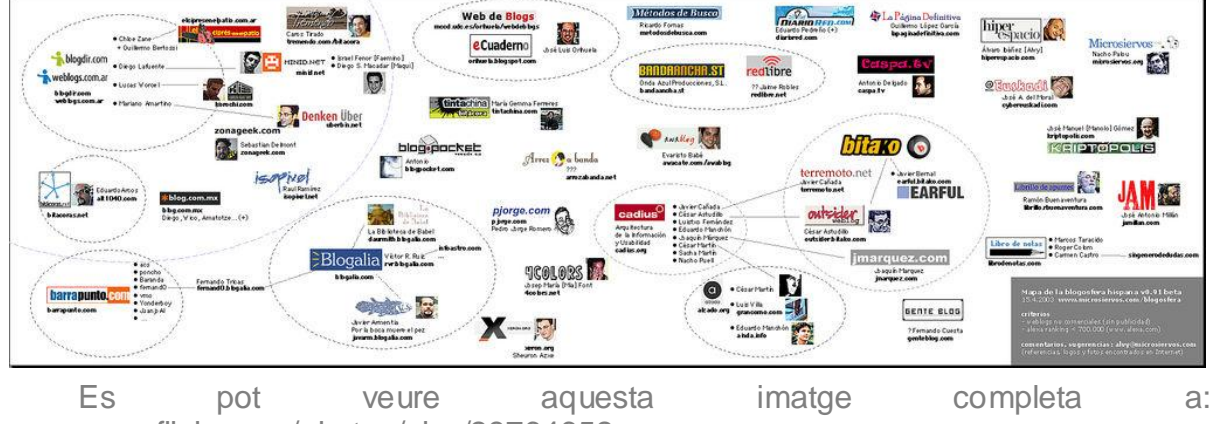

La blocosfera mundial és així:

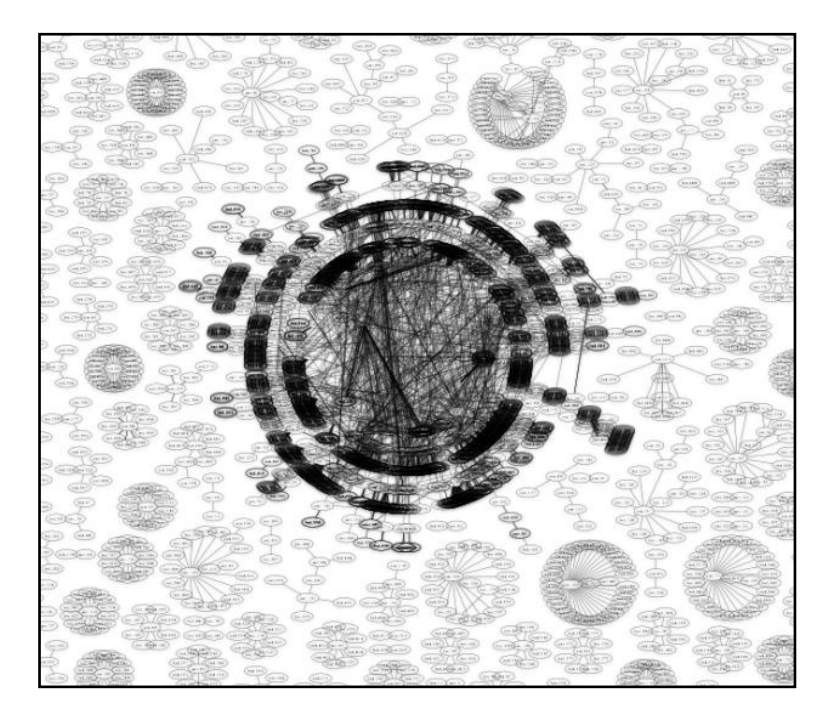

Es tan gran que no es pot veure res; per això s"ha fet un mapa interactiu: datamining.typepad.com/data\_mining/2006/07/interactive\_map.html. Fes clic en un puntet d"aquest mapa i aniràs a la pàgina web del bloc.

També es pot veure rànquing dels blocs més visitats a: [www.technorati.com/pop/blogs](http://www.technorati.com/pop/blogs), o bé per als espanyols: bitacoras.com/top. En espanyol, els blocs més coneguts en el moment de fer aquests apunts eren:

**www.microsiervos.com lahuelladigital.blogspot.com barrapunto.com**

Aquests blocs són de temes tecnològics, però hi ha blocs de disseny, moda, cuina, esports, etc; és difícil donar una llista de tots els que hi ha. A més, els blocs que a un li agraden solen trobar-se per casualitat. En tot cas, pots dedicar-te a buscar blocs amb www.google.com o www.technorati.com i subscriure't als que t'agradin.

Normalment, quan entrem en un bloc, busquem a la part dreta l'índex d'entrades, que poden estar per temes o per dates; a més, solen tenir un cercador. També podem accedir a les notícies a través d'una cosa anomenada *tag cloud*, que és una llista de paraules en forma de "núvol", com aquesta:

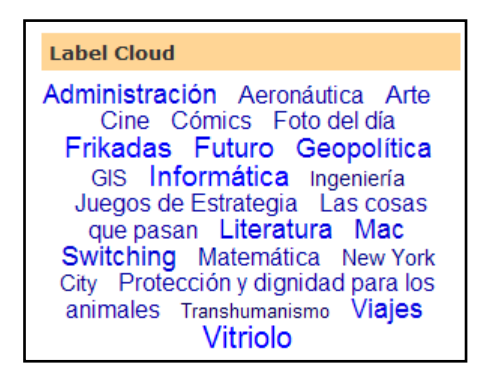

Un núvol d'etiquetes (*tags cloud*) és una representació visual dels temes tractats en un bloc. Generalment, aquest llistat de paraules s'ordena alfabèticament, però els temes que més notícies tenen es representen amb una lletra gran i els temes que han estat tocats menys vegades, estan en lletra petita. N'hi ha prou amb fer clic en una paraula del núvol, i veuràs totes les entrades del bloc d'aquest tema.

De vegades un bloc no dóna la notícia sencera, solament una introducció i la notícia autèntica està en un altre bloc. De vegades costa trobar l'enllaç a aquesta notícia, ja que, per alguna estranya raó, en els blocs està mal vist posar "faci clic aquí per veure la notícia completa" (potser creuen que això és per a ximples). El cas és que, provant, podem trobar l'enllaç que dóna a la notícia completa. A més, podem deixar els nostres comentaris, sempre amb educació, en cas que trobem alguna cosa per afegir o aclarir de la notícia.

Hi ha cercadors específics de blocs, com blogsearch.google.es o technorati.com/blogs/directory, pero en realitat no cal, perquè podem utilitzar el cercador normal www.google.com, ja que quan busquem informació sobre un tema, és bastant segur que algun bloc tractarà d'aquest tema i apareixerà al llistat dels resultats de la cerca. A més, sabem que la seva informació pot ser més imparcial que la d"una empresa i tenen els comentaris dels usuaris a la part inferior de cada notícia, així que si el *blogger* o blocaire diu moltes ximpleries, segur que algun comentari el delata. Si vols buscar específicament blocs, pots cercar a google paraules clau amb bloc, per exemple "bloc jocs".

Pots crear també el teu propi bloc, que és una manera no només de posar notícies dels temes que domines o que t'agraden, sinó també de comunicar-te amb altres persones o familiars que estiguin lluny. Podem posar-hi les nostres vivències, perquè tothom les conegui quan, per exemple, fem un viatge llarg. Els principals llocs web on pots crear els teus propis blocs són:

**www.blogger.com wordpress.com bitacoras.com www.blogalia.com www.blogia.com blogs.20minutos.es**

Simplement has de subscriure't al bloc, posar un nom al teu bloc, començar a escriure i enviar l'adreça web d'aquest bloc a tots els teus coneguts perquè es connectin i posin els seus comentaris:

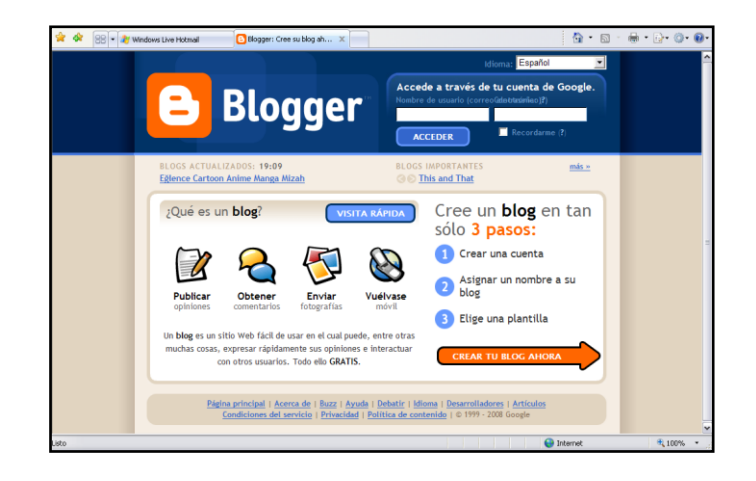

Consulta www.maestrosdelweb.com/editorial/blogexitoso per a més informació i ajut.

Pots subscriure't a les notícies d'un bloc que t'interesi, per rebre els articles nous al teu *email* o navegador, sense haver de connectar-te periòdicament per veure si hi ha novetats; simplement quan estiguis en un bloc, el navegador

d'internet –com IE o FireFox– activaran una icona que té aquest dibuix:  $\delta$ 

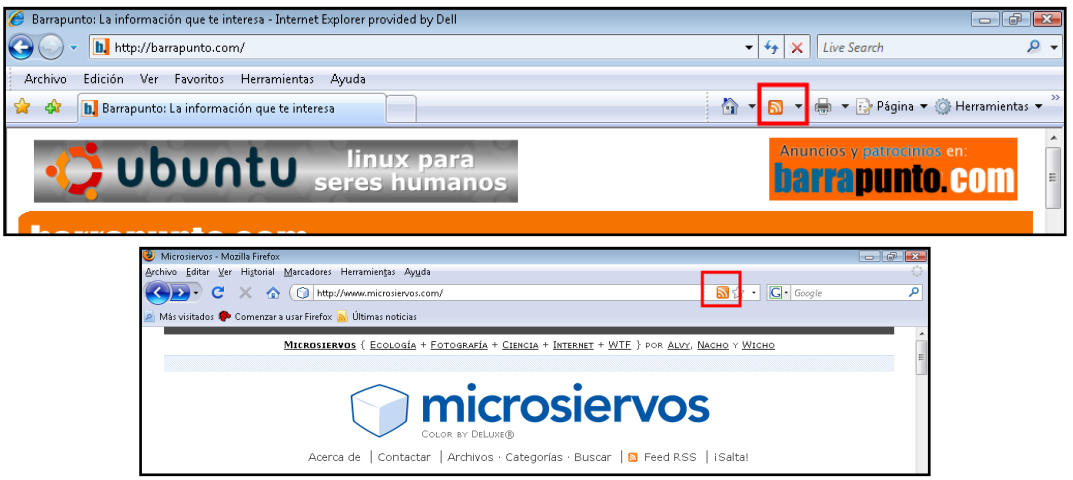

N'hi ha prou que facis clic en aquesta icona i confirmis la subscripció al bloc:

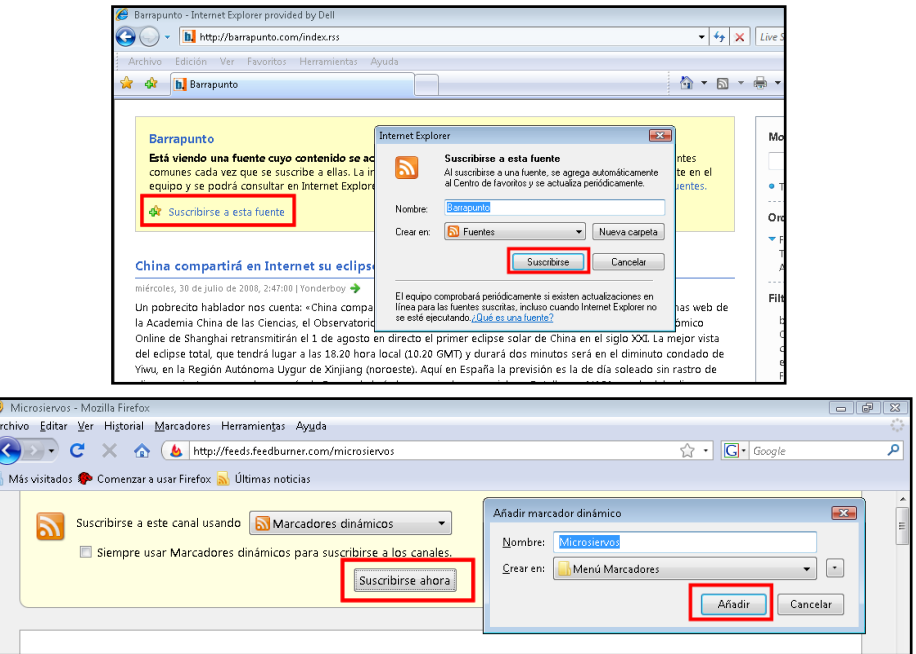

A partir d"aquest moment, cada entrada nova que hi hagi en aquest bloc la rebràs al teu Outlook, si t'has inscrit des de IE (no des de Firefox), però també pots veure els articles al teu propi navegador. A IE, has d"anar a:

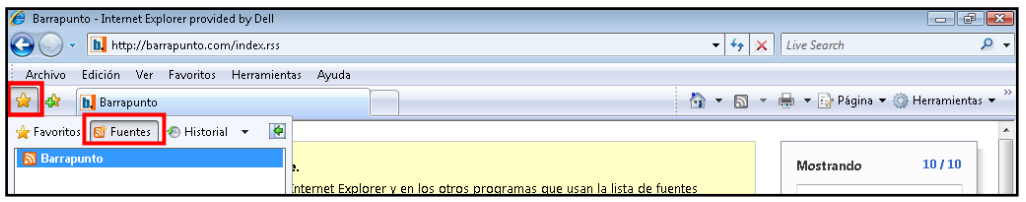

A Firefox n'hi ha prou amb anar al menú "*Marcadores*" per veure les últimes notícies. Si tens correu a Yahoo, pots inscriure't a blocs per rebre les seves notícies també; per fer-ho, fes clic a "*Añadir*", on posa "Todas las fuentes", posa el web del teu bloc favorit i "*Terminado*":

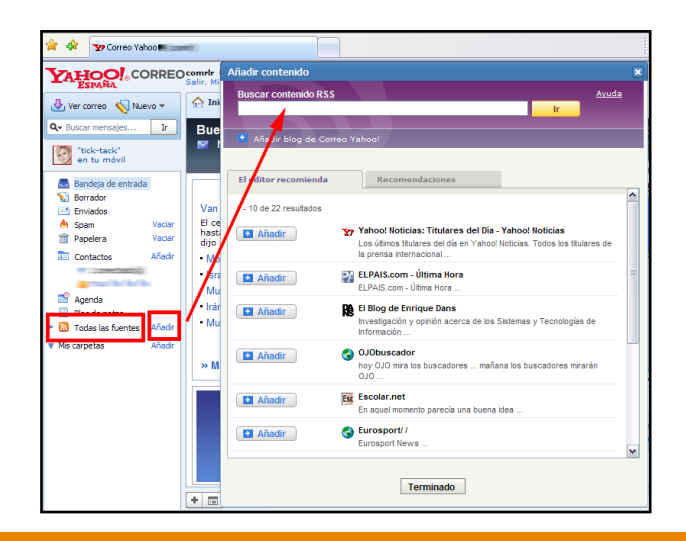

La gràcia d'aquests mètodes de subscripció a blocs és que no has de deixar el teu *email*. Les notícies vénen a tu sense haver de donar les teves dades personals a ningú. A aquesta tecnologia se l"anomena sindicació (de l'anglès *syndicate* = difondre la premsa escrita), de manera que un bloc es sindica (es difon) i tu t"hi subscrius. Alguns blocs oferixen l'opció de subscriure's tant a les notícies com als seus comentaris. Si no tens un navegador amb aquestes capacitats, llavors pots utilitzar el lector de RSS de Google, anomenat *Google reader* (www.google.es/reader). Per subscriure't a un bloc fes clic a "Afegir subscripció" i posa el web del bloc. Has de tenir un compte de gmail perquè funcioni.

#### *Tecnologies de sindicació o feeds (RSS, Atom)*

No sempre et podràs subscriure a un bloc, perquè hi ha diferents *feeds*, o sigui, tecnologies per a enviament de les notícies, i no totes són compatibles amb tots els navegadors o programes de correu.

#### *Enllaços permanents (Permalinks), del.icio.us i altres enllaços*

Un *permalink* és un enllaç permanent. S'usa als blocs per assignar un URL permanent a cada entrada del bloc, per poder referenciar-la després. Així, estem identificant de manera unívoca un contingut (article, discussió, anàlisi, etc.) sobre un tema o qüestió al bloc de destinació. És a dir, es facilita l'accés (i una referència) directe a tots aquells que puguin estar interessats en el contingut referenciat, ja que és normal que molts enllaços deixin de funcionar amb el temps. Per utilitzar-lo, amb el botó dret es copia l'enllaç i s"enganxa allà on la gent pugui prémer-lo per a anar directament a l'original referenciat.

El web delicious.com és un bloc d"enllaços, és a dir, els enllaços favorits de la gent. Inscriu-te en aquest web i fes una llista dels teus enllaços o enllaços permanents favorits perquè tothom els vegi. De fet, en molts blocs trobaràs, al final de les notícies, enllaços a altres blocs, fotoblocs, xarxes socials, etc, on, si hi estàs inscrit, pots posar un enllaç a la notícia que acabes de llegir: del.icio.us, facebook, orkut, twitter, etc., normalment amb els logotips dels webs. Aquests són, per exemple. els enllaços de [www.20minuts.és](http://www.20minuts.�s/):

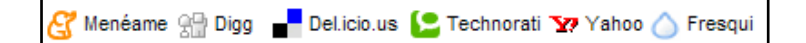

## *Fotoblocs o Fotologs*

Són bàsicament blocs, però més orientats a publicar fotografies. S'utilitzen per publicar fotografies que vulguis ensenyar als teus coneguts i familiars de tot el món, i és una manera de tenir-les sempre disponibles, amb la condició que hi hagi a prop un accés a Internet.

La paraula *fotolog* en espanyol té dos orígens: derivada de l'anglès *photoblog* (bitàcola fotogràfica) i derivada del lloc Fotolog.com (una dels milers de bitàcoles pertanyents a una comunitat). A diferència d'un àlbum de fotos, en un fotolog es publiquen unes quantes fotos diàries, o només una de sola.

# **[ 98 ]**

Els *fotologs* tenen sis característiques principals, i la preponderància de les tres primeres dóna origen a tipus molt diferents de *fotologs*.

- **→** La foto: l'element principal d'un *fotolog* i, juntament amb la data, és l'únic que no hi pot faltar. Si el més important és la foto es tracta d'una antologia d'imatges.
- Els comentaris de l'autor: si aquests són més importants que la foto estem davant un bloc fotogràfic o fotobloc.
- → Els comentaris dels amics: quan són l'element més important (i la foto és per tant un pretext) estem davant un *fotolog* per formar comunitats.
- Els enllaços als *fotologs* dels amics: no serà mai l'element més important, però el fet de visitar els *fotologs* dels amics i després els dels amics dels amics fa que els *fotologs* de comunitats siguin un cert tipus de programari social, com Orkut.
- Enllaços favorits: el fet de compartir enllaços tampoc pot ser la característica principal d'un *fotolog*, ja que en aquest cas es tracta de marcadors socials (compartir favorits).
- **→** La data: un *fotolog* és un quadern de bitàcola i, per això, les fotos han de tenir data. De fet, el que és més important és la data de publicació, més que la data en la qual es va fer la foto. Un conjunt de fotos sense data és una galeria o àlbum de fotos.

Pots crear el teu propi *fotolog* o mirar els dels altres. Els *fotologs* més coneguts són:

**www.fotolog.com www.photoblog.net**

**www.photoblog.com**

**En realitat, molts blocs, cercadors i xarxes socials són també fotoblocs, como Flickr, Blogger, Blogspot, Facebook i Orkut, i també els pots crear si tens comptes a Yahoo, Google, Hotmail, etc.**

Més informació dels *fotologs* a es.wikipedia.org/wiki/Fotolog.

### *Llistes de distribució o llistes de correu*

Hi ha molts serveis als quals podem subscriure'ns i rebre notícies a través de l"*email*. No obstant això, si som nosaltres qui volem que els altres se subscriguin a un tema de discussió i rebin per correu les notícies, crearem un grup de discussió i ho anunciarem a la gent perquè se subscrigui.

Les llistes de correu electrònic són un ús especial del correu electrònic que permet la distribució massiva d'informació entre múltiples usuaris d'Internet alhora. En una llista de correu s'escriu un correu a l'adreça de la llista i arriba massivament a totes les persones inscrites en aquesta llista. Depenent de com estigui configurada la llista de correu, el receptor podrà o no tenir la possibilitat

# **[ 99 ]**

d'enviar correus. A diferència de les tecnologies de sindicació, aquí sí que has de donar el teu *email* per subscriure-t"hi.

Els webs més coneguts per crear llistes de distribució o per subscriure-s"hi són:

**es.groups.yahoo.com groups.google.es en español groups.google.com en inglés**

### *Grups de discussió o Newsgroups*

Els grups de notícies o *newsgroup*s són un mitjà de comunicació d'un servei anomenat Usenet, creat el 1979 i ja bastant antiquat però encara miraculosament en ús. Els usuaris llegixen i envien missatges textuals a diferents taulons públics que tothom pot veure, distribuïts entre servidors amb la possibilitat d'enviar i contestar els missatges. La gent pregunta coses o informa de coses i es crea un debat i un intercanvi d'informació per escrit. Usenet té una nomenclatura especial i una jerarquia especial als grups, per això no poden ser creats per qualsevol (aquí no explicarem com es creen). Google i Yahoo tenen els seus propis serveis de *newsgroups* que qualsevol persona pot crear i als quals tothom s"hi pot subscriure. Es diferencia de les llistes de correu perquè és més fàcil seguir discussions activament, mentre que les llistes de correu estan més orientades a la difusió d'informació passiva.

Hi ha programes client per llegir i escriure a grups de notícies, generalment integrats amb un programa client de correu electrònic com Outlook Express. Per utilitzar-los, cal buscar un servidor NNTP de Usenet i subscriure's gratuïtament a ell. És una mica complicat i no tocarem el tema aquí, ja que actualment tot això es pot fer tranquil·lament a través de la www a groups.google.com.

La base de dades de missatges més gran està a Google des del 2001. Però Google, a més, té els seus propis grups de discussió, així que els grups de discussió clàssics d"Usenet des de 1980 s'han barrejat amb els grups nous que qualsevol persona pot crear com un servei de Google des del 2001. Per això la pàgina web per veure els grups clàssics és la mateixa que els *newsgroups* de Google nous. Entra en un grup d'una temàtica que t'interessi i comença a llegir i respondre missatges. Recorda que hi ha molts webs de fòrums i blocs que substitueixen d"una manera més moderna els *newsgroups*. No obstant això, si t'agrada la cosa, doncs endavant, el nivell sol ser alt en alguns grups. Pots trobar informació dels *newsgroups* a: es.wikipedia.org/wiki/Grupo\_de\_noticias.

Per entrar als grups clàssics i nous vés als webs:

**groups.google.com/groups/dir?sel=gtype%3D0 (els clàssics de sde 1980). groups.google.com/groups/dir?sel=gtype%3D0%2Cusenet%3Des& (els clàssics en espanyol des de 1980).**

**www.google.com/googlegroups/archive\_announce\_20.html (aquí veuràs els missatges que van parlar per primera vegada d'algun tema, per exemple, la primera vegada**  **que algú va parlar de Microsoft, el 1981, o la primera vegada que algú va parlar del CD, el 1982, i altres curiositats). groups.google.es (tots els grups clàssics i moderns en espanyol).**

**groups.google.com (tots els grups clàssics i moderns en anglès).**

## *Xarxes Socials o Social Networking i Microblogging*

El servei de xats d"IRC ha resultat un fracàs per la quantitat de vandalisme (*ircwarriors*) i fins i tot delinqüència que hi ha. Afortunadament, s'han inventat nous mecanisme en els quals tu pots triar amb qui parlar aïllat dels indesitiables.

El programari germinal de les xarxes socials parteix de la teoria dels "Sis graus de separació", segons la qual tota la gent del planeta està connectada a través de no més de sis persones. De fet, existeix una patent a EEUU coneguda com *six degrees*, per la qual ja han pagat Tribe i LinkedIn.

Aquestes xarxes socials es basen en la teoria dels sis graus. La teoria "Sis graus de separació" diu que qualsevol persona de la Terra pot estar connectat a qualsevol altra del planeta a través d'una cadena de coneguts que no té més de quatre intermediaris. La teoria va ser inicialment proposada el 1929 per l'escriptor hongarès Frigyes Karinthy en una història curta anomeanda *Chains*. El concepte està basat en la idea que el nombre de coneguts creix exponencialment amb el nombre d'enllaços a la cadena, i només un petit nombre d'enllaços són necessaris perquè el conjunt de coneguts es converteixi en la població humana sencera. Segons aquesta teoria, cada persona coneix de mitjana, entre amics, familiars i companys de treball o escola, unes 100 persones. Si cadascun d'aquests amics o coneguts propers es relaciona amb unes altres 100 persones, qualsevol individu pot passar un encàrrec a 10.000 persones més, només demanant a un amic que passi el missatge als seus amics.

Aquests 10.000 individus són contactes de segon nivell, que un individu no coneix però que pot conèixer fàcilment demanant als seus amics i familiars que els hi presenti, i als quals se sol recórrer per cercar un lloc de treball o realitzar una compra. Quan preguntem a algú, per exemple, si coneix una secretària interessada a treballar, estem fent servir aquestes xarxes socials informals que fan funcionar la nostra societat. Aquest argument suposa que els 100 amics de cada persona no són amics comuns. A la pràctica, això significa que el nombre de contactes de segon nivell serà substancialment menor a 10.000, ja que és molt normal tenir amics comuns a les xarxes socials. Si aquests 10.000 coneixen a uns altres 100, la xarxa ja s'amplia a 1.000.000 de persones connectades en un tercer nivell, a 100.000.000 en un quart nivell, a 10.000.000.000 en un cinquè nivell i a 1.000.000.000.000 en un sisè nivell. En sis passos, i amb les tecnologies disponibles, es podria enviar un missatge a qualsevol individu del planeta.

Evidentment, com més passos calgui donar, més llunyana serà la connexió entre dos individus i més difícil la comunicació. Internet, no obstant això, ha eliminat algunes d'aquestes barreres creant veritables xarxes socials mundials, especialment en segments concrets de professionals, artistes, etc.

El 2002 comencen a aparèixer llocs web promocionant les xarxes de cercles d'amics en línia, quan el terme s'emprava per descriure les relacions en les comunitats virtuals, i es va fer popular el 2003 amb l'arribada de llocs com MySpace o Xing. Hi ha més de 200 llocs de xarxes socials. La popularitat d'aquests llocs va créixer ràpidament i grans companyies han entrat a l'espai de les xarxes socials a Internet. Per exemple, Google va llançar Orkut el 22 de gener de 2004. Altres cercadors com KaZaZZ! i Yahoo van crear xarxes socials el 2005.

El *microblogging,* també conegut com *nanoblogging*, és un servei que permet als seus usuaris enviar missatges només de text, amb una longitud màxima de 140 caràcters, via SMS, missatgeria instantània, llocs web o aplicacions *ad hoc,* i s'utilitzen molt, juntament amb les xarxes socials. Aquestes actualitzacions es mostren a la pàgina de perfil de l'usuari i són també enviades de forma immediata a altres usuaris que han triat l'opció de rebre-les. L'usuari origen pot restringir l'enviament d'aquests missatges només a membres del seu cercle d'amics o permetre el seu accés a tots els usuaris, que és l'opció per defecte.

Els webs de xarxes socials més coneguts són:

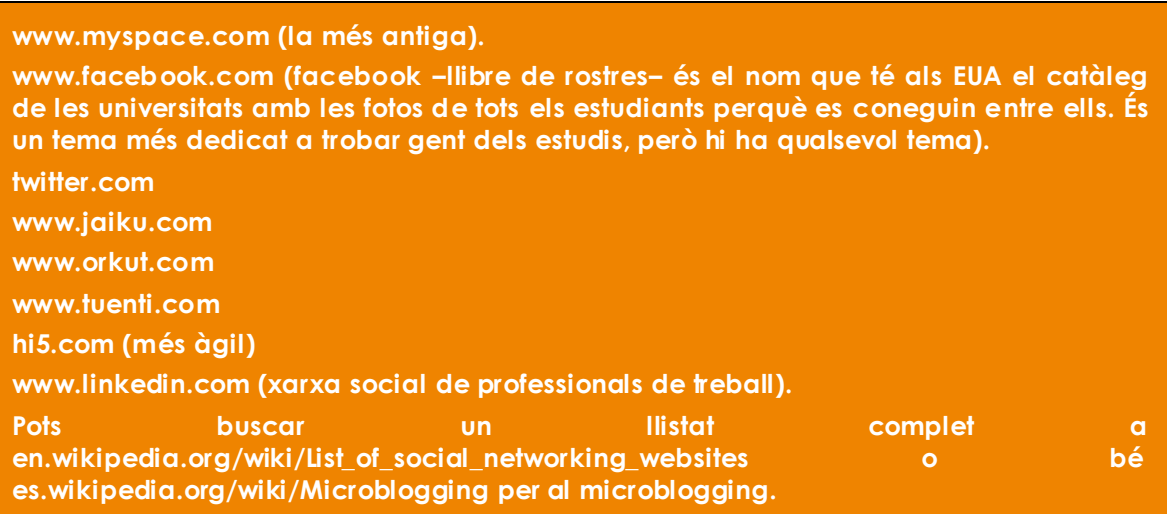

Simplement entra, suscriu-t"hi gratuïtament donant el teu *email* i una contrassenya i comença a contactar amb gent a través dels grups temàtics.

### *Comparacions, valoracions i opinions*

Un dels avantatges d'Internet és que és un sistema interactiu i permet que els usuaris expressin les opinions dels serveis pels quals han pagat. Normalment no ho faran a la pròpia web de l'empresa que oferix el servei, sinó en altres webs:

**www.ciao.es/Ganar\_dinero\_en\_Internet\_31439\_3 (opinions de serveis de pagament). www.ciao.es (hi ha opinions de molts productes i serveis que s'ofereixen per Internet; feu servir el cercador d'aquest web).**

**www.adictosalcine.com (opinions de pel·lícules),**

# **[ 102 ]**

**elreplicante.es/marcas-blancas-listado (llista de les empreses reals que hi ha darrere les marques blanques).**

Recorda, a més, que en tots els blocs i webs de notícies pots deixar la teva opinió tant de les notícies com de l'empresa periodística; un web d'exemple pot ser www.20minutos.es o www.lavanguardia.es.

#### *Carpetes web o disc dur virtual*

Si tens algun compte de Yahoo o Hotmail, també tens el servei de carpetes web o disc dur virtual, que et permet guardar uns quants gigabytes d'informació en forma de fitxers, com ara documents Word, Excel, i altres dades que vulguis, en un espai a Internet associat al teu compte de correu. D'aquesta manera, tens disponibles aquests documents allà on siguis, com si tinguessis un disc dur propi a Internet. Depenent d'on tinguis el teu correu, per obtenir el teu disc dur virtual has d'anar a:

**es.briefcase.yahoo.com, si tens correu a Yahoo. skydrive.live.com, si tens correu a Hotmail.**

### *Aplicacions portàtils*

Es tracta de posar aplicacions de correu, jocs, processador de textos, full de càlcul, etc, al teu llapis USB, de manera que només cal connectar-lo a l'ordinador per tenir disponibles aquests programes, fer-los servir, guardar els teus documents i treure el llapis. Pots veure una llista d'aplicacions portables a:

es.wikipedia.org/wiki/Lista\_de\_aplicaciones\_port%C3%A1tiles.

Pots descarregar-te les aplicacions més conegudes a:

#### **www.portableapps.com**

Tanmateix, les gratuïtes són versions incompletes, les completes són de pagament. Una alternativa gratuïta són les aplicacions en línia.

### *Aplicacions en línia*

Si no tens Word, Excel o PowerPoint i necessites crear un document, si tens Internet, pots accedir a les aplicacions en línia que et permetran crear aquests documents al navegador, guardar-los a la pròpia web en un disc dur virtual i imprimir-los.

A l'enginyeria de programari s"anomena aplicació web a aquelles aplicacions que els usuaris poden utilitzar accedint a un servidor web a través d'Internet o d'una intranet, mitjançant un navegador. En altres paraules, és una aplicació de programari que es codifica en un llenguatge suportat pels navegadors web (HTML, Javascript, Java, etc.) en la qual es confia l'execució al navegador.

# **[ 103 ]**

Les aplicacions web són populars perquè el navegador web és molt pràctic com a client lleuger i també per la facilitat d"actualitzar i mantenir aplicacions web sense distribuir i instal·lar programari a milers d'usuaris potencials. Existeixen aplicacions com els webmails, els wikis, els weblocs, les botigues en línia i la pròpia Wikipedia que són exemples ben coneguts d'aplicacions web. Els més coneguts són:

#### **docs.google.com (si tens correu a gmail)**

Vegeu també l"apartat de *cloud computing*.

### *Vídeos i vlogs*

Sens dubte, el lloc més conegut per veure vídeos i publicar els teus propis vídeos a Internet és Youtube, tot i que podem destacar-ne els següents:

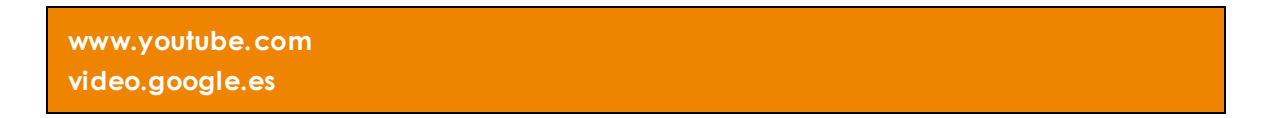

També n"hi ha més, com Vimeo, el mateix Flickr, JumpCut i d"altres.

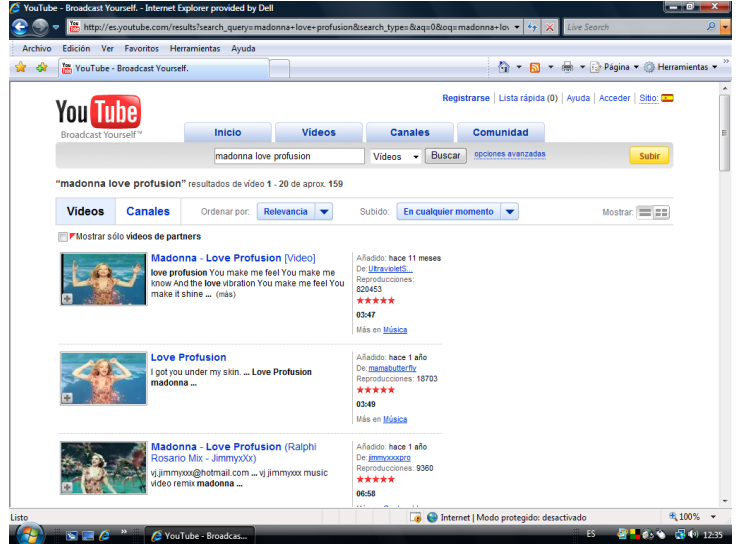

Fem clic al *thumbnai*l del vídeo i ja podem escoltar-lo.

Podem buscar vídeos dels nostres grups o humoristes preferits. Existeix l'opció de crear un compte i subscriure's a canals. Per exemple, Televisió de Catalunya té un canal on pots veure alguns vídeos de programes emesos. Si et dónes d'alta com a membre, pots pujar els teus propis vídeos de no més de 10 minuts i comptar les visites que tens i veure els comentaris als teus vídeos.

### *Mons virtuals*

Es tracta de relacionar-se amb altres persones a través d'Internet en forma d'un personatge en 3D que es mou per un món virtual o pots també simplement passejar per aquest món virtual. Però cal descarregar i instal·lar un programari al nostre ordinador i, per a això, hem de tenir un ordinador potent, especialment amb una targeta gràfica potent. Els més coneguts són:

**www.secondlife.com (crea el teu avatar i passeja per aquest món virtual). www.wow-esp.com (Warcraft, un joc de dracs i masmorres de 10 milions de persones). www.masternewmedia.org/es/2007/04/11/mundos\_virtuales\_online\_miniguia.htm (altres mons).**

Pots obtenir més informació a es.wikipedia.org/wiki/Second\_life.

### *Mapes*

Antigament, si anàvem de viatge, normalment compràvem un mapa. Avui dia podem contactar amb webs de mapes, posem la ruta que volem fer i el web ens mostra no solament el mapa de carreteres sinó totes les indicacions necessàries per seguir el camí. Els més populars són:

**www.viamichelin.es www.mapquest.com maps.google.es maps.live.com (amb vista d'ocell, veus els edificis molt a prop i pots girarl -os).**

Per exemple, utilitzarem Viamichelin per cercar una ruta de Barcelona a Madrid:

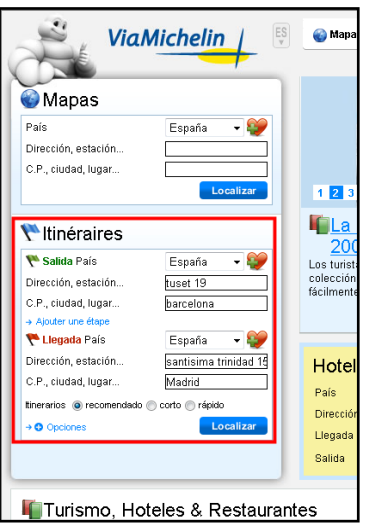

Fem clic a "localitzar" i mostra tot l"itinerari, que podem imprimir y utilitzar como a guia de ruta:

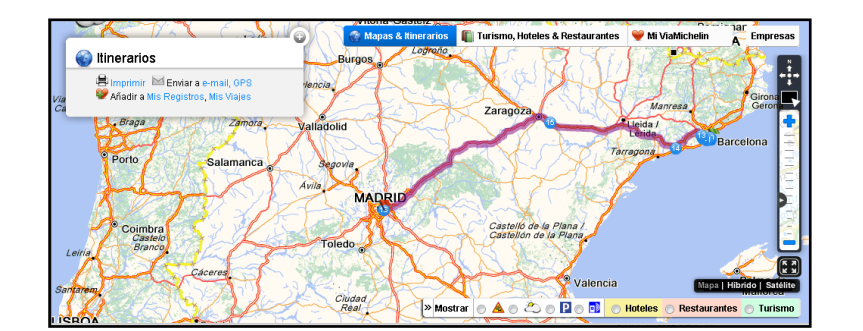

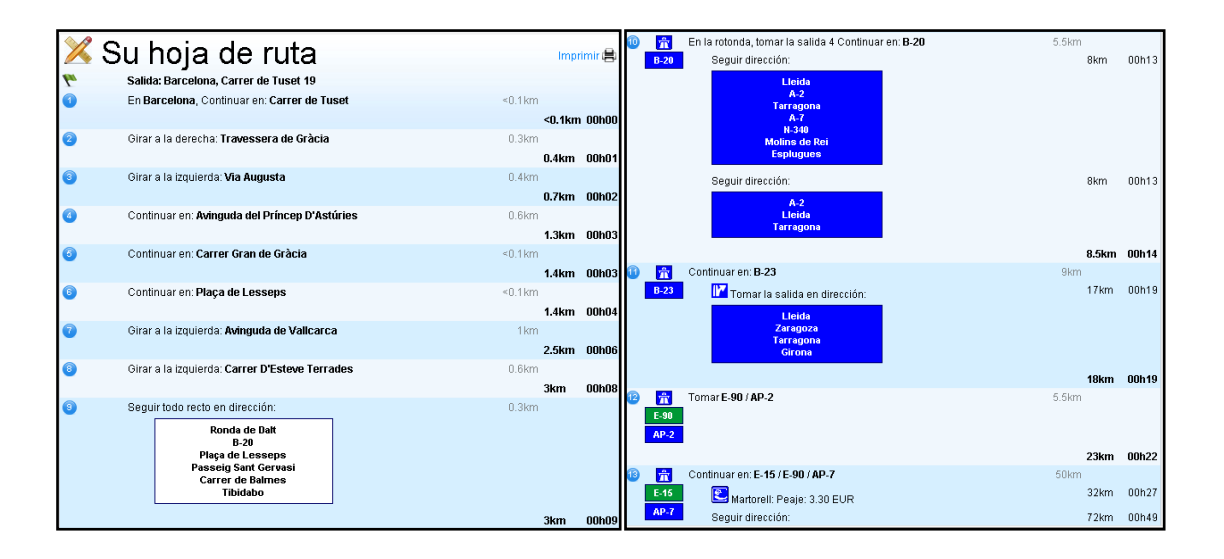

Molts d'aquests llocs inclouen reserves d'hotels, lloguers de vehicles i altres serveis.

- → És molt conegut Google Maps, on pots veure fotos de tot el planeta. Per exemple, pots ensenyar com és la teva ciutat a algú quan estàs fora:
- $\rightarrow$  Vés a maps.google.es:
- **→** Escriu el nom de la teva ciutat, el carrer i el número i fes clic a "Cercar al mapa".
- Utilitza l'opció "Satèl·lit" perquè es vegin les fotos i fes servir la roda del ratolí per fer un zoom i acostar-te o allunyar-te; arrossega el mapa amb el ratolí per moure't pel plànol.

A més, Google Maps pot fer també rutes per a anar caminant d'un lloc a un altre. Hi ha molts webs que oferixen serveis afegits sobre Google Maps, ja que Google oferix als programadors un enllaç gratuït a aquest servei, per exemple, blocs de paisatges com www.tagzania.com o www.panoramio.com. Entra, per exemple, a panoramio i cerca fotos de la teva ciutat. També els webs dels ajuntaments solen oferir plànols de la ciutat.

# **[ 106 ]**

### *Correu web*

Es tracta del popular *email* per web, amb el qual no fa falta utilitzar Outlook i el tens disponible a qualsevol lloc del món. Els més coneguts són:

**www.gmail.com www.yahoo.com www.hotmail.com**

Aquest últim sol tenir mala fama, però va bé tenir un compte de Hotmail per a serveis secundaris, per exemple, per a utilitzar el Messenger de Microsoft, penjar els teus àlbums de fotos a internet o simplement tenir un correu on vulguis que vagi a parar tot el correu brossa quan et subscrius a llocs d'Internet. N'hi ha prou amb anar a aquestes adreces i subscriure't al servei de *email* o correu electrònic; el procés de subscripció demana moltes dades, entre elles, el nom d'usuari i la contrasenya que utilitzaràs per accedir al teu correu. Una vegada creat el compte, torna a entrar a aquestes pàgines web però ja no per registrar-te sinó per entrar al teu correu i ja podràs rebre i enviar missatges d"*email* gratuïtament. Si el teu nom d'usuari que has triat és "yomellamolopez", el teu correu seria:

- $\rightarrow$  yomellamolopez@gmail.com, si t'has inscrit a www.gmail.com.
- $\rightarrow$  yomellamolopez@yahoo.es, si t'has inscrit a www.yahoo.com.
- $\rightarrow$  yomellamolopez@hotmail.com, si t'has inscrit a www.hotmail.com.

Ja pots enviar aquesta adreça als teus familiars i amics per tal de que es puguin comunicar amb tú per email.

## *Missatgeria instantània (Messenger)*

És el nom genèric que es dóna als programes per xatejar amb coneguts. Has de tenir un compte de correu i a través d'aquest compte la gent contactar amb tu i podràs parlar amb ells teclejant text a la pantalla (xat). El programa Messenger l"has de descarregar i instal·lar-se al teu ordinador per fer-lo servir. No convé utilitzar el Messenger al treball, ja que algunes persones han estat acomiadades per això. Els llocs per descarregar el programa Messenger dependran d'on tinguis el teu correu gratuït:

**Si tens correu a www.gmail.com, descarrega el Messenger a www.google.com/talk/intl/es i fes clic a "Descarrega Google Talk". Si tens correu a www.yahoo.com, descarrega el Messenger a es.messenger.yahoo.com i fes clic a "Descarregar ara".**

# **[ 107 ]**

**Si tens correu a www.hotmail.com, descarrega el Messenger a messenger.live.com i fes clic a "Descarrega'l gratuïtament".**

Pots comunicar-te textualment amb gent de tot el món, només cal que donis d'alta els teus amics a través de la seva adreça de correu. No obstant això, l'adreça de correu dels teus amics o familiars ha de ser del mateix lloc web que el Messenger que tu tens (@gmail.com, si tens el Messenger de [www.gmail.com](http://www.gmail.com/), @yahoo.es, si tens el Messenger de www.yahoo.com i @hotmail.com, si tens el Messenger de www.hotmail.com). Cada vegada que ells engeguin el seu Messenger tots els seus contactes ho veuran i si tu engegues el teu Messenger tots els que et tinguin a tu com a contacte et veuran i podran xatejar amb tu a l'instant, des de qualsevol lloc. Si vols més informació, pots anar a: es.wikipedia.org/wiki/Mensajer%C3%ADa\_instant%C3%A1nea.

### *Antivirus gratuïts i antivirus en línia*

No pots navegar per Internet sense tenir antivirus. N"hi ha de gratuïts que no tenen res a envejar als de pagament. Els millors són:

**free.avg.com (antivirus AVG) www.free-av.com (antivirus AVIRA)**

Si creus que ja tens un virus al teu ordinador, pots utilitzar aplicacions en línia d'escaneig del teu ordinador sense haver d'instal·lar l'antivirus. Els webs més coneguts d'escaneig antivirus en línia són:

**www.kaspersky.com/kos/spanish/kavwebscan.html housecall.trendmicro.com/es**

Per informar-te sobre virus pots utilitzar els webs:

**alerta-antivirus.inteco.es www.vsantivirus.com www.forospyware.com**

### *Wikis*

Al món del Web 2.0, un wiki és una pàgina web construïda entre totes les persones que hi vulguin participar, fins al punt que uns poden modificar el que han fet els altres.

# **[ 108 ]**
Un wiki és un lloc web les pàgines web del qual poden ser editades per múltiples voluntaris a través del navegador web. Els usuaris poden crear, modificar o esborrar un mateix text que comparteixen. Els textos o pàgines wiki tenen títols únics. Si s'escriu el títol d'una pàgina-wiki en algun lloc del wiki, aquesta paraula es converteix en un enllaç web (o link) a la pàgina web.

En una pàgina sobre alpinisme pot haver-hi una paraula com "piolet" o "brúixola" que estigui marcada com a paraula pertanyent a un títol de pàgina wiki. La major part de les implementacions de wikis, indiquen a l'URL de la pàgina el propi títol de la pàgina wiki (a Wikipedia és així: es.wikipedia.org/wiki/Alpinismo), facilitant així l'ús i comprensibilitat de l"enllaç fora del propi lloc web i formant moltes vegades una coherència nombrativa, generant una ordenació natural del contingut. L'aplicació més important, a la qual li deu la seva fama fins al moment, ha estat la creació d'enciclopèdies col·laboratives, gènere al qual pertany la Wikipedia (Viquipèdia en català). També hi ha altres aplicacions més properes a la coordinació d'informacions i accions o la posada en comú de coneixements o textos dintre de grups.

La majoria dels wikis actuals conserven un historial de canvis que permet recuperar fàcilment qualsevol estat anterior i veure qui ha fet cada canvi. Això facilita enormement el manteniment conjunt i el control d'usuaris destructius. Normalment sense una revisió prèvia, s'actualitza el contingut que mostra la pàgina wiki editada. Pots trobar més informació a es.wikipedia.org/wiki/Wiki. Sens dubte, els wikis més coneguts són:

**http://ca.wikipedia.org/wiki/. www.wikipedia.org (enciclopèdia lliure). www.wikilearning.com (manuals i cursos gratuïts).**

A la Wikipedia, selecciones l"idioma i, a la casella de cercar, escrius les paraules clau del tema que vols cercar.

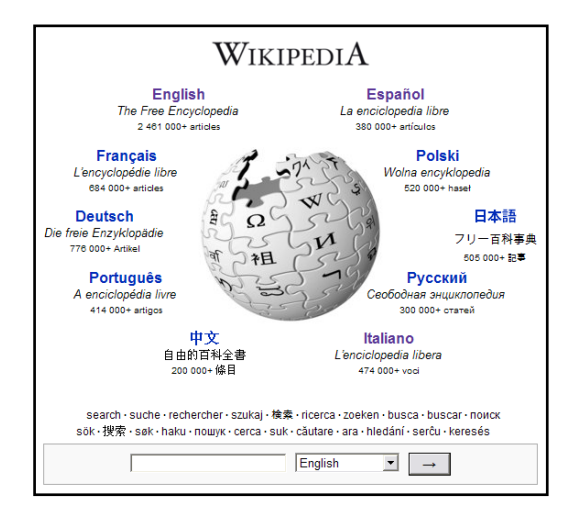

## *Cursos en línia gratuïts*

A la xarxa es poden seguir molts cursos en línia sense pagar; es tracta de programes d"aprenentatge que ensenyen el maneig de programes informàtics, però també n"hi ha de molts altres temes. Pots buscar a Google la paraula "*tutorial*" seguida del tema que vulguis aprendre.

## *Apunts*

Busca apunts d'algun tema que necessitis, si bé no és fàcil trobar-los actualitzats i estan una mica antiquats. Prova de buscar a Google "apunts" seguit del tema que necessitis.

**apuntesword.iespana.es www.programatium.com www.manualespdf.es**

### *Slideshows*

Es tracta dels famosos "PowerPoints", encara que també n"hi ha d"altres formats. Es tracta de presentacions amb diapositives de molts temes, des d'apunts fins a temes humorístics. Hi ha molts webs; es pot buscar a Google "Powerpoint" i en sortiran molts:

**www.slideshare.net www.scribd.com**

# *Cloud Computing (informática al núvol)*

Es tracta de tecnologia informàtica que es desenvolupa tenint a Internet com a base (aquí núvol es refereix a Internet). És un tipus d'informàtica en la qual les seves capacitats relacionades amb les tecnologies de la informació estan basades en fonts d'Internet que s'ofereixen com a servei per a altres. Per exemple, Google Maps no és només un web, sinó un servei que pot ser usat per altres webs com Panoramio, i moltes altres. Així, els usuaris tenen accés a serveis tecnològics al núvol, o sigui, difuminats per Internet. Altres serveis nuvolosos serien la venda de bitllets d'avió per Internet, el correu, l"emmagatzematge, els programes d'oficina, etc. Els *smartphones* o els telèfons mòbils intel·ligents es beneficien d'aquesta tecnologia i estan connectats a Internet, des d"on podràs pagar amb el teu mòbil, comprar, tenir mapes, etc. En aquesta nova informàtica, Google és el rei, de la mateixa manera que Microsoft és el rei de la informàtica tradicional. El "Windows" del *cloud computing* es diu Android, el sistema operatiu bàsic. Com que és un servei per als *smartphones*, telèfons mòbils i altres dispositius portàtils, no podem tocar el tema aquí, però resumint: és com tenir al mòbil tot el que pots tenir al teu ordinador de sobretaula. Per exemple, les aplicacions en línia de Google de Procés de textos i Full de càlcul, són *cloud computing*.

#### *Cloud Computer*

És un ordinador permanentment connectat a Internet amb tots els serveis. Ja coneixeu el terme "informàtica al núvol", que indica bàsicament un tipus de computació en el qual la informació, dades o aplicacions estan en servidors a tot el món servint d'infraestructura a serveis externs als quals es podrà accedir amb qualsevol dispositiu amb connexió a Internet. El seu potencial és enorme. L'usuari podrà executar aplicacions via Web sense necessitat de tenir-les instal·lades als seus equips, quedant l'administració en mans del proveïdor, que finançarà el sistema amb sistemes publicitaris i subscripcions, a diferència de la clàssica venda de llicències de programari actual. Fins i tot i gràcies a l'accés compartit a la informació, els continguts creats per desenvolupadors podrien millorar-se o mantenir-se per particulars. Tot i que és un mercat encara per madurar, es preveu que cada vegada més empreses i usuaris utilitzin aquest sistema de canals de lliurament de serveis. L'únic problema és que és obligatori tenir una (bona) connexió a Internet *wi-fi* i segurament canviar els nostres hàbits com a instal·ladors de programari, almenys als equips domèstics que tenim a casa.

### *Llibres en línia gratuïts*

No estem parlant de comprar llibres per Internet, que hi ha moltes botigues que en venen. Es tracta d'aconseguir llibres gratuïts, ja siguin complets o ja siguin parcials per a promoció. Els millors llocs per buscar llibres són:

**books.google.cat (no sempre estan complets). www.librodot.com www.gutenberg.org/browse/languages/es www.wikibooks.org**

### *Diccionaris*

A més de traducció, podem visitar pàgines web que ofereixen diccionaris gratuïts, poden ser diccionaris de traducció anglès-espanyol, per exemple, o diccionaris de definicions, sinònims, etc.

#### **dlc.iec.cat**

**[www.grec.net/cgibin/esc00.pgm](http://www.grec.net/cgibin/esc00.pgm) www.enciclopedia.cat/ www.wordrefrence.com (anglès – espanyol). www.onelook.com (anglès). www.rae.es (espanyol). www.acronymfinder.com (acrònims). www.diclib.com (Maria Moliner i d'altres).**

## *Bases de dades*

A Internet hi ha alguns webs que es dediquen a recopilar dades de certs temes i fer una base de dades accessible a tothom. Les més populars són:

**www.imdb.com. Base de dades de pel·lícules de cinema. www.vigster.com. Base de dades de jocs.**

## *Veu per Internet (VoIP)*

La VoIP (o Veu sobre IP) és una tecnologia que pot canviar la telefonia tal com l'hem conegut durant els últims cent anys. Bàsicament, és un mètode per a prendre senyals d'àudio analògiques (com la veu humana), convertir-les en dades digitals i transmetre-ls a través d'Internet, sense cap cost. Resultat: trucades telefòniques gratuïtes a qualsevol part del món. La VoIP es pot aplicar tant a la Intranet de la teva empresa com a Internet, i també a casa. Potser la teva empresa ja tingui aquests telèfons que es connecten a la LAN (la xarxa d'ordinadors) i que, segurament, donen uns quants problemes:

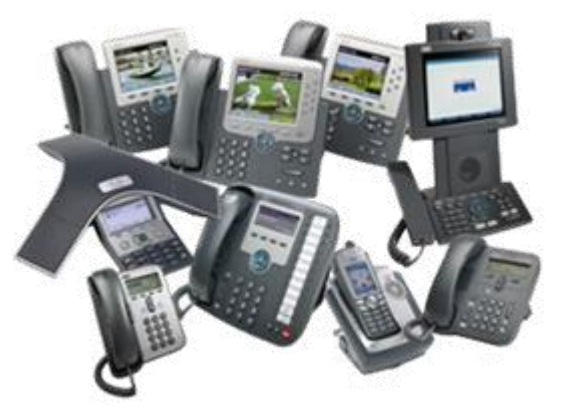

Normalment, des d'una Intranet de l'empresa es pot trucar gratis, però amb la condició que la persona que truques també tingui tecnologia IP, si no la té, la trucada es desvia a la telefonia clàssica de pagament. A més, es pot afegir que si es truca a un telèfon mòbil es truqui amb tarifes de mòbil desviant la trucada a un altre lloc. Però aquí no tocarem el tema de la Intranet, sinó el de la veu per Internet, que es tracta de parlar gratis a qualsevol part del món utilitzant Internet. Per fer-ho, necessitarem un programa de VoIP; els més utilitzats són:

**Skype: www.skype.com (PC a PC gratuïtament o PC a telèfon pagant). VoIPStunt: www.voipstunt.com (PC a PC gratuïtament o PC a telèfon pagant). Google: www.google.com/talk/intl/es (PC a PC gratuïtament). Yahoo: es.voice.yahoo.com (PC a PC gratuïtament o PC a telèfon pagant).**

Segurament el Messenger que utilitzis també tindrà transmissió de veu i vídeo, si connectes un *webcam* al teu ordinador. Més informació a www.explicame.org/content/view/16/1/1/0.

# **[ 112 ]**

#### *Skype*

Et pots comunicar amb Skype amb els teus familiars i amics llunyans sense haver de pagar telèfon, si connectes els PC. Necessites tenir un micròfon i altaveus instal·lats i configurats al teu ordinador per poder utilitzar aquest

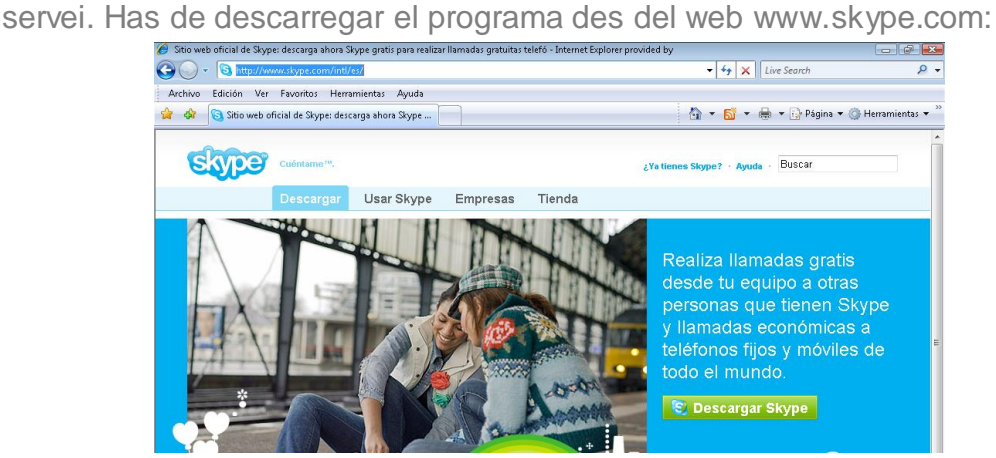

Instal·les el programa al teu ordinador, configures un compte i dónes aquest compte a tots els teus amics o familiars perquè contactin amb tu a través d"Skype. Ells també haurien de descarregar-se i instal·lar-se el programa i subscriure's al servei (i tenir micròfon i altaveus). Curiosament, Skype és un programa de *cloud computing*, és a dir, que pots parlar gratuïtament a tot el planeta des del mòbil, això sí, pagaràs per la connexió a Internet. Parlar (o enviar SMS) des d'un PC a un telèfon fix o mòbil és un servei d"Skype, però no és gratuït.

Per saber les tarifes i quins països tenen cobertura PC-telèfon consulta www.skype.com/intl/es/allfeatures/callphones. Per a saber l'opinió dels usuaris entra a www.ciao.es/Skype\_com\_\_404648.

#### *Voipstunt*

Descarrega el programari a www.voipstunt.com. Funciona igual que Skype però oferix trucades de franc a telèfons fixos d"un minut. Els usuaris opinen de Voipstunt a www.ciao.es/Opiniones/voipstunt\_com\_\_695648.

## *SMS (Short Message Service) des del teu PC*

Hi ha diversos serveis de pagament per enviar SMS a múltiples telèfons de destinació des del navegador d'Internet. Cerca a Google "sms per internet" i et sortiran totes les empreses que hi ha, amb les tarifes.

## *Fax des del teu PC*

Enviar o rebre faxos també pot fer-se a través del navegador. Cerca a Google "fax per internet" i et sortiran totes les empreses que hi ha, amb les tarifes.

## *Ràdio i TV a través d'Internet*

La millor manera d'escoltar emissores de ràdio per Internet (les que tinguin aquest servei) és el programa Windows Media Player, que ve amb Windows XP

# **[ 113 ]**

i Vista. Cal engegar-lo amb "Inici" – "Tots els programes" – "Reproductor de Windows Media". Per escoltar la ràdio, utilitzeu l'opció "Media Guide" o "Guia de Mitjans" i "Sintonitzador de Ràdio". Llavors, a la casella de cerca poses el tipus de música que vols o l'emissora que vols i et sortirà una llista d'emissores:

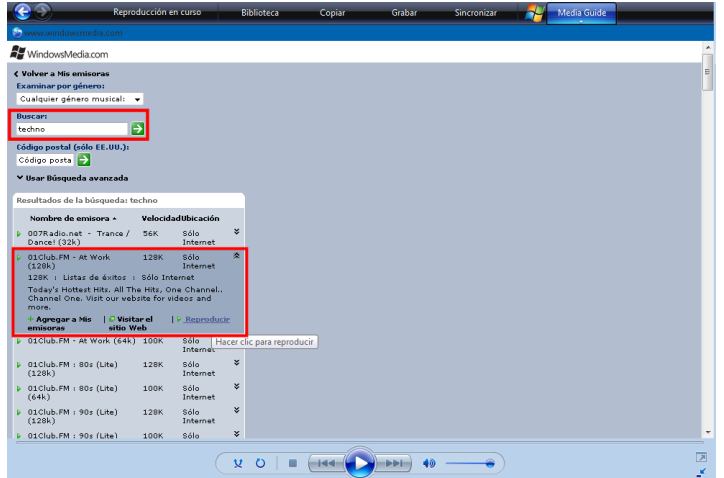

En alguns casos pots reproduir l'emissora al mateix Windows Media Player, però en altres casos se t"obrirà la pàgina web de l'emissora. Si no vols utilitzar Windows Media Player, pots anar directament al web de l'emissora.

Normalment, cal buscar un enllaç que digui "Escolta en directe", ja que també sol haver-hi molts programes gravats que pots escoltar en diferit. Hi ha programari de TV que també és programari de ràdio.

Pel que fa a la televisió, podem entrar a la pàgina web de les emissores amb publicitat com [www.tv3.cat](http://www.tv3.cat/) (pots veure el canal per Internet), o d'emissores sense publicitat amb continguts de qualitat, com www.canalviajar.com, www.canalhistoria.com i d"altres. Recorda que pots subscriure't a youtube.

#### **www.formulatv.com (tot sobre els canals de TV a Espanya).**

*Televisió TDT*

Pots veure els canals TDT per Internet, si vols:

**www.tdt1.com (cerca la teva ciutat, després el canal i fes clic per veure'l en directe sense tenir u televisor; no tots es poden veure per navegador, però almenys tindràs la informació del canal).**

La majoria de les TV per Internet necessiten instal·lar un *plugin* al navegador. Pot ser que s'instal·li automàticament, tot i que hem de donar-li permís fent clic

# **[ 114 ]**

a la barra groga que apareix a la part superior de la pantalla i triant l'opció "executar" o "instal·lar":

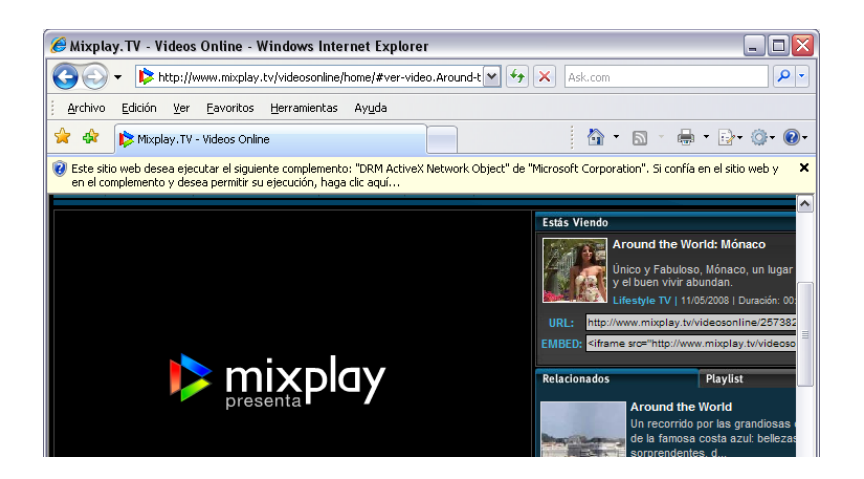

Normalment, després cal confirmar la instal·lació:

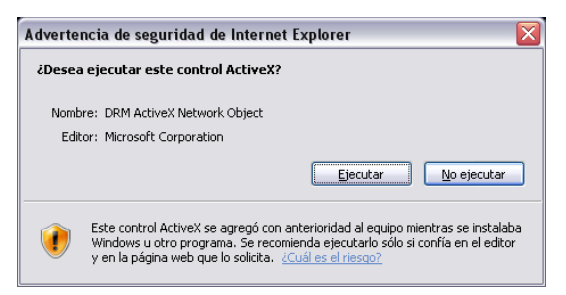

En altres casos, has de buscar un enllaç que t'instal·la el *plugin*. En la majoria d'aquests webs és millor navegar amb Firefox i, si no va bé, llavors utilitza IE.

## *Fòrums*

Existeixen molts webs de fòrums i debats sobre molts temes; pots anar al web, subscriure-t"hi i començar a parlar o consultar temes dels quals tinguis dubtes, per exemple:

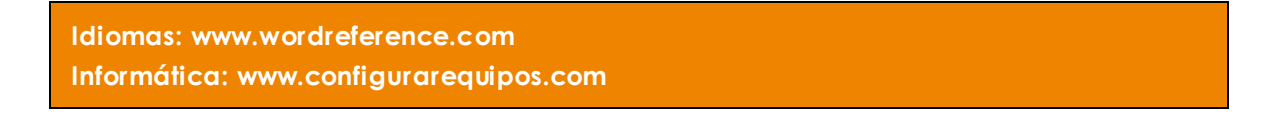

Simplement vés a Google o Yahoo i cerca la paraula "fòrum" seguida del tema que vulguis; per exemple, buscarem a Google les paraules "fòrum medicina":

# **[ 115 ]**

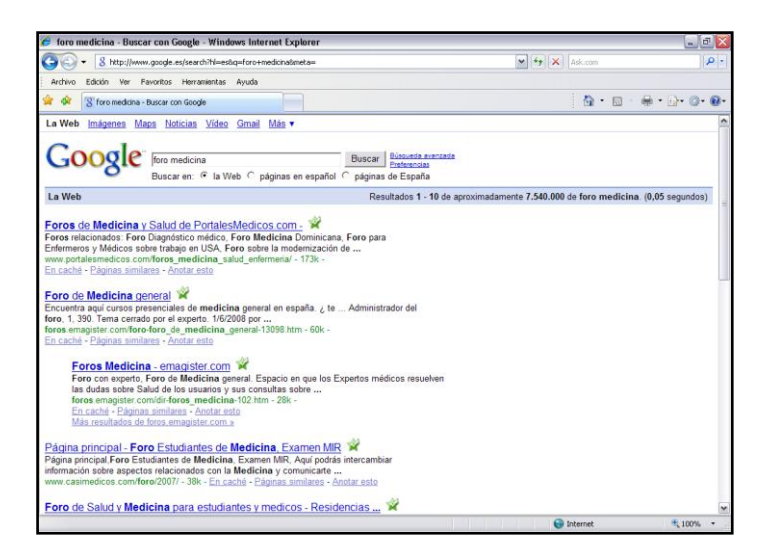

Mirarem els resultats per veure si trobem alguna cosa que ens agradi. Els fòrums es presenten per temàtiques i solen indicar el nombre de temes tractats, missatges, etc.

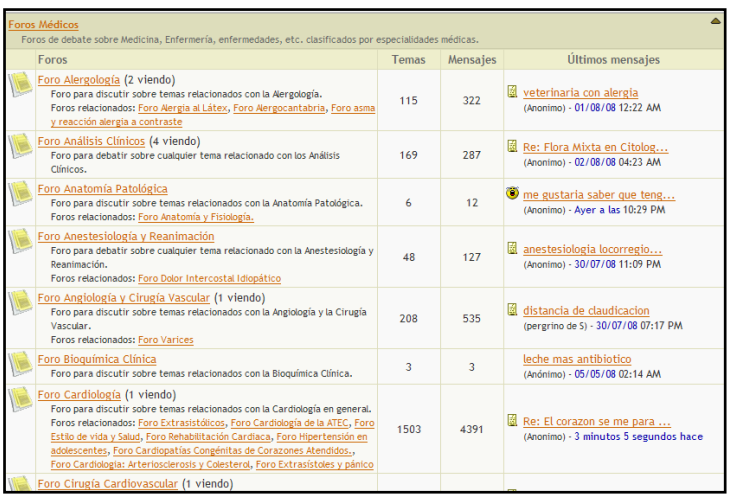

Una vegada dins un tema, podem veure que el missatge original i les respostes donades pels participants es presenten de forma jeràrquica:

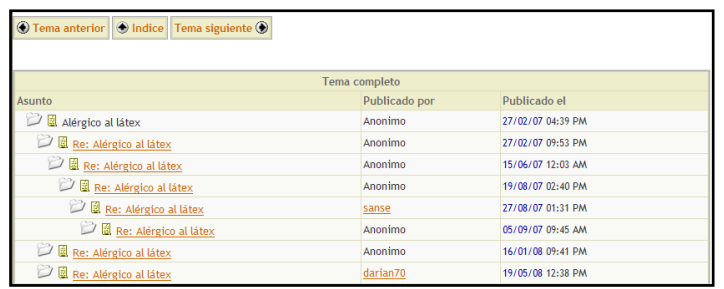

És qüestió de llegir els missatges, respondre si fa falta o preguntar coses creant nous missatges.

### *Jocs*

Hi ha una gran quantitat de jocs d'ordinador a Internet, alguns d"ells de qualitat realment sorprenent. Els jocs d'ordinador són programes que s'executen al nostre PC, amb l"únic obectiu d"oferir-nos entreteniment. Hi ha jocs d'escacs, de carreres de cotxes, de cartes o d'acció (tirs, explosions, herois, etc.). També existeixen els jocs en línia, per als quals no cal descarregar i instal·lar cap programa, es juguen directament a la pantalla del navegador web, normalment amb una mica de publicitat.

A l"igual dels altres programes d'ordinador que hi ha a Internet, els jocs també poden ser *Shareware*, *Freeware* o *Demos*. Els més interessants solen ser les *Demos*, ja que són jocs comercials molt treballats, amb gràfics d'alta qualitat i bons efectes de so, si el nostre ordinador és potent.

A banda d'aquestes tres categories, també podem diferenciar dos tipus diferents de jocs: els que s'executen al nostre ordinador i els que necessiten que estiguem connectats a Internet (en línia) per funcionar, ja que el seu desenvolupament és a través de la Xarxa, normalment programats en Flash o Java. Això significa que podem jugar individualment o amb altres persones que estiguin connectades a Internet simultàniament. Aquest tipus de jocs han aparegut juntament amb Internet, ja que abans no es podia posar en contacte diversos ordinadors, si no era amb mètodes molt complexos. Ara, però, és tan senzill com connectar-los a la Xarxa.

Els llocs de jocs de franc més populars són:

**cataclic.cultura.gencat.cat es.games.yahoo.com www.minijuegos.com www.zapjuegos.com www.qjuegos.com**

Els jocs massius a través d'Internet poden fer-se també a través de les consoles de jocs de Microsoft, Sony, etc. Per al web, Warcraft és el més conegut. En alguns casos et demanarà que instal·lis el *plugin* de Flash i en uns altres el *plugin* de Java. Recorda: barra groga superior, dir que instal·li el plugin i executar. El plugin de Java el pots instal·lar a www.java.com i fer clic a "Descàrrega gratuïta de Java".

## *Humor*

Si estàs avorrit, Internet és un bon lloc on buscar acudits i coses gracioses per passar l'estona. Prova:

**www.chistes.com (cerca la secció "chistes clasificados"). www.forges.com (acudits de Forges i, a més, exemple de web cent per cent Flash).**

## *Treball*

Cercar treball per Internet també és molt útil. Pots contactar amb les pàgines web de les empreses on estiguis interessat a treballar i buscar l'enllaç "borsa de treball", on pots enviar el teu currículum. També tens els webs de cerca de treball:

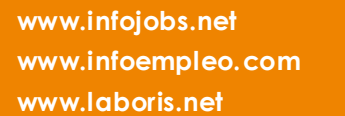

S"utilitzen tant per cercar feina com per oferir treball, tant particulars com empreses.

#### *Concerts, actuacions, teatre…*

La millor manera d"assabentar-te d'actuacions en general és a través del web on venen les entrades; el més conegut és ServiCaixa:

**www.servicaixa.com**

### *Classificats*

Hi ha webs que permeten posar i consultar tot tipus d"anuncis, como els "classificats" dels diaris:

**www.anuntis.segundamano.es www.loquo.com**

### *Subhastes*

També pots vendre o comprar coses mitjançant subhastes; si no saps per quin preu es es pot vendre alguna cosa, deixa que siguin els compradors qui determinin el preu. Et subscrius al servei, poses els teus objectes a la venda i esperes que pugin de preu. Els més coneguts són:

```
subastas.eBay.es
www.todocoleccion.net
```
## *Webs d'administracions*

Són molt útils per fer gestions administratives:

```
DOGC: www.gencat.net/diari
Hisenda: www.aeat.es
Internet i l'administració: www.mityc.es/DGDSI/Herramientas/mapaweb
```
### **UD 8 - El correu electrònic**

El correu electrònic (*E-mail* o *Electronic Mail* en anglès) és el segon servei més usat de la Xarxa. Dues persones que tinguin accés a un compte de correu a Internet poden enviar-se missatges escrits des de qualsevol part del món a una gran velocitat. Normalment, un missatge tarda pocs segons o pocs minuts, depenent de la quantitat de text que s'enviï.

Per manejar el correu electrònic, hi ha programes com l'Outlook que estan especialitzats en aquesta tasca. Aquests programes s'utilitzen en empreses, ja que permeten treballar amb servidors de correu com Exchange.

Tot i així, com a correu personal és més còmode Gmail, Yahoo o Hotmail. També els programes de correu com Outlook o Incredimail poden configurar-se per utilitzar aquests comptes.

### *Hoaxes, virus i estafes per correu*

Pots rebre virus per correu, però avui dia és més fàcil rebre un "*hoax*", és a dir, una mentida que algú difon per Internet en un correu electrònic; la difusió d'aquest *email* de notícies falses és el que fa de virus, és a dir, si tu ho difons als teus coneguts, estàs fent de virus:

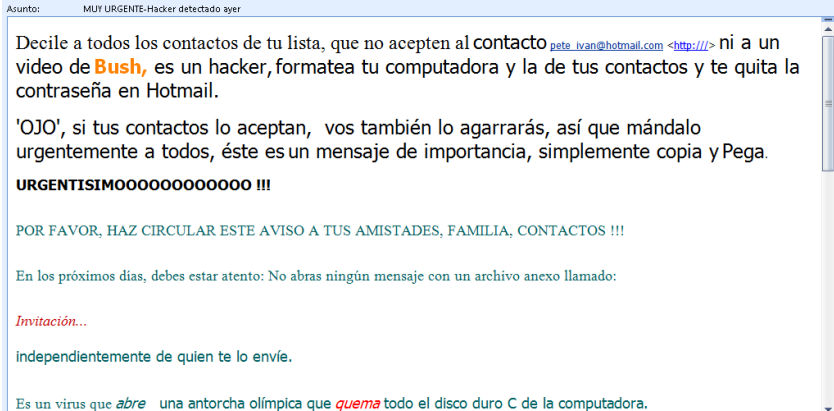

Cerca a Internet la paraula "*hoax*" per saber les últimes mendides que hi ha.

Pel que fa als virus, avui dia els antivirus detecten els virus als *emails*, però per regla general, mai s"ha d'obrir un document adjunt d'un correu que no sigui de fiar, o bé, fer clic a un enllaç que hi hagi al text del correu, ja que l'enllaç pot executar un virus en fer clic. Si bé és necessària una confirmació per executar un programa, si desconeixem el que és, podem donar aquest permís sense voler. Moltes vegades els missatges amb virus adjunts i enllaços a virus afirmen que són un servei de Microsoft, la qual cosa és falsa:

 **Recerca i recuperació d'informació a Internet Apunts complets**

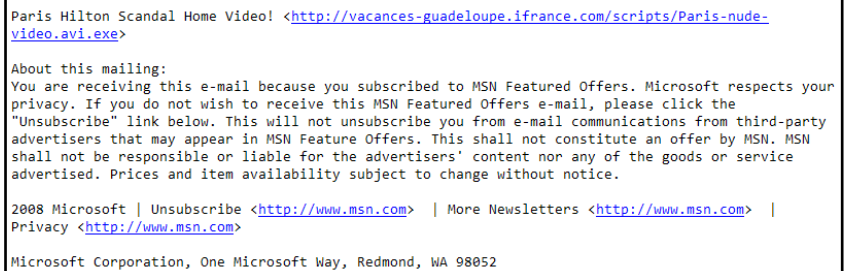

Una estafa molt estesa és demanar-te les teves dades bancàries per correu electrònic, o demanar-te les contrasenyes i PIN, simulant que el teu banc ha tingut una errada i que per poder recuperar les teves dades els hi has d'enviar. Evidentment, si respons aquest correu, les dades no van al banc, sinó a l'estafador, que les farà servir per deixar sense diners al teu compte bancari. A això s"anomena *phishing*:

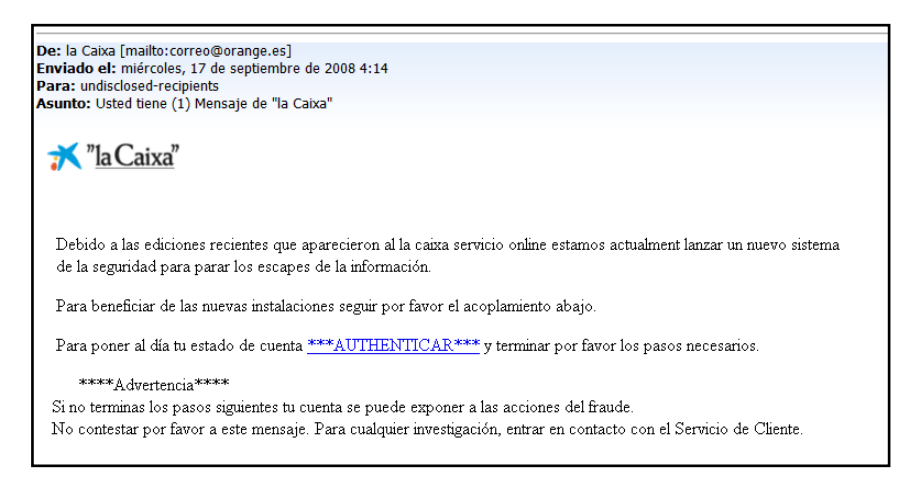

En fer clic a l"enllaç que et proposen, et porten a una pàgina web que simula ser la de La Caixa:

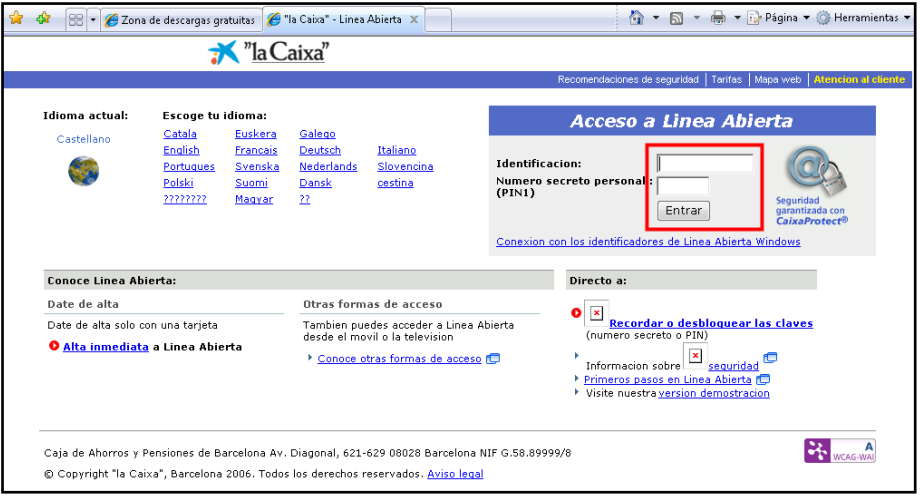

Quan teclegis la teva identificació i número secret (zona marcada a la imatge), aquestes dades s"enviaran als estafadors, que entraran al teu compte i

# **[ 120 ]**

intentaran deixar-te sense diners. Heus aquí un altre exemple, un *phishing* suposadament de Bankinter que demana les teves dades bancàries:

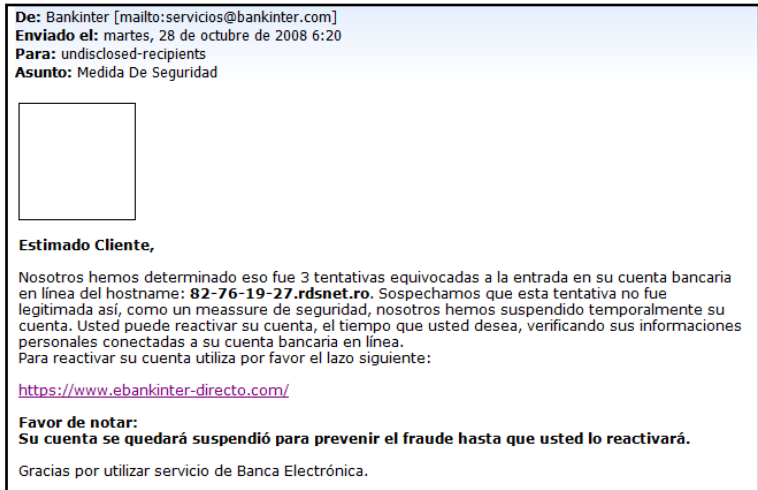

Empreses fictícies intenten reclutar teletreballadors a través d'*e-mails*, xats, irc i altres mitjans, oferint-los no només treballar des de casa sinó també altres sucosos beneficis. Les persones que accepten l'oferta es converteixen automàticament en víctimes que incorren en un greu delicte sense saber-ho: el blanqueig de diners obtinguts a través de l'acte fraudulent de *phishing*. Perquè una persona pugui donar-se d'alta a aquesta classe d'empreses ha d'emplenar un formulari en el qual indicarà, entre altres dades, el seu nombre de compte bancari. Això té la finalitat d'ingressar al compte del treballador-víctima els diners procedents d'estafes bancàries realitzades pel mètode de *phishing*. Una vegada contractada, la víctima es converteix automàticament en el que es coneix vulgarment com *muler*. Més información del *phishing* a: es.wikipedia.org/wiki/Carding.

Un exemple de correu en què s'especifica aquest tipus de treball:

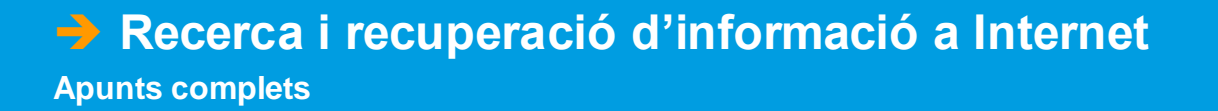

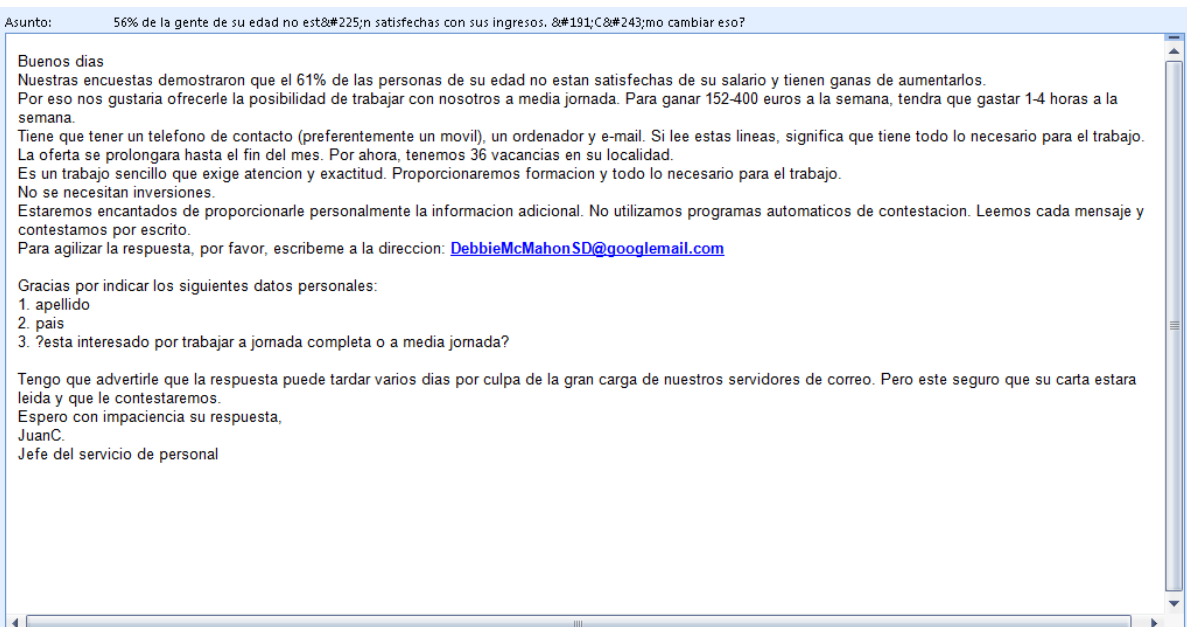

Un altre problema actual del correu és l"*spam* (correu brossa) o correu no desitjat. Outlook 2003 i 2007 (ull, no la versió d"Outlook Express) incorporen un sistema *antispam* bastant bo; per això, si tenim aquest programa, no ens farà falta instal·lar-nos utilitats *antispam*. Els correus de Google, Yahoo i Hotmail també tenen un sistema *antispam*. En general, si veiem que no rebem un correu que hauríem d'haver rebut, cal mirar sempre a la carpeta "*spam*" o "correu no desitjat" a veure si ha anat a parar aquí. Si està aquí, sempre tenim l'opció de marcar el correu d'aquesta persona com a "segur" i ja no ens arribarà com a correu brossa. Normalment els correus brossa són estafes com per exemple diplomes falsos, medicines falses, rellotges falsos, roba de marca falsificada, etc. Quan rebem un correu amb imatges, en molts programes de correu les imatges es bloquegen, això passa perquè els *spammers* detecten si algú ha llegit el seu correu brossa a partir de la descàrrega d'imatges. Si estàs segur que el correu no és un *spam*, activa les imatges (per exemple, a Outlook i Hotmail s'utilitza una barra superior):

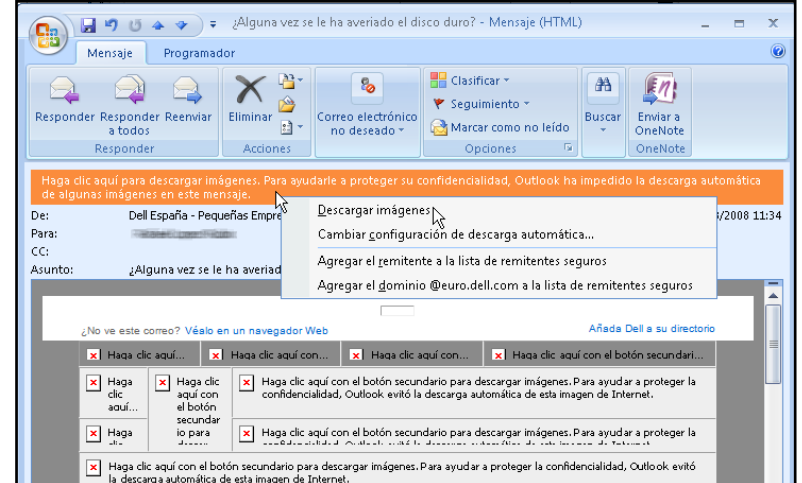

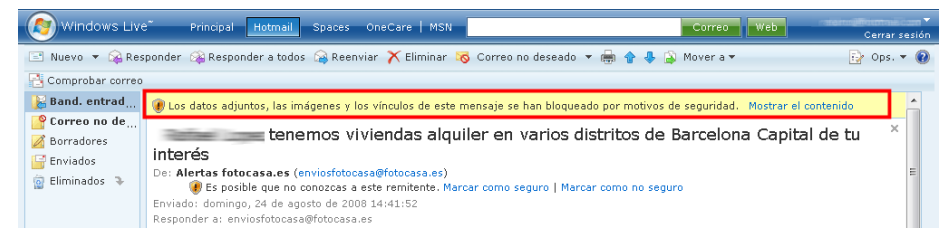

Més informació del correu brossa (*spam*) a: es.wikipedia.org/wiki/Spam.

Centrant-nos al tema del correu electrònic, aquí posem un exemple d"ús d"Outlook Express, que ja val per tots els programes de correu, ja que són tots iguals:

## *El Correu*

#### *Introducció*

Hi ha persones que pensen que Internet no és massa útil, però quan se'ls explica que poden comunicar-se amb una altra persona arreu del món en uns minuts; que fins i tot poden enviar-li fotos, so i fitxers amb gran quantitat de dades, tot això de forma fàcil i ràpida, potser canvien d"opinió. Per alguna cosa el correu electrònic o *email* és el servei més utilitzat d'Internet juntament amb el Web. Hi ha diversos tipus de comptes, POP3, IMAP i SMTP; aquí parlarem dels POP3, perquè són els més utilitzats.

El correu per Internet, igual que el correu normal, ha de ser privat, per això tots els programes per llegir el correu disposen de protecció mitjançant contrasenya, tot i que això no assegura que algú pugui interceptar el correu mentre viatja a través de la Xarxa.

#### *Funcionamient del correu*

El correu electrònic o *e-mail* és una forma d'enviar missatges entre ordinadors connectats a través d'Internet. Com la majoria dels serveis d'Internet, el correu es basa en l'arquitectura client/servidor. Anem a explicar, de forma simplificada, en què consisteix aquesta arquitectura. Els clients són els ordinadors dels usuaris que utilitzen el correu i el servidor és l'ordinador que gestiona el correu i pertany a l'entitat proveïdora del correu.

Quan algú envia un correu, primer arriba al seu servidor de correu que ho envia al servidor del destinatari, on el missatge queda emmagatzemat a la bústia del destinatari. Quan el destinatari es connecti al servidor, aquest li enviarà tots els seus missatges pendents. Per això és igual que el destinatari estigui connectat o no a Internet en el moment que se li envia un missatge.

Podem configurar el nostre correu perquè cada vegada que s'engegui llegeixi els missatges pendents o perquè els llegeixi quan premem el botó "Rebre". Cada vegada que es llegeix un missatge, s'esborra de la bústia del servidor i passa a l'ordinador del client.

La bústia té una grandària fixa, per tant, si s'acumulen molts missatges al servidor i el client no els llegix, la seva bústia pot bloquejar-se. Abans, però, el servidor sol enviar un missatge d'avís perquè buidem la bústia. Quan ens diuen

que un compte de correu és de, per exemple, 10 GB. es refereixen a l'espai del qual disposem a la bústia del servidor.

El procés client/servidor és més complicat del que s"exposa aquí, ja que s'envien missatges intermedis de comprovació per assegurar-se que en cada pas les dades es reben bé.

Els clients han de disposar d'un programa-client de correu, per exemple el"Outlook. El servidor és un ordinador que té un programa servidor de correu que pot atendre milers de comptes de correu. Normalment el servidor de correu resideix en una màquina diferent al servidor de pàgines web, per això pot ser que en un moment donat no funcioni el servidor web però sí el servidor de correu, o viceversa.

Un correu consta de diversos elements: l'adreça de correu de destinació, el text de missatge, fitxers adjunts, etc.

Una adreça de correu té una estructura fixa:

nom\_compte@nom\_servidor. Per exemple: andres.lopez@hotmail.com.

Cada adreça de correu és única a tot el món i no poden existir dues adreces de correu iguals.

Quan ens connectem a Internet mitjançant un proveïdor ens solen assignar un o diversos comptes de correu. També podem crear-nos comptes en llocs web que els ofereixen gratuïtament, com Hotmail, Google, Yahoo, etc. Hi ha tres formes bàsiques d'utilitzar el correu: a través d'un programa de correu, mitjançant *webmail* i la missatgeria instantània, més coneguda como *Messenger*.

Programa de correu. Per exemple Outlook, Outlook Express, Microsoft Mail de Microsoft, Incredimail, etc. Aquests són programes específics per treballar amb el correu i que hem d'instal·lar al nostre PC; la primera vegada que s'utilitzen, cal configurar-los amb les dades del compte i del servidor de correu. Per tant, només és pràctic utilitzar-los a l'ordinador del treball. Poden manejar diversos comptes alhora sense importar-los qui ens hagi proporcionat el compte. Tenen moltes més opcions que el *webmail*. En la imatge de la pàgina següent pots veure l'aspecte general de "Outlook Express.

*Webmail*. Com el seu nom indica, consisteix a utilitzar el correu des del Web. Un dels avantatges del *webmail* és que des de qualsevol ordinador que tingui connexió a Internet podem llegir i enviar el nostre correu sense haver de configurar res. Més endavant explicarem algunes coses més del *webmail*.

#### *Outlook Express (anomenat Windows Mail a Windows Vista)*

Anem a veure les característiques bàsiques d'un programa de correu, en concret l"Outlook Express, ja que és el més utilitzat. Els programes que s'instal·len són molt semblats tots, utilitzen els mateixos conceptes i el que més canvia és l'aspecte exterior i el tipus de configuració que permeten. Bàsicament, tots tenen els elements que pots veure en aquesta imatge:

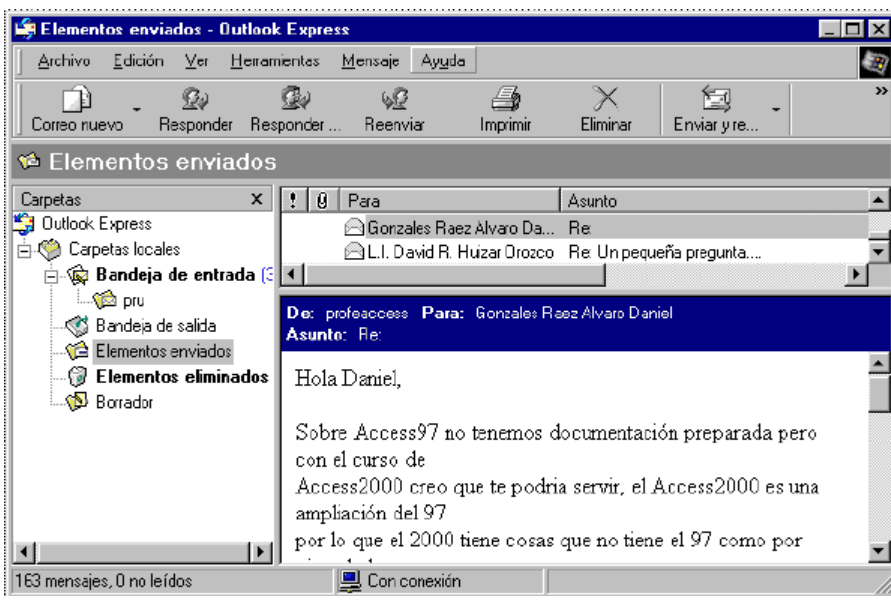

A la part superior hi ha la barra de menú que conté tots els botons d"ordre en forma de menús desplegables.

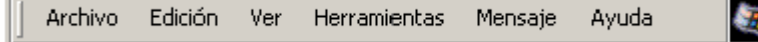

A continuació hi ha la barra d'eines amb els botons d'ordre més habituals, com "Correo nou", "Respondre", etc.

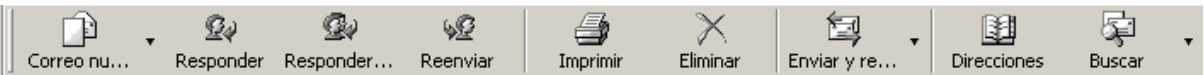

- → La següent línia ens indica la safata on estem situats, en aquest cas a la safata d'"Elements enviats".
- A continuació, a la part esquerra, tens l'estructura de carpetes i a la part dreta pots veure, a la part superior, la llista de correus que hi ha a la carpeta on estàs situat, i a la part inferior, el contingut del correu seleccionat.

Els correus s"organitzen en carpetes (safates) o bústies (*box*); hi ha les safaes següents:

- $\rightarrow$  Safata d'entrada: conté els correus que rebem.
- Safata de sortida: conté els correus que estan pendents de ser enviats.
- Elements enviats: correus que s'han enviat.
- Elements eliminats: quan esborrem els correus de la safata d'entrada van a aquesta carpeta, de la mateixa manera que els arxius eliminats van a la paperera de reciclatge. Després es pot buidar la carpeta d'Elements eliminats o tornar a utilitzar algun correu.
- Esborrany: quan redactem un correu però no el volem enviar encara, el guardem a esborranys per redactar-lo més tard i enviar-lo.
- **→ Correu no desitjat: aquí va a parar l'spam o correu brossa detectat per** Outlook, però no tot l"*spam* és detectat.

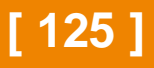

#### *La barra estàndard*

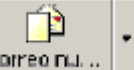

Correo nu... Correu nou o Redactar. Per crear un nou correu. Entrem a un editor de text similar a Microsoft Word, però més senzill. Ho veurem amb detall al punt següent.

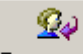

Responder Respondre. Per respondre el correu que tenim seleccionat o obert. Entrem a l'editor de text, però amb el camp "Per a" ja emplenat amb l'adreça que teníem oberta. També hi serà el text del missatge original. El que no hi haurà són els adjunts que tenia el missatge original.

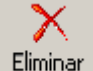

Eliminar. Passa el correu a la safata d'Elements eliminats. Per buidar aquesta carpeta cal prémer amb el botó dret damunt d"ella i triar l'opció "Buidar carpeta" "Elements eliminats".

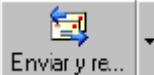

Enviar i rebre. Mitjançant aquest botó pots, amb un sol clic, enviar els correus pendents i rebre correus nous. Si vols només rebre o només enviar, pots fer-ho amb el triangle de la la dreta del botó. Si tens diversos comptes definits també et permet triar sobre quin compte actuar.

∖ହ

Reenviar Reenviar (*Forward*). Per enviar a una altra adreça el correu que tenim seleccionat o obert. A diferència de l"opció "Respondre", el reenviament inclou els adjunts que vénen al missatge original.

# ☜

Responder... Respondre a varis (o a tots). Per respondre al correu que tenim seleccionat o obert però en el cas que hi hagi més d'un remitent.

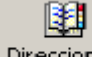

Direcciones Adreces. Obre la carpeta d'adreces. Aquí podem guardar les adreces de correu que utilitzem freqüentment. La carpeta d'adreces permet donar d'alta, de baixa i modificar adreces. La veurem més endavant.

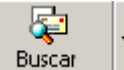

Cercar. Permet buscar correus a les carpetes; podem buscar-los de diferents maneres, per exemple, per l"adreça, per l'assumpte, per data, etc.

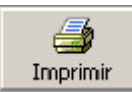

Imprimir. Per enviar a la impressora el correu seleccionat.

#### *Redactar un correu*

Aquesta és la pantalla que apareix quan redactem un correu. Els elements més importants són:

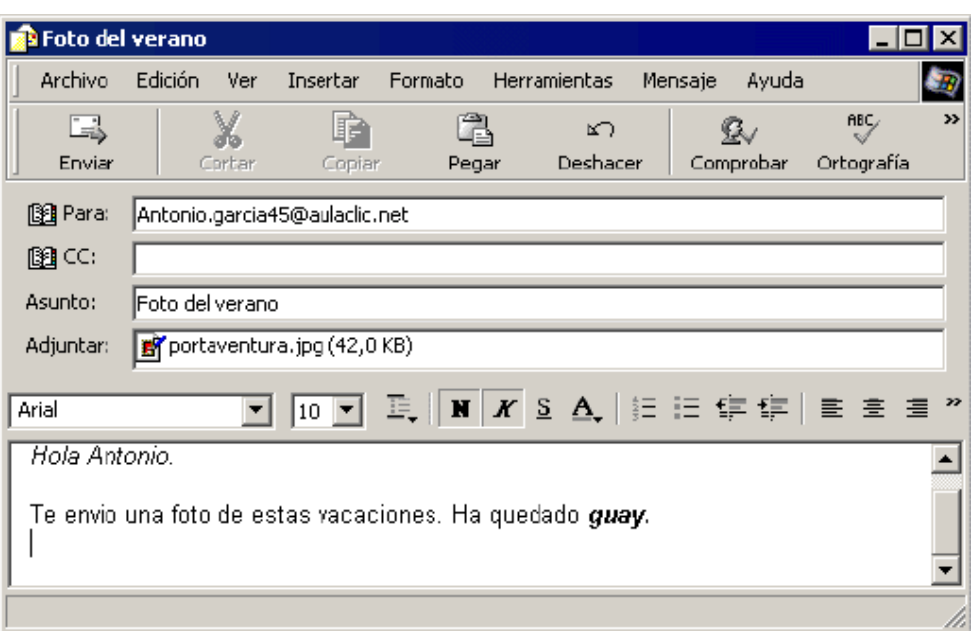

- → La primera línia conté els menús desplegables, amb els botons d'ordre disponibles. Per exemple, si vols guardar el correu que acabes de redactar en comptes d'enviar-lo en aquest moment, tens el menú "Arxiu", opció "Copiar a carpeta", i després tries la carpeta "Esborrany".
- A la segona línia hi ha les icones dels botons d'ordre més utilitzats. Per exemple, la icona per "Enviar" el correu una vegada redactat. També pots "Copiar i Enganxar" text d'altres correus o documents. La icona "Ortografia" fa una revisió ortogràfica de forma similar al Microsoft Word.

A continuació hi ha els camps que formen part del correu:

- → Camp "Per a": aquí hem de posar l'adreça del destinatari; podem posar més d'una adreça. Fins i tot es pot posar el nom d'una llista que contingui diverses adreces.
- → Camp "CC": si volem que s'enviï una còpia del correu a aquesta adreça. El destinatari sabrà que no és el destinatari principal, sinó que se li envia el correu com a còpia.
- → Camp "CCO": si volem que s'enviï una còpia del correu a diverses adreces alhora però que tots els qui reben el correu no vegin a qui s'ha enviat (a cadascun li sembla que solament l'hi han enviat a ell). Aquesta casella no apareix per defecte i es posa amb el menú "Veure".
- Camp "Assumpte": L'assumpte apareixerà a la llista del destinatari, per tant, el podrà veure sense obrir el missatge.
- Camp "Adjuntar": aquí podem col·locar un fitxer que serà enviat juntament amb el correu. Per exemple, es pot adjuntar un arxiu gràfic, .GIF, un arxiu comprimit .ZIP, un document word .DOC, etc. Per incloure un arxiu adjunt cal anar al menú "Afegir" i triar "Arxiu adjunt".

A continuació, hi ha la barra de format que conté les icones per donar format al text, com per exemple, posar negreta, canviar el tipus de lletra, etc, Aquesta barra és similar a la barra de Microsoft Word.

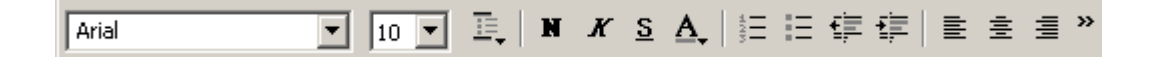

Després hi ha la zona on escriurem el text del missatge.

#### *La llibreta d'adreces*

La llibreta d'adreces ens permet tenir emmagatzemades les adreces que utilitzem amb més freqüència.

Quan necessitem escriure una adreça podem fer-ho molt fàcilment si prèviament l'hem introduït a la llibreta d'adreces. Per exemple, per crear un correu nou, n'hi ha prou amb fer doble clic a un element de la llibreta d'adreces perquè s'obri el compte de correu nou amb el camp "Adreça" ja emplenat.

En aquesta imatge pots veure la llibreta d'adreces de l"Outlook Express. La icona "Nou" permet inserir un nou element a la llibreta. També es pot afegir fàcilment una adreça des de la pantalla general de l"Outlook Express prement amb el botó dret sobre un correu i triant l'opció "Afegir remitent a la llibreta d'adreces".

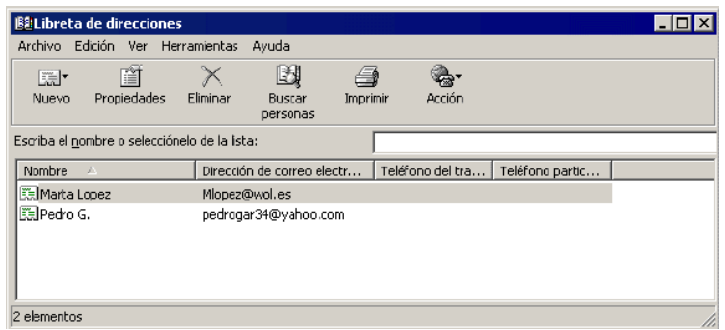

Per a cada element de la llibreta d'adreces es poden inserir moltes dades, no només el nom i l'adreça de correu. La icona "Propietats" ens mostra totes aquestes dades i també ens permet modificar-les.

En aquesta imatge pots veure les dades generals, i també pots observar que hi ha diverses solapes per a les dades de "Domicili", "Negocis", "Personal", etc.

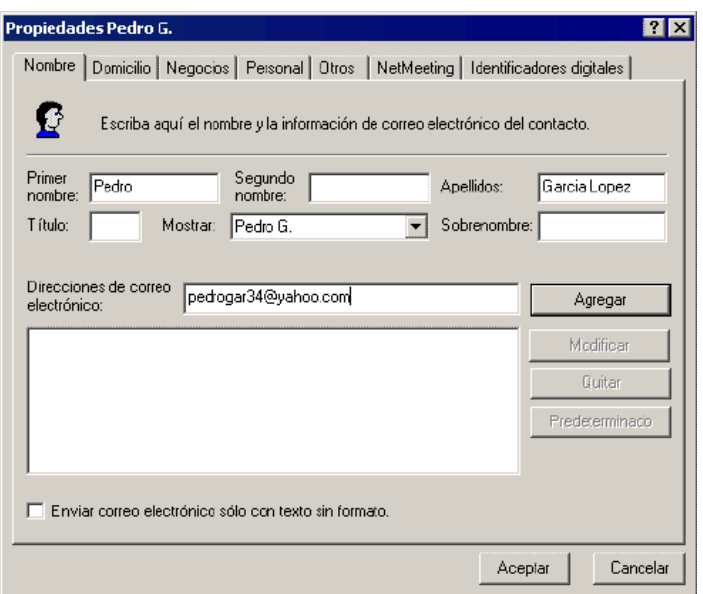

#### *Opcions.*

Els programes de correu en general, i Outlook en particular, tenen diverses opcions per adaptar-se a cada usuari particular.

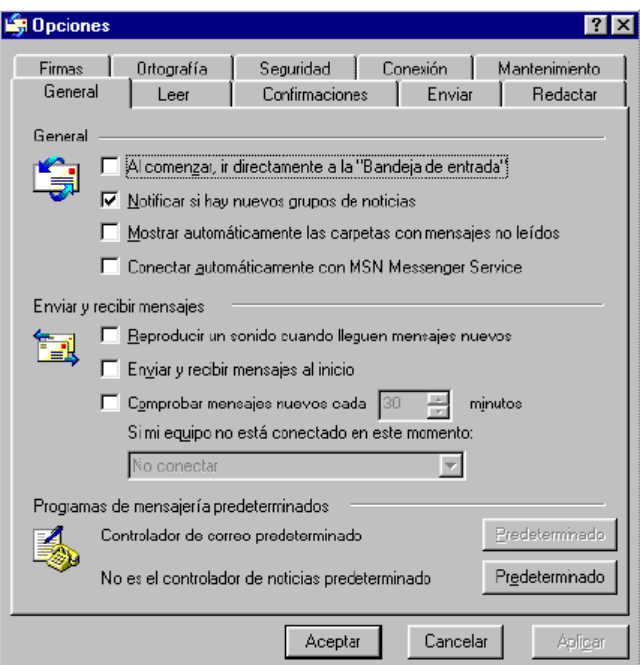

Hi ha moltes funcions que ens permeten triar diverses formes d'actuar, a través del menú "Eines" i triant "Opcions". Apareixerà una finestra amb diverses solapes sobre els diferents temes en què podem triar opcions, per exemple, "General", "Llegir", "Enviar", etc.